# **BDP-S500** RMT-B101A/B101P

# **SERVICE MANUAL**

Ver. 1.0 2007.10

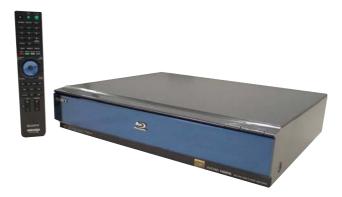

US Model Canadian Model AEP Model UK Model Russian Model Australian Model

### SPECIFICATIONS

System Laser: Semiconductor laser

### Outputs

(Jack name: Jack type/Output level/ Load impedance) AUDIO OUT L/R: Phono jack/2 Vrms/10 kilohms DIGITAL OUT (OPTICAL): Optical output jack/–18 dBm (wave length 660 nm) DIGITAL OUT (COAXIAL): Phono jack/0.5 Vp-p/75 ohms 5.1CH OUTPUT: Phono jack/2 Vrms/10 kilohms HDMI OUT: HDMI 19-pin standard connector COMPONENT VIDEO OUT(Y, PB, PR):

Phono jack/Y: 1.0 Vp-p/PB, PR: progressive or interlace = 0.7 Vp-p/75 ohms VIDEO: Phono jack/1.0 Vp-p/75 ohms S VIDEO: 4-pin mini DIN/Y: 1.0 Vp-p, C: 0.286 Vp-p/75 ohms

### General

Power requirements: 120 V AC, 60 Hz (US, Canadian) 220-240 V AC, 50/60 Hz (Except US, Canadian)

Power consumption: 33 W Dimensions (approx.):  $430 \times 99.2 \times 361 \text{ mm } (17 \times 4 \times 14^{1}/_{4} \text{ in.}) \text{ (width/height/depth) incl.}$ 

projecting parts **Jass (approx):**  $4.8 \text{ kg} (10^{-3}/.1\text{ h})$ 

**Mass (approx.):** 4.8 kg (10 <sup>3</sup>/<sub>4</sub> lb)

### **Operating temperature:**

5 °C to 35 °C (41°F to 95°F) **Operating humidity:** 25 % to 80 %

### Supplied accessories

- Video cord (phono plug  $\times$  1) (1)
- Stereo audio cord (phono plug  $\times$  2) (1)
- Power cord (1)
- Remote commander (remote) (1)
- Size AA (R6) batteries (2)
- GNU License Information (English only) (1) (Except US, Canadian)

Specifications and design are subject to change without notice.

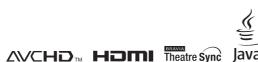

Java esmertec BLU-RAY DISC PLAYER

SONY

# SAFETY CHECK-OUT

# After correcting the original service problem, perform the following safety checks before releasing the set to the customer:

- 1. Check the area of your repair for unsoldered or poorly-soldered connections. Check the entire board surface for solder splashes and bridges.
- 2. Check the interboard wiring to ensure that no wires are "pinched" or contact high-wattage resistors.
- 3. Look for unauthorized replacement parts, particularly transistors, that were installed during a previous repair. Point them out to the customer and recommend their replacement.
- 4. Look for parts which, though functioning, show obvious signs of deterioration. Point them out to the customer and recommend their replacement.
- 5. Check the line cord for cracks and abrasion. Recommend the replacement of any such line cord to the customer.
- 6. Check the B+ voltage to see it is at the values specified.
- 7. Check the antenna terminals, metal trim, "metallized" knobs, screws, and all other exposed metal parts for AC leakage. Check leakage as described below.

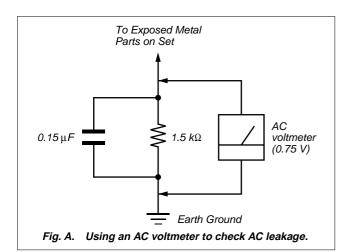

### WARNING!!

WHEN SERVICING, DO NOT APPROACH THE LASER EXIT WITH THE EYE TOO CLOSELY. IN CASE IT IS NECESSARY TO CONFIRM LASER BEAM EMISSION, BE SURE TO OBSERVE FROM A DISTANCE OF MORE THAN 25 cm FROM THE SURFACE OF THE OBJECTIVE LENS ON THE OPTICAL PICK-UP BLOCK.

### SAFETY-RELATED COMPONENT WARNING!!

COMPONENTS IDENTIFIED BY MARK  $\bigtriangleup$  OR DOTTED LINE WITH MARK  $\bigtriangleup$  ON THE SCHEMATIC DIAGRAMS AND IN THE PARTS LIST ARE CRITICAL TO SAFE OPERATION. REPLACE THESE COMPONENTS WITH SONY PARTS WHOSE PART NUMBERS APPEAR AS SHOWN IN THIS MANUAL OR IN SUPPLEMENTS PUBLISHED BY SONY.

### ATTENTION AU COMPOSANT AYANT RAPPORT À LA SÉCURITÉ!

LES COMPOSANTS IDENTIFIÉS PAR UNE MARQUE △ SUR LES DIAGRAMMES SCHÉMATIQUES ET LA LISTE DES PIÈCES SONT CRITIQUES POUR LA SÉCURITÉ DE FONCTIONNEMENT. NE REMPLACER CES COM- POSANTS QUE PAR DES PIÈCES SONY DONT LES NUMÉROS SONT DONNÉS DANS CE MANUEL OU DANS LES SUPPLÉMENTS PUBLIÉS PAR SONY.

### LEAKAGE TEST

The AC leakage from any exposed metal part to earth ground and from all exposed metal parts to any exposed metal part having a return to chassis, must not exceed 0.5 mA (500 microamperes). Leakage current can be measured by any one of three methods.

- 1. A commercial leakage tester, such as the Simpson 229 or RCA WT-540A. Follow the manufacturers' instructions to use these instruments.
- 2. A battery-operated AC milliammeter. The Data Precision 245 digital multimeter is suitable for this job.
- 3. Measuring the voltage drop across a resistor by means of a VOM or battery-operated AC voltmeter. The "limit" indication is 0.75V, so analog meters must have an accurate low-voltage scale. The Simpson 250 and Sanwa SH-63Trd are examples of a passive VOM that is suitable. Nearly all battery operated digital multimeters that have a 2V AC range are suitable. (See Fig. A)

### CAUTION:

The use of optical instrument with this product will increase eye hazard.

### CAUTION

Use of controls or adjustments or performance of procedures other than those specified herein may result in hazardous radiation exposure.

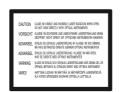

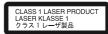

This appliance is classified as a CLASS1 LASER product. The CLASS1 LASER PRODUCT MARKING is located on the laser protective housing inside the enclosure.

This label is located on the laser protective housing inside the enclosure.

### Unleaded solder

Boards requiring use of unleaded solder are printed with the leadfree mark (LF) indicating the solder contains no lead.

(Caution: Some printed circuit boards may not come printed with the lead free mark due to their particular size.)

# : LEAD FREE MARK

Unleaded solder has the following characteristics.

• Unleaded solder melts at a temperature about 40°C higher than ordinary solder.

Ordinary soldering irons can be used but the iron tip has to be applied to the solder joint for a slightly longer time.

Soldering irons using a temperature regulator should be set to about 350  $^{\circ}\mathrm{C}.$ 

Caution: The printed pattern (copper foil) may peel away if the heated tip is applied for too long, so be careful!

• Strong viscosity

Unleaded solder is more viscous (sticky, less prone to flow) than ordinary solder so use caution not to let solder bridges occur such as on IC pins, etc.

· Usable with ordinary solder

It is best to use only unleaded solder but unleaded solder may also be added to ordinary solder.

## TABLE OF CONTENTS

Section

| <u>Sect</u>                                                          | tion <u>Title</u>                                                                                                    | <u>Page</u>                                                 |
|----------------------------------------------------------------------|----------------------------------------------------------------------------------------------------|-------------------------------------------------------------|
| SER<br>1.<br>2.<br>3.                                                | RVICE NOTE<br>DISC REMOVAL PROCEDURE IF<br>CANNOT BE EJECTED (FORCEI<br>TEST DISC<br>POSITION OF COUNTERMEASL                                                                   | D EJECTION) 4                                               |
| 1.                                                                   | GENERAL                                                                                                    |                                                             |
|                                                                      | Getting Started<br>Basic Operations<br>Watching Movie Files<br>Listening to Music Files<br>Viewing Photo Files<br>Changing the Initial Settings<br>Additional Information       |                                                             |
| 2.                                                                   | DISASSEMBLY AND REASSE                                                                                                    | EMBLY                                                       |
| 2-1.<br>2-2.<br>2-3.<br>2-4.<br>2-5.<br>2-6.<br>2-7.<br>2-8.<br>2-9. | Disassembly Flow<br>Upper Case<br>Front Display Block Assy<br>Tray Cover Assy<br>BD Drive (Service Use)<br>MAIN Board<br>AU-258 Board<br>Power Block<br>Circuit Boards Location | 2-1<br>2-2<br>2-2<br>2-3<br>2-3<br>2-3<br>2-3<br>2-4<br>2-4 |
| 3.                                                                   | BLOCK DIAGRAMS                                                                                                    |                                                             |
| 3-1.<br>3-2.<br>3-3.<br>3-4.<br>3-5.                                 | Main Block Diagram<br>Audio Block Diagram<br>FL/FR Block Diagram<br>Power 1 Block Diagram<br>Power 2 Block Diagram                                                              |                                                             |

| 5-5. |                       | 3-9  |
|------|-----------------------|------|
| 3-6. | Power 3 Block Diagram | 3-11 |

| 4.           | SCHEMATIC DIAGRAMS AND PRINTED WIRING BOARDS |
|--------------|----------------------------------------------|
| 4-1.<br>4-2. |                                              |

<u>Title</u>

<u>Page</u>

### 5. TROUBLESHOOTING

| Main Set, Power Supply Section | 5-1  |
|--------------------------------|------|
| Operation&Display Section      | 5-9  |
| Audio Section                  | 5-13 |
| FL Section                     | 5-14 |

### 6. REPAIR PARTS LIST

| 6-1. Ex | ploded Views        | 6-1 |
|---------|---------------------|-----|
|         | Case Assy           |     |
|         | Main Chassis Block  |     |
| 6-1-3.  | Main Block          | 6-3 |
| 6-2. El | ectrical Parts List | 6-4 |

## SERVICE NOTE

### 1. DISC REMOVAL PROCEDURE IF THE TRAY CANNOT BE EJECTED (FORCED EJECTION)

- 1. Remove the upper case. (Refer to page 2-1)
- 2. Remove the front display block assy. (Refer to page 2-2)
- 3. Insert a clip in the hole of a drive and open a tray.

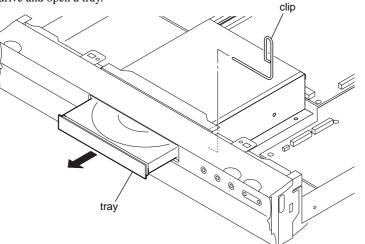

### 2. TEST DISC

| Part No.     | Description  | Layer               |
|--------------|--------------|---------------------|
| J-6090-199-A | BLX-104      | Single Layer        |
| J-6090-200-A | BLX-204      | Dual Layer          |
| 3-702-101-01 | CD (YEDS-18) |                     |
| J-6090-088-A | HLX-504      | Single Layer (NTSC) |
| J-6090-089-A | HLX-505      | Dual Layer (NTSC)   |
| J-6090-077-A | HLX-506      | Single Layer (PAL)  |
| J-6090-078-A | HLX-507      | Dual Layer (PAL)    |

### 2-1. Operation and Display

### **Check Items**

- 1) BLX-104
- 1. Select 23.976Hz 1080p
- 2. Play "4.Motion pictures"
- 3. Check whether player can play back or not
- Check each outputs Video: Composite/S Video/ component/HDMI Audio:

Digital out(Coaxial/Optical)/Audio out/5.1Ch output

- \* When 1080/24p monitor is nothing, 1080i(59.94Hz or 50Hz) can use instead of 1080/24p. However this is temporary correspondence.
- 2) BLX-204
  - 1. Select 1080i(59.94Hz or 50Hz)
- 2. Play "4.Motion pictures"
- 3. Check whether player can play back or not (Check the picture and sound output)
- 3) CD (YEDS-18)
  - Check whether player can play back or not (Check the sound output)
- 4) HLX-504/505(NTSC) HLX506/507(PAL)
- 1. After displayed Main Menu, select "1.Video"
- 2. Play "1.Color Bar 100%"
- (Check the picture and sound output)
- 3. Return to Menu
- 4. Play "Demonstration 4:3" or "5.Demonstration 16:9" (Check the picture and sound output)

### 2-1-1. BLX-104 Menu Function (1) Main Menu

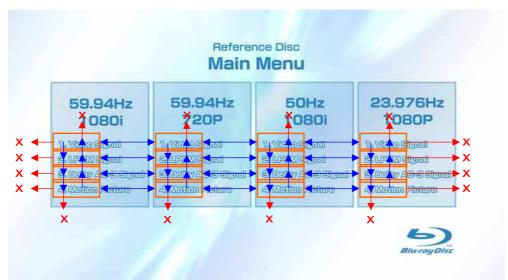

1) When the disc is inserted, 1. Video Signal of 59.94Hz/1080i of the Main Menu is selectively displayed.

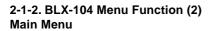

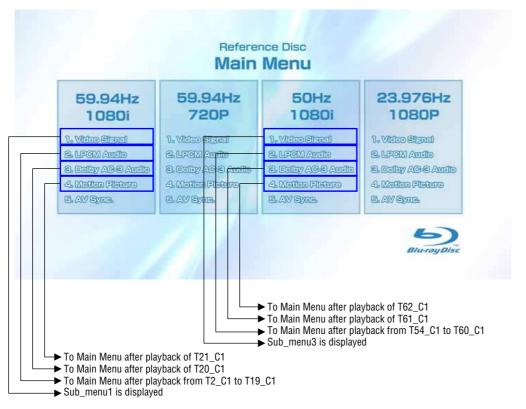

- \* When returning to Main Menu after playback from each button of 59.94Hz/1080i, 1. Video Signal of 59.94Hz/1080i is selectively displayed.
- \* When returning to Main Menu after playback from each button of 50Hz/1080i, 1. Video Signal of 50Hz/1080i is selectively displayed. \* 5. AV Sync does not operate.

### Note:

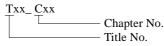

### 2-1-3. BLX-104 Menu Function (3) Main Menu

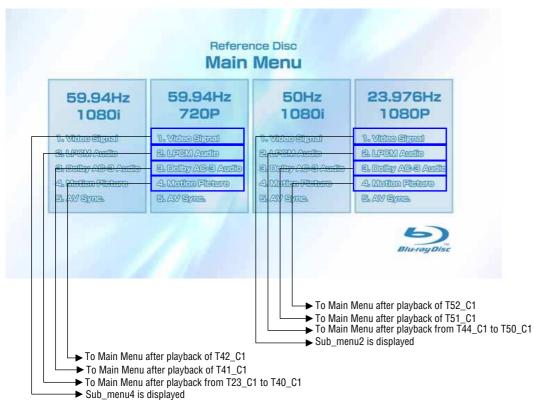

- \* When returning to Main Menu after playback from each button of 59.94Hz/720P, 1. Video Signal of 59.94Hz/720P is selectively displayed.
- \* When returning to Main Menu after playback from each button of 23.976Hz/1080P, 1. Video Signal of 23.976Hz/1080P is selectively displayed.
- \* 5. AV Sync does not operate.

### 2-1-4. BLX-104 Menu Function (4) Sub menu1

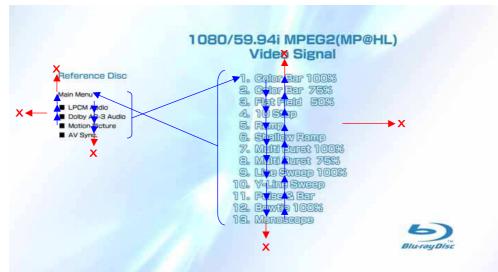

- 1) At the display of Sub menu1, 1. Color Bar 100% is selectively displayed.
- Selection of 1. Color Bar 100% → Return to Sub menu1 after seamless playback from T1\_C1 to T1\_C13.
   Color Bar 100% is selectively displayed on Sub menu1 screen.
- Selection of 2. Color Bar 75% → Return to Sub menu1 after seamless playback from T1\_C2 to T1\_C13.
   Color Bar 100% is selectively displayed on Sub menu1 screen.
- 4) At the selection of 3 13, item 3 mentioned above is executed as the routine.
- At the display of Sub menu1, Main Menu is selected → Jump to Main Menu. At the display of Main Menu, 1. Video Signal of 59.94Hz/1080i is selectively displayed.
- 6) Selection of LPCM Audio → Playback from T2\_C1 to T19\_C1. SubPic that corresponds to Audio stream 1 is forcibly displayed. During the playback, when audio channel changes, the caption that corresponds to each audio stream is forcibly displayed. Return to Sub menu1 after playback. 1. Color Bar 100% is selectively displayed on Sub menu1 screen.
- 7) Selection of Dolby AC-3 Audio → Playback of T20\_C1. SubPic that corresponds to Audio stream 1 is forcibly displayed. During the playback, when audio channel changes, the caption that corresponds to each audio stream is forcibly displayed. Return to Sub menul after playback. 1. Color Bar 100% is selectively displayed on Sub menul screen.
- Selection of Motion Picture → Return to Sub menu1 after playback of T21\_C1. 1. ColorBar 100% is selectively displayed on Sub menu1 screen.
- 9) At the selection of Main Manu, 1. VideoSignal of 1080/59.94i of Main Menu is selectively displayed.
- 10) AV Sync does not operate.

### 2-1-5. BLX-104 Menu Function (5) Sub menu2

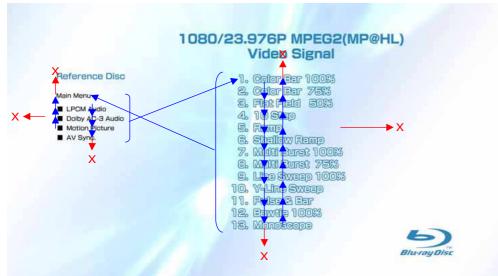

- 1) At the display of Sub menu2, 1. Color Bar 100% is selectively displayed.
- Selection of 1. Color Bar 100% → Return to Sub menu2 after seamless playback from T43\_C1 to T43\_C13.
   Color Bar 100% is selectively displayed on Sub menu2 screen.
- Selection of 2. Color Bar 75% → Return to Sub menu2 after seamless playback from T43\_C2 to T43\_C13.
   Color Bar 100% is selectively displayed on Sub menu2 screen.
- 4) At the selection of 3 13, item 3 mentioned above is executed as the routine.
- At the display of Sub menu2, Main Menu is selected → Jump to Main Menu. At the display of Main Menu, 1. Video Signal of 23.976Hz/1080P is selectively displayed.
- 6) Selection of LPCM Audio → Playback from T44\_C1 to T50\_C1. SubPic that corresponds to Audio stream 1 is forcibly displayed. During the playback, when audio channel changes, the caption that corresponds to each audio stream is forcibly displayed. Return to Sub menu2 after playback. 1. Color Bar 100% is selectively displayed on Sub menu2 screen.
- 7) Selection of Dolby AC-3 Audio → Playback of T51\_C1. SubPic that corresponds to Audio stream 1 is forcibly displayed. During the playback, when audio channel changes, the caption that corresponds to each audio stream is forcibly displayed. Return to Sub menu2 after playback. 1. Color Bar 100% is selectively displayed on Sub menu2 screen.
- Selection of Motion Picture → Return to Sub menu2 after playback of T52\_C1. 1. Color Bar 100% is selectively displayed on Sub menu2 screen.
- 9) At the selection of Main Manu, 1. Video Signal of 1080/23.976P of Main Menu is selectively displayed.
- 10) AV Sync does not operate.

### 2-1-6. BLX-104 Menu Function (6) Sub menu3

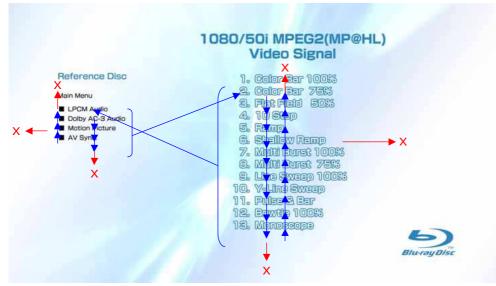

- 1) At the display of Sub menu3, 1. Color Bar 100% is selectively displayed.
- Selection of 1. Color Bar 100% → Return to Sub menu3 after seamless playback from T53\_C1 to T53\_C13.
   Color Bar 100% is selectively displayed on Sub menu3 screen.
- Selection of 2. Color Bar 75% → Return to Sub menu3 after seamless playback from T53\_C2 to T53\_C13.
   Color Bar 100% is selectively displayed on Sub menu3 screen.
- 4) At the selection of 3 13, item 3 mentioned above is executed as the routine.
- At the display of Sub menu3, Main Menu is selected → Jump to Main Menu. At the display of Main Menu, 1. Video Signal of 50Hz/ 1080i is selectively displayed.
- 6) Selection of LPCM Audio → Playback from T54\_C1 to T60\_C1. SubPic that corresponds to Audio stream 1 is forcibly displayed. During the playback, when audio channel changes, the caption that corresponds to each audio stream is forcibly displayed. Return to Sub menu3 after playback. 1. Color Bar 100% is selectively displayed on Sub menu3 screen.
- 7) Selection of Dolby AC-3 Audio → Playback of T61\_C1. SubPic that corresponds to Audio stream 1 is forcibly displayed. During the playback, when audio channel changes, the caption that corresponds to each audio stream is forcibly displayed. Return to Sub menu3 after playback. 1. Color Bar 100% is selectively displayed on Sub menu3 screen.
- Selection of Motion Picture → Return to Sub menu3 after playback of T62\_C1. 1. Color Bar 100% is selectively displayed on Sub menu3 screen.
- 9) At the selection of Main Manu, 1. Video Signal of 1080/50i of Main Menu is selectively displayed.
- 10) AV Sync does not operate.

### 2-1-7. BLX-104 Menu Function (7) Sub menu4

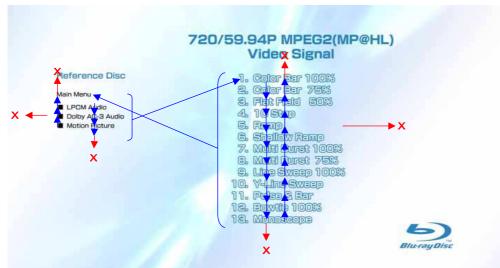

- 1) At the display of Sub menu4, 1. Color Bar 100% is selectively displayed.
- Selection of 1. Color Bar 100% → Return to Sub menu4 after seamless playback from T22\_C1 to T22\_C13.
   Color Bar 100% is selectively displayed on Sub menu4 screen.
- Selection of 2. Color Bar 75% → Return to Sub menu4 after seamless playback from T22\_C2 to T22\_C13.
   Color Bar 100% is selectively displayed on Sub menu4 screen.
- 4) At the selection of 3 13, item 3 mentioned above is executed as the routine.
- At the display of Sub menu4, Main Menu is selected → Jump to Main Menu. At the display of Main Menu, 1. Video Signal of 59.94Hz/720P is selectively displayed.
- 6) Selection of LPCM Audio → Playback from T44\_C1 to T50\_C1. SubPic that corresponds to Audio stream 1 is forcibly displayed. During the playback, when audio channel changes, the caption that corresponds to each audio stream is forcibly displayed. Return to Sub menu4 after playback. 1. Color Bar 100% is selectively displayed on Sub menu4 screen.
- 7) Selection of Dolby AC-3 Audio → Playback of T51\_C1. SubPic that corresponds to Audio stream 1 is forcibly displayed. During the playback, when audio channel changes, the caption that corresponds to each audio stream is forcibly displayed. Return to Sub menu4 after playback. 1. Color Bar 100% is selectively displayed on Sub menu4 screen.
- Selection of Motion Picture → Return to Sub menu4 after playback of T52\_C1. 1. Color Bar 100% is selectively displayed on Sub menu4 screen.
- 9) At the selection of Main Manu, 1. Video Signal of 720/59.94P of Main Menu is selectively displayed.
- 10) AV Sync does not operate.

### 2-2-1. BLX-204 Menu Function (1) Main Menu

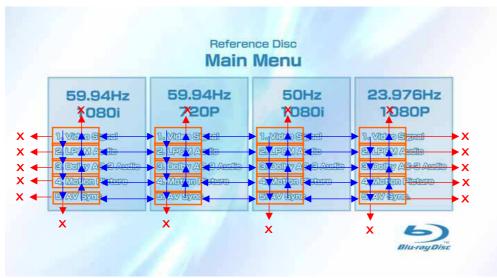

1) When the disc is inserted, 1. Video Signal of 59.94Hz/1080i of the Main Menu is selectively displayed.

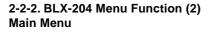

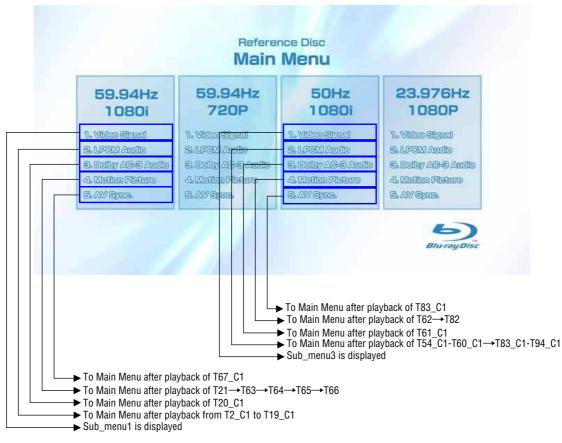

\* When returning to Main Menu after playback from each button of 59.94Hz/1080i, 1. Video Signal of 59.94Hz/1080i is selectively displayed.

\* When returning to Main Menu after playback from each button of 50Hz/1080i, 1. Video Signal of 50Hz/1080i is selectively displayed. **Note:** 

Txx\_Cxx Chapter No. Title No.

### 2-2-3. BLX-204 Menu Function (3) Main Menu

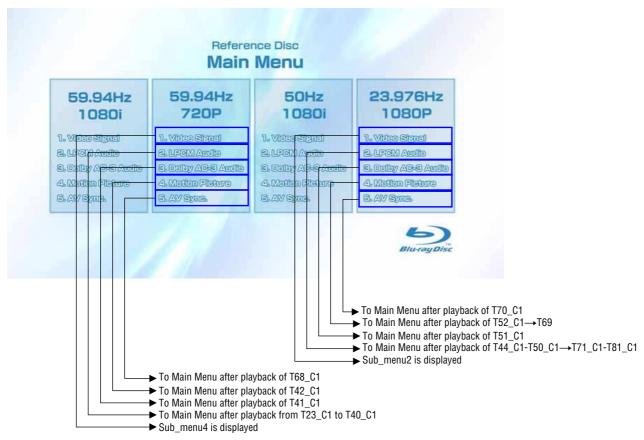

\* When returning to Main Menu after playback from each button of 59.94Hz/720P, 1. Video Signal of 59.94Hz/720P is selectively displayed.

\* When returning to Main Menu after playback from each button of 23.976Hz/1080P, 1. Video Signal of 23.976Hz/1080P is selectively displayed.

### 2-2-4. BLX-204 Menu Function (4) Sub menu 1

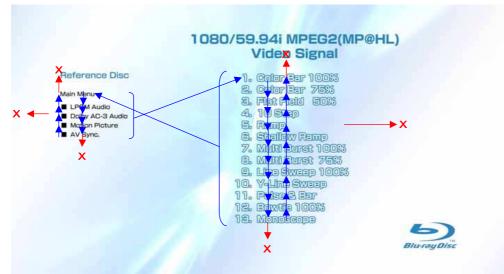

- 1) At the display of Sub menu1, 1. Color Bar 100% is selectively displayed.
- Selection of 1. Color Bar 100% → Return to Sub menu1 after seamless playback from T1\_C1 to T1\_C13.
   Color Bar 100% is selectively displayed on Sub menu1 screen.
- Selection of 2. Color Bar 75% → Return to Sub menu1 after seamless playback from T1\_C2 to T1\_C13.
   Color Bar 100% is selectively displayed on Sub menu1 screen.
- 4) At the selection of 3 13, item 3 mentioned above is executed as the routine.
- At the display of Sub menu1, Main Menu is selected → Jump to Main Menu. At the display of Main Menu, 1. Video Signal of 59.94Hz/1080i is selectively displayed.
- 6) Selection of LPCM Audio → Playback from T2\_C1 to T19\_C1. SubPic that corresponds to Audio stream 1 is forcibly displayed. During the playback, when audio channel changes, the caption that corresponds to each audio stream is forcibly displayed. Return to Sub menu1 after playback. 1. Color Bar 100% is selectively displayed on Sub menu1 screen.
- 7) Selection of Dolby AC-3 Audio → Playback of T20\_C1. SubPic that corresponds to Audio stream 1 is forcibly displayed. During the playback, when audio channel changes, the caption that corresponds to each audio stream is forcibly displayed. Return to Sub menu1 after playback. 1. Color Bar 100% is selectively displayed on Sub menu1 screen.
- Selection of Motion Picture → Return to Sub menu1 after playback of T21\_C1. 1. Color Bar 100% is selectively displayed on Sub menu1 screen.
- Selection of AV Sync → Return to Sub menu1 after playback of T67\_C1. 1. Color Bar 100% is selectively displayed on Sub menu1 screen.
- 10) At the selection of Main Manu, 1. Video Signal of 1080/59.94i of Main Menu is selectively displayed.

### 2-2-5. BLX-204 Menu Function (5) Sub menu 2

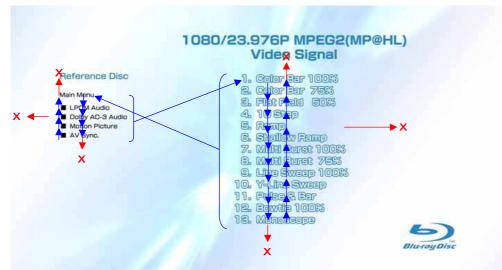

- 1) At the display of Sub menu2, 1. Color Bar 100% is selectively displayed.
- Selection of 1. Color Bar 100% → Return to Sub menu2 after seamless playback from T43\_C1 to T43\_C13.
   Color Bar 100% is selectively displayed on Sub menu2 screen.
- Selection of 2. Color Bar 75% → Return to Sub menu2 after seamless playback from T43\_C2 to T43\_C13.
   Color Bar 100% is selectively displayed on Sub menu2 screen.
- 4) At the selection of 3 13, item 3 mentioned above is executed as the routine.
- At the display of Sub menu2, Main Menu is selected → Jump to Main Menu. At the display of Main Menu, 1. Video Signal of 23.976Hz/1080P is selectively displayed.
- 6) Selection of LPCM Audio → Playback from T44\_C1 to T50\_C1 and from T71\_C1 to T81\_C1. SubPic that corresponds to Audio stream 1 is forcibly displayed.
   During the playback, when audio channel changes, the caption that corresponds to each audio stream is forcibly displayed. Return to
- Sub menu2 after playback. 1. Color Bar 100% is selectively displayed on Sub menu2 screen.
  7) Selection of Dolby AC-3 Audio → Playback of T51\_C1. SubPic that corresponds to Audio stream 1 is forcibly displayed. During the playback, when audio channel changes, the caption that corresponds to each audio stream is forcibly displayed. Return to Sub menu2 after playback. 1. Color Bar 100% is selectively displayed on Sub menu2 screen.
- 8) Selection of Motion Picture → Return to Sub menu2 after playback of T52\_C1 and T69. 1. Color Bar 100% is selectively displayed on Sub menu2 screen.
- 9) Selection of AV Sync → Return to Sub menu2 after playback of T70\_C1. 1. Color Bar 100% is selectively displayed on Sub menu2 screen.
- 10) At the selection of Main Manu, 1. Video Signal of 1080/23.976P of Main Menu is selectively displayed.

### 2-2-6. BLX-204 Menu Function (6) Sub menu 3

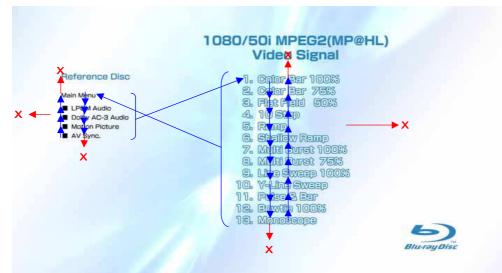

- 1) At the display of Sub menu3, 1. Color Bar 100% is selectively displayed.
- Selection of 1. Color Bar 100% → Return to Sub menu3 after seamless playback from T53\_C1 to T53\_C13.
   Color Bar 100% is selectively displayed on Sub menu3 screen.
- Selection of 2. Color Bar 75% → Return to Sub menu3 after seamless playback from T53\_C2 to T53\_C13.
   Color Bar 100% is selectively displayed on Sub menu3 screen.
- 4) At the selection of 3 13, item 3 mentioned above is executed as the routine.
- At the display of Sub menu3, Main Menu is selected → Jump to Main Menu. At the display of Main Menu, 1. Video Signal of 50Hz/ 1080i is selectively displayed.
- 6) Selection of LPCM Audio → Playback from T54\_C1 to T60\_C1 and from T84\_C1 to T94\_C1. SubPic that corresponds to Audio stream 1 is forcibly displayed.
   During the playback, when audio channel changes, the caption that corresponds to each audio stream is forcibly displayed. Return to Sub menu3 after playback. 1. Color Bar 100% is selectively displayed on Sub menu3 screen.
- 7) Selection of Dolby AC-3 Audio → Playback of T61\_C1. SubPic that corresponds to Audio stream 1 is forcibly displayed. During the playback, when audio channel changes, the caption that corresponds to each audio stream is forcibly displayed. Return to
- Sub menu3 after playback. 1. Color Bar 100% is selectively displayed on Sub menu3 screen.
- Selection of Motion Picture → Return to Sub menu3 after playback of T62\_C1→T82. 1. Color Bar 100% is selectively displayed on Sub menu3 screen.
- Selection of AV Sync → Return to Sub menu3 after playback of T83\_C1. 1. Color Bar 100% is selectively displayed on Sub menu3 screen.
- 10) At the selection of Main Manu, 1. Video Signal of 1080/50i of Main Menu is selectively displayed.

### 2-2-7. BLX-204 Menu Function (7) Sub menu 4

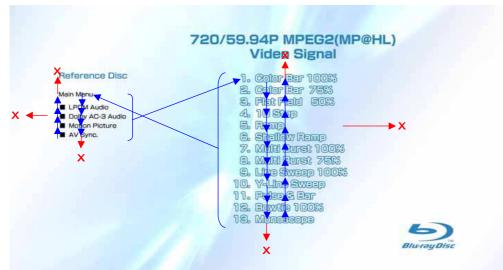

- 1) At the display of Sub menu4, 1. Color Bar 100% is selectively displayed.
- Selection of 1. Color Bar 100% → Return to Sub menu4 after seamless playback from T22\_C1 to T22\_C13.
   Color Bar 100% is selectively displayed on Sub menu4 screen.
- Selection of 2. Color Bar 75% → Return to Sub menu4 after seamless playback from T22\_C2 to T22\_C13.
   Color Bar 100% is selectively displayed on Sub menu4 screen.
- 4) At the selection of 3 13, item 3 mentioned above is executed as the routine.
- At the display of Sub menu4, Main Menu is selected → Jump to Main Menu. At the display of Main Menu, 1. Video Signal of 59.94Hz/720P is selectively displayed.
- 6) Selection of LPCM Audio → Playback from T44\_C1 to T50\_C1. SubPic that corresponds to Audio stream 1 is forcibly displayed. During the playback, when audio channel changes, the caption that corresponds to each audio stream is forcibly displayed. Return to Sub menu4 after playback. 1. Color Bar 100% is selectively displayed on Sub menu4 screen.
- 7) Selection of Dolby AC-3 Audio → Playback of T51\_C1. SubPic that corresponds to Audio stream 1 is forcibly displayed. During the playback, when audio channel changes, the caption that corresponds to each audio stream is forcibly displayed. Return to Sub menu4 after playback. 1. Color Bar 100% is selectively displayed on Sub menu4 screen.
- Selection of Motion Picture → Return to Sub menu4 after playback of T52\_C1. 1. Color Bar 100% is selectively displayed on Sub menu4 screen.
- Selection of AV Sync → Return to Sub menu4 after playback of T68\_C1. 1. Color Bar 100% is selectively displayed on Sub menu4 screen.
- 10) At the selection of Main Manu, 1. Video Signal of 720/59.94P of Main Menu is selectively displayed.

# 3. POSITION OF COUNTERMEASURE PARTS

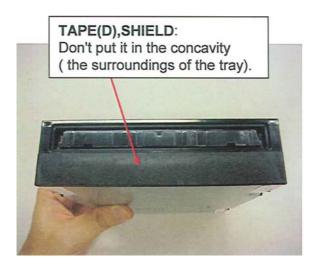

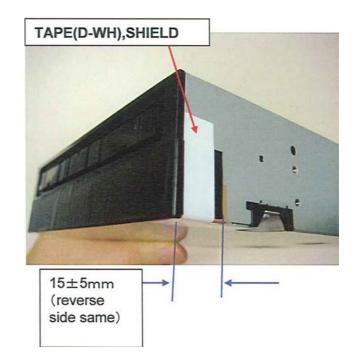

# BLOCK, FFC:

Please fit to the emboss form and CUSHION(S),LIGHT INTERCEPTION.

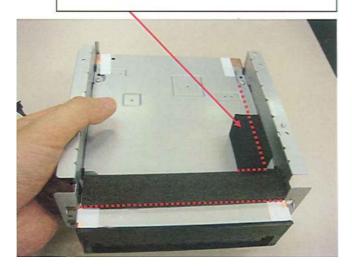

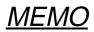

### **BDP-S500**

# SECTION 1 **GENERAL**

This section is extracted from instruction manual (3-270-909-11).

# WARNING

# This equipment has been tested and found to comp with the limits for a Class B digital device, pursus observed to provide reasonable protection against designed to provide reasonable protection against family and reference on a residential installation. This equipment generates, uses, and can radiate and for frequency energy and, if not installed and us in a accordance with the instructions, may cause family and the instructions, may cause To reduce the risk of fire or electric shock, do not expose this apparatus to hammful interference to radio community alson, however, there is as journate that interference will not occur in a particular installation. If this equipment does cause hammful interference to radio or television reception, which cau be determined by encouraged to try to correct the interference by non encouraged to try to correct the interference by non E. Norients or relocate the receiving attenna. – Increase the reparation between the equipment and receiver. shock, do not expose this apparatus to rain or moisture. To avoid electrical shock, do not open the cabinet. Refer servicing to qualified personnel only.

Note

r. rt the equipment into an outlet on a circui nt from that to which the receiver is connected. Consult the dealer or an experienced radio/TV technician for help.

For customers in the U.S.A If this product is not working properly, please call 1-

If this product is not working properly, please call 1 800-222-7609. **Owner's Record** The model and serial numbers are located at the rear of the unit. Record the serial number in the space provided below. Refer to them whenever you call upon your Sony dealer regarding this product.

Serial No.\_\_\_\_\_\_ For Octoberrer in Canada If this product is not rooting importly, please cull 17,740-2008 Penace of Mint Warranty Replacement service. For other product reliaded questions please contact our Customer Information Service Center at 1377-3997-600 evrite to as at: Customer Iaformation Service 115 Gondon Baker Road, Torenno, Otation, M31 386

Model No. BDP-S500 Serial No.

Batteries or batteries installed apparate shall not be exposed to excessive heat such as sunshine, fire or the like.

### CAUTION

CAUITON The use of optical instruments with this product will increase eye hazard. As the laser beam used in this Blu-ray Disc player is harmful to eyes, do not attempt to disassemble the cabinet. Refer servicing to qualified personnel only.

RELEVISIONE JURGENLIJE NE REF EFOTOELERIJENSEN ROM LEDENISCH FLEE NICHME 1900 OKTOELERIJENSEN

This label is located on the laser protective housing inside the encl

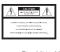

### Notes About the Discs

# To keep the disc clean, handle the disc by its edge. Do not touch the surface. Dust, fingerprints, or scratches on the disc may cause it to malfunction.

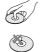

Do not expose the disc to direct sunlight or heat sources such as hot air ducts, or leave it in a car parked in direct sunlight as the temperature may rise considerably inside the car.
After playing, store the disc in its case.
Clean the disc with a cleaning cloth. Wipe the disc from the center out.

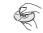

Do not use solvents such as benzine, thinner, commercially available disc/ lens cleaners, or anti-static spray intended for vinyl LPs.
 If you have printed the disc's label, dry the label before playing.

### **Important Safety** Instructions

- Read these instructions.
   Keep these instructions.
   Heed all warnings.
   Follow all instructions.
   Do not use this appartures near water.
   O clean only with dry cloft.
   Do not block any ventilation openings. Install in accordance with openings. Install in accordance with second second second second second second participation. Based registers.
   Do not install near any heat sources such as radiators, hear registers.
   Do not defast the safety purpose of the polarized or grounding-type plug. A polarized plug has two blades with one wider than the other. A grounding type plug has two blades with does or the third prong are provided for your safety. If the provided plug does not fit into your outlet, consult an electriciant for metales and the outlet.
   Procet the power cord from being walked on or pinched particularly at plugs, convenience receptacles, and the papertime they exit from the appoint.
   Obly uses.
- the point where they exit from the apparatus. 11) Only use attachments/accessories specified by the manufacturer. 12) Use only with the cart, stand, tripod, bracket, or table specified by the manufacturer, or sold with the apparatus. When a cart is used, use caution when moving the cart/ apparatus combination to avoid injury from tip-over.

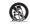

 Unplug this apparatus during lightning storms or when unused for long periods of time.
 Refer all servicing to qualified service personnel. Servicing is required when the apparatus has been damaged in any way, such as power-supply cord or plug is damaged, liquid has been spilled or objects have fallen into the damaged, indud nas been spined objects have fallen into the apparatus, the apparatus has been exposed to rain or moisture, does i operate normally, or has been dropped.

### Precautions

On safety Un saletly - To prevent fire or shock hazard, do not place objects filled with liquids, such as vases, on the appartus. - Should any solid object or liquid fall into the cabinet, unplug the player and have it checked by qualified personnel before operating it any further.

### On power sources

On power sources The player is not disconnected from the AC power source as long us it is connected to the wall outlet, even if the player itself has been turned off. If you are not going to use the player for a long time, he sure to disconnect the player from the wall outlet. To disconnect the AC power cord, grasp the plug itself; never pull the cord.

the plug itself; never pull the cord. **On Diacement** • Place the player in a location with adequate ventilation to prevent heat build-up in the player. • Do not place the player on a soft surface such as ang that might block the ventilation holes. • Do not place the player in a location near heat sources, or in a place subject to direct subject, excessive dust, or mechanical shock. • Do not instant position only. • Keep the player and the discs away from equipments with strong magnets, source place and the player in a location of the player and the discs way to how place heavy objects on the player.

Do not install this player in a confined space, such as a bookshelf or similar unit.

unit. Install this player so that the power cord can be unplugged from the wall socket immediately in the event of

On operation

Un operation If the player is brought directly from a cold to a varm form focusion, or is placed in a very damp room, measure may condense on the leaves. Inde the player. Should hits occur, the players may not operate properly. In this case, remove the disc and leave the player tunned on for about dia. How multi When you exception dia. When you were the player, those the player, take out stanged disc. The player dial of the player tunney disc. If you don't, the disc may be damaged.

any disc. If you don't, the disc hiay be damaged. Do not move the player with the sliding panel down. Do not apply a strong shock to the sliding panel.

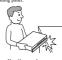

On adjusting volume Do not turn up the volume while listening to a section with very low leve inputs or no audio signals. If you do, the speakers may be damaged when a peak level section is played.

On cleaning Clean the cabinet, panel, and controls with a soft cloth slightly moistened with a mild detergent solution. Moreover, wipe the glass part on the front panel with a soft, dry cloth. Do not use any type of abraise pad, socuring powder or solvent such as alcohol or benzine.

On cleaning discs, disc/lens cleaners Do not use cleaning discs or disc/lens cleaners (including wet or spray types). These may cause the apparatus to malfunction.

On replacement of parts

In the events that this player is repaired, repaired parts may be collected for reuse or recycling purposes.

### IMPORTANT NOTICE le of

IMPORTANT NOTICE Caution: This player is capable of holding a still video image or on-screen display image on your television screen indefinitely. If you leave the still video image or on-screen display image displayed on your TV for an extended period of time you risk permanent damage to your televisions screen. Plasma display panel televisions and projection televisions are susceptible to this.

3

### About this manual

2

Note

Instructions in this manual describe the controls on the remote. You can also use the controls on the player if they have the same or similar names as those on the remote. The meanings of the icons used in this manual are described balow: The me

| lcon     | Meaning                                                                                                    |
|----------|----------------------------------------------------------------------------------------------------|
| BD       | Functions available for BD-ROMs and<br>BD-REs/BD-Rs* <sup>1</sup> , including DL discs.                                                                                |
| DVD      | Functions available for DVD VIDEOs and<br>DVD+RWs/DVD+Rs in +VR mode or<br>DVD-RWs/DVD-Rs in video mode,<br>including 8 cm discs.                                      |
| DATA DVD | Functions available for DATA DVDs<br>(DVD+RWs/DVD+Rs/DVD-RWs/DVD-<br>Rs containing MPEG-2 PS movie files,<br>MP3* <sup>2</sup> audio tracks, and JPEG image<br>files). |
| CD       | Functions available for music CDs or CD-<br>Rs/CD-RWs in music CD Format.                                                                                              |

display illustrations used in this manual may not match splayed on your TV screen

DVD VIDEO w DVD-RW/-R

Disc Format

Blu-ray Disc

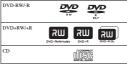

burny Dine

This Player Can Play the

**Following Discs and Files** 

"Blu-ray Disc" is a trademark. "Blu-ray Disc," "DVD+RW," "DVD-RW," "DVD+R," "DVD-R," "DVD VIDEO," and "CD" logos are trademarks.

# Supported file formats (DATA DVD only) DUPL&WATVD-RWATVD-RWATVD-Rs are called "L DVD", in this manual when the discs contain playable file following file formsta are supported: - MPEG-2 PS movie files. - MPS most files. - MPS image files. - MPS forms conforming to UDF (Universal Disk Format).

Notes about BD-ROM compatibility This player supports BD-ROM Profile 1 only. Playback of later versions and BDs other than BD-ROM is not guaranteed. Since the BI-aray Disc specifications are new and evolving, some discs may not play depending on the disc type and the version. The addio output differs depending on the source, connected output juick, and selected and/on settings. For details, see page 48.

Examples of discs that the player cannot play

The player cannot play the following discs: • BDs with cartridge. • DVD-RWDVDVD-Rs of VR mode. • DVD-RAMs. • HD DVDs. • DVD Atto o discs. DVD Audio dises.
 DATA CDs (CD-Rs/CD-RWs other than music CD format).
 CD-RoMs recorded in PHOTO CD format.
 Data part of CD-Extras.
 VCDs/Super VCDs.
 HD layer on Super Audio CDs.

Also, the player cannot play the following disses:
 A BD-RGM/MVDV VIDED with a different region code.
 A disc recorded in a color system other than NTSC, such as PAL (this player conforms to the VTSC color system).
 A disc that has a non-standard shape (e.g., card, heart).
 A disc that has the adhesive of cellophane tape or a sitcker still left on it.

### Notes

Notes Notes about BD-REx/BD-Rs, DVD-RW/d/DVD-Rs, DVD-RW/ DVD-Rs, or CD-RC/D-RW Some BD-REx/BD-Rs, DVD-RW/d/DVD-Rs, DVD-RW/ DVD-Rs, or CD-RW/CD-RW/s cannot be played on this player, due to the recording quality or physical condition of the tharacteristics of the recording device and authoring software.

software. The DVD dics will not play if it has not been correctly finalized. For more information, refer to the operating instructions for the recording device. Note that some playback functions may not work with some DVD+RWsVDVPLRs, even if they have been correctly finalized. In this case, view the disc by normal playback if they have been correctly finalized. In this case, view the dusc by normal physics. • **Must disc encoded with copyright protection technologies** this product is designed to physica, discs that conform to the Compact Disc (CD) standard. Recently, various music disse encoded with copyright protection technologies are being marketed by some record companies. Please be aware that Drug glassed and the standard of the conform to the Drug glassed and the standard of the conform to the Drug glassed and the standard of the standard of the Drug glassed and the standard of the standard of the standard Drug glassed and the standard of the standard of the standard Drug glassed and the standard of the standard of the standard Drug glassed and the standard of the standard of the other standard of the standard of the standard of the standard Drug glassed and the standard of the standard of the other standard of the standard of the standard of the other standard of the standard of the stand

recorded inflate the value of the second other side. However, since the audio material side does not conform to the Compact Disc (CD) standard, playback on this product is not

guaranteed. Note about double-layer DVDs The playback pictures and sound may be momentarily interrupted when the layers switch. Note about 8 cm BD-RES/8 cm BD-Rs Some 8 cm BD-RES/8 cm BD-Rs cannot be played on this player.

### About playback of discs recorded in AVCHD format

This player can play AVCHD format discs. 

### What is the AVCHD format?

What is the AVCHD format? The AVCHD format is high definition digital video camera format used to record SD (standard definition) or HD digit definition) signals of either He 1080 specifications<sup>34</sup> or the 720p specifications<sup>34</sup> on DVDs, using efficient data compression coding technology. The MPEG 4 AVCH 264 format is adopted to compress video data, and the Dolty Digital or Linear PCM system is used to compress simil data. The MPEG 4 AVC/ H284 format is capable of compressing images at higher efficient The MMEG 4 AVCH 264 format is used to the system definition (HD) video signal shot on a digital video camera recorder to be recorded on DVD diases, in the same way as it would be for a standard definition (SD) television signal.

"AVCHD" and the AVCHD logo are trademarks of Matsushita Electric Industrial Co., Ltd. and Sony Corporation.

<sup>41</sup> A high definition specification which utilizes 1080 effective scanning lines and the interface system.
<sup>42</sup> A high definition specification which utilizes 720 effective scanning lines and the progressive system.

### Notes

/CHD format discs may not play, depending on the recording condition. • The AVCHD format disc will not play if it has not been correctly

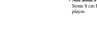

6

1-1

### BD/DVD region code

Your player has a region code printed on the back of the u only will play BD-ROM/DVD VIDEOs (playback only) la with identical region codes. This system is used to protect copyrights.

### DVD VIDEOs labeled in will also play on this player

Depending on the BD-ROM/DVD VIDEO, there may be no region code indication, even though playing the BD-ROM/DVD VIDEO is prohibited by area restrictions.

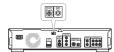

Note on playback operations of BDs/ DVDs

Some playback operations of BDs/DVDs may be intentionally set by software producers. Since this player plays BDs/DVDs according to the disc contents the software producers designed, some playback features may not be available. Also, refer to the instructions supplied with the BDs/DVDs.

### Copyrights

This product incorporates copyright protection technology that is protected by U.S. patents and other intellectual property rights. Use of this copyright protection technology must be authorized by Macrovision, and is intended for home and other limited viewing uses only unless otherwise authorized by Macrovision, Reverse engineering or disassembly is prohibited.

### Main Features

Experience the high definition (HD) quality audio/video output and the library function of this Blu-ray Disc Player.

BD-ROM playback BU-HUM playBack BD-ROM is a next generation optical disc format in the HD era. Featuring massive storage capacity of 25 to 50 GB (five times larger than a DVD) and a high-speed transfer rate of up to 54 Mps, the format offers not only uncompromised HD quality video<sup>8 1,42</sup>, but also enables rich bonus content on a single disc and HD quality audio up to 8ch, and interactive operability. \*1 A compatible HD display device is necessary to enjoy the same \*1 A compatible HD display across ... quality. \*2 Some discs allow viewing only with an HDMI co

### 24p True Cinema

Movies shot with a film camera consist of 24 frames per second Since conventional televisions (both CRT and flat panels) display frames either at 1/60 or 1/50 second intervals, the 24 display frames either at 1/60 or 1/50 second intervals, the 2 frames do not appear at an even pace. When connected to a TV with 24 gcapabilities, the player displays each frame at 1/24 second intervals — the same int originally show with the film camera, thus faithfully reprode the original cinema image.

### HDMI Control ('BRAVIA' Theatre Sync)

'BRAVIA' Theatre Sync Function makes operations simple by connecting Sony components that are compatible with the HDMI Control function with an HDMI cord.

### **BD-J** application

The BD-ROM format supports Java for interactive functions. "BD-J" offers content providers almost unlimited functionality when creating interactive BD-ROM titles\*.

Java and all Java-based trademarks and logos are trademarks or registered trademarks of Sun Microsystems, Inc. in the U.S. and registered trademarks of Sun HILLERS, ... other countries. Essertec and Jbed are trademarks or registered trademarks of Esmertec AG. © 2000-2007 Esmertec AG

\* This player does not support downlo adable BD-J con

### Support of uncompressed multi-channel Linear PCM

PCM In combination with a compatible AV amplifier, the player can output up to &h. Linear PCM surround sound\*. With a non-compatible amplifier, the player can output 5.1ch and/se signals from its 5.1CH OUTPUT jack for high quality and/se eigoneme. \* Note that the DETAL OUT (COXALX or OPTICAL) jack does not output 6 sh signals. You will need an IDMI cont and an IDMI-compatible dories that support & 8a jangals.

Support of "Dolby TrueHD" and "DTS-HD" — 7.1 Channel Surround Sound The player supports the bistream output functionality of Dolby TrueHD, Dolby Digital Plus, and DTS-HD High Resolution Audio bistream via HDMI. It also supports the decoding functionality of Dolby TrueHD and Dolby Digital Plus to Linear PCM via HDMI.

8

7

Getting

Started

# **Getting Started**

Follow steps 1 to 7 to hook up and adjust the settings of the player. For jack and button names, see "Index to Parts and Controls" (page 58).

Notes Plug cords securely to prevent unwanted noise.
 Refer to the instructions supplied with the components to be connected.
 You cannot connect this player to a TV that does not have a video input juck.
 Be sure to disconnect the power cord of each component before commendance. be sure to disconnect the power cord of each component before connecting.
 Do not apply too much pressure on the connecting cords.
 Pushing against the cabinet wall, etc., may damage the cord.

Step 1: Unpacking

Check that you have the following items: • Video cord (phono plug × 1) (1) • Stereo audio cord (phono plug × 2) (1) • Power cord (1) • Remote commander (remote) (1) • Size AA (R6) batteries (2)

AVCHD format disc playback

The player supports AVCHD format files-high definition recordings made on AVCHD-compatible cancorders. Your high definition personal archive is readily playable in HD quality.

### HDMI (High-Definition Multimedia Interface)

HDMI (HIGH-DEIIIIIIII) multilieuta interiace; digital interface When connected to an HDMI-equipped display device using a single HDMI cord, the player can output both SD to HD video and multi-channel audio signals, in digital form without

degradation. The HDMI specification supports HDCP (High-bandwidth Digital Content Protection), a copy protection technology that incorporates coding technology for digital video signals.

# Library function for recorded files (For JPEG image, MP3 audio, MPEG-2 PS movie files

with DATA DVDs created on other DVD devices, three separate movie/music/photo Title List-browsers allow for easy sorting, searching and playback including a slideshow.

x.v.Color compatibility This player supports playback of video contents on discs recorded with "x.v.Color" technology. To watch this video content with the "x.v.Color" space, a TV or other display detect spopring both video image reproduction using "x.v.Color" standard and capability of manual switching of its color space setting is required. Places consult your owner's manual of your display devise for further information.

uspay device to further momination. **\*About x.\*Color -x.v.Color** is a more familiar term for the xvYCC standard proposed by Sony, and is a trademark of Sony Corporation. **-xvYCC** is an international standard for color space in video This standard can express a wider color range than the currently used broadcast standard.

### Step 2: Connecting the Video Cords/HDMI Cord

Connect this player to your TV monitor, projector or AV amplifier (receiver) using a video cord. Select one of the patterns (b) through  $0_{\rm coc}$  according to the input jack on your TV monitor, projector or AV amplifier (receiver). In order to view 1008/p progressive signals with a compatible TV, projector, or monitor with an HDMI input jack, you must select pattern  $(0_{\rm coc})$ . Fou can use pattern  $(0_{\rm coc})$  to star 480/p720p progressive signals on 10980 interlace signals on a compatible progressive signals or 1080i interlace signa device with component video input jacks.

### (A) Connecting to a video input jack

Connect the supplied video cord (yellow) to the y jack. You will enjoy standard quality images.

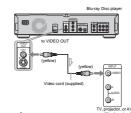

: Signal flow

### When connecting to a standard 4:3 screen TV Depending on the disc, the image may not fit your TV scre change the aspect ratio, see page 45.

Note

connect a VCR, etc., between your TV and the player. If you pass er signals via the VCR, you may not receive a clear image on the en. If your TV has only one audio/video input jack, connect the o this jack.

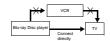

<sup>®</sup> Connecting to an S VIDEO input jack Connect using an S VIDEO cord (not supplied). You will high quality images.

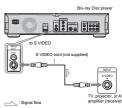

### © Connecting to component video input jacks (Y, PB, PR)

Connect the component via the COMPNENT VIDEO OUT jacks using a component video cord (not supplied) or three video cords (not supplied) of the same kind and length. You will enjoy accurate color reproduction and high quality images. You can also enjoy higher quality pictures from s809/r200 progressive signals or 10800 interlace signals, if your TV, projector or AV amplifier (receiver) is commotible.

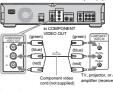

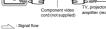

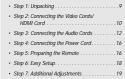

10

1-2

### (D) Connecting to an HDMI input jack

Use a certified Sony HDMI cord (not supplied) to enjoy high quality digital pictures and sound through the HDMI OUT jack. You will enjoy higher quality pictures from 480p/1080i, or 1080p (highest among the player output), if your TV, projector put), if yo ble. our TV, proje 1080p (high or AV amp

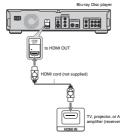

This Blu-ray Disc player incorporates High-Definition Multimedia Interface (HDMI<sup>TM</sup>) technology. HDMI, the HDMI logo and High-Definition Multimedia Interface are trademarks or registered trademarks of HDMI Licensing LLC.

### Notes on connecting to the HDMI OUT jack

Observe the following as improper handling may damage the HDMI OUT jack and the connector. • Carefully align the HDMI OUT jack on the back of the pl and the HDMI connector by checking their charge. Make

# and , and the second second

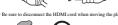

-. you place the player on the cabinet with the HDMI cord connected, do not apply too much pressure to the cabinet wall. It may damage the HDMI OUT jack or the HDMI cord. • When connecting of disconnecting, do not server in the HDMI connector.

### About indicators for HDMI connection

About Inducators for FD/mi Conflection After the player is turned on, the HD indicator on the front pane lights up when outputting 720p/1080/1080p video signals. Th HDMI indicator lights up when an HDMI device is connected. Notes

Notes Community should note that not all high definition television sets are fully compatible with this product and may came artifacts to be dipaloyed in the prices of the prices of the prices of the prices connections to the standard definition' output. If there are questions regarding care TV set compatibility with in model 4400/720/1080, 1080; Dilla-ray Dise player, please contact our customer service centre The preduct is not extra out any care of the prices of the prices the value output the prices of the prices of the prices of the prices the value output the prices of the prices of the prices of the prices of the source on early an HOMI cost that here the HDMI (page

Getting Started

### About the 'BRAVIA' Theatre Sync features (for HDMI connections only)

Teatures (for HUMI connections only) By connecting Save components that are compatible with the HDMI control function with an HDMI cord (not supplied), operation is simplified as holow: • One-Touch Play (ngge 21) • You can turn on the player and TVA/V receiver, set the TV/AV receiver's input to the player, and start playback with one touch of the D> burnor. • System Power-Off When you turn the TV off ty using the POWER button on the TV's remote, the HDMI compatible components turn off automatically.

### To prepare for the 'BRAVIA' Theatre Sync

features Set "HDMI Control" of "Options" setup to "On" (page 52).

Note nnected component, the HDMI Con to the operating instructions supplie

### Step 3: Connecting the Audio Cords

Select the connection that best suits your system. Be sure to read the instructions for the components you wish to connect.

### Your setup Connection Ξ ₿ er) and wo speaker C AV amplifier (receiver) having a Dolby<sup>\*1</sup> Surround (Pro Logic) decoder and 3 to 6 speakers • Surround effects: Dolby Surround (Pro Logic) (Fro ... ) AV amplifier (receiver) with 5.1ch input jacks and 6 speakers • Sarround effects: Dolby Digital (5.1ch), DTS (5.1ch) S 2 . . . AV amplifier (receiver) with a digital input jack having a Dolby Digital or DTS<sup>\*2</sup> decoder and 6 speakers speakers • Surround effects: Dolby Digital (5.1ch), DTS (5.1ch) (SJ-bh), DTS (S.1cn) AV amplifier (receiver) with an HDMI input jack having a Doby Digital Pits, Doby TrueHD, or PTS-FID High Resolution Audio decoder, and S speakers - Surround effects: Linear PCM (J.ch), DDBV Digital Pits, Doby TrueHD, DTS-HD High Resolution Audio bistratem S 🚍 t Ø ×.... when of Dollar

12

### Notes about the HDMI OUT jack

 When you connect the player to an AV amplifier (receiver) using an HDMI cord, you will need to do one of the following: –Connect the AV amplifier (receiver) to a TV with the HDMI rd

cord. Connect the player to the TV with a video cord other than an HDMI cord (component video cord, S VIDEO cord, or video rd).

HDMI cort (component vace corts. S VIDEU cort, of visco cord).
When cord (component vace corts. S VIDEU cort, of visco cord).
When connection with the jack. Do not bend of apply pressure to the HDMI cort reserves to the HDMI cort reserves the HDMI cort reserves the HDMI cort reserves the HDMI connection is compatible with 2rb HDMI connection is compatible with 2rb. Linear PCMI signals (48 to 96 HEI, 16/20/2b H), in addition to Dolby Signals (48 to 95 HEI, 16/20/2b H), in addition to Dolby Signals (48 to 96 HEI, 16/20/2b H), in addition to Dolby Signals. (28 to 95 HEI, 16/20/2b H), in addition to Dolby Signal. (28 to 95 HEI, 16/20/2b H), in addition to Dolby Signals. (28 to 95 HEI, 16/20/2b H), in addition to Dolby Signal. (28 to 95 HEI, 16/20/2b H).

### Note

u connect a component that does not conform to the selected audio al, a loud noise (or no sound) will come out from the speakers, which d damage your ears or speakers.

11

### Connecting to your TV ction will use your TV's speakers for sound

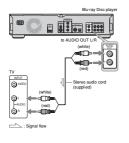

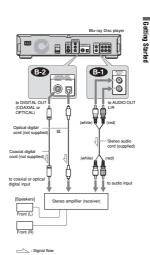

Connecting to a stereo amplifier

(receiver) and 2 speakers If your stereo amplifier (receiver) only has audio input jacks L and R, use (1). If your amplifier (receiver) has a digital input jack, use (1).

### Connecting to an AV amplifier (receiver) having a Dolby Surround (Pro Logic) decoder and 3 to 6 speakers

If your AV amplifier (receiver) only has L and R audio input jacks, use (1) If your amplifier (receiver) has a digital inpu jack, use (2) You can enjoy surround effects only when playing Dolby Surround audio or multi-channel audio (Dolby Digital or DTS rround effects only when playing Dolby r multi-channel audio (Dolby Digital or DTS)

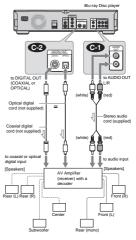

u do not need the "Rear (mo

Signal flov S Hint For corre Note

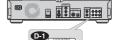

Connecting to an AV amplifier

If your AV amplifier (receiver) has 5.1 channel inputs, use

speakers

(receiver) with 5.1ch input jacks and 6

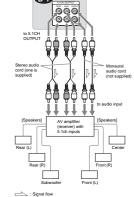

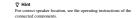

13

### Connecting to an AV amplifier (receiver) with a digital input jack and 6 speakers

If you want to use the Dolby Digital, or DTS decoder function on your AV amplifier (receiver), connect to its digital jack usi to you can enjoy a more realistic audio presence.

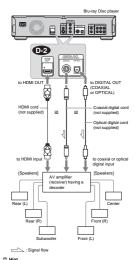

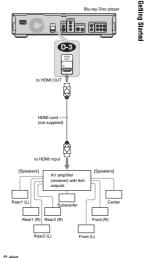

Connecting to an AV amplifier

8 speakers

If your AV amplifier with an HDMI compo

ng 💽

(receiver) with an HDMI input jack and

eiver) accepts 8ch Linear PCM input n, you can enjoy the surround sound

is of the

You can control the volume, input source, and power swit Sony TVs as well. If your TV is listed in the table below, set the appropriate manufacturer's code.

2 Release TV I/.

Manufacturer

Emerson GE

Hitachi JVC

MGA/Mi

NEC

Phili

Pioneer RCA R.Shacl

Samsi Sanyo

Toshiba Zenith

1

1 While holding down TV I/U, press the number buttons to select your TV manufacturer's code (see the table below).

◆Code numbers of controllable TVs If more than one code number is listed, try entering the a time until you find the one that works with your TV.

Code number

02,04

04, 1

08, 21

04, 12, 20

05, 18

07.18

To return the remote to its default settings

3 Wait for a few seconds.

Remove the batteries from the remote 2 Re-insert the batteries while pressing down 1, 2, and 3 of the number buttons.

03, 17, 04

ons of the

er switch of non

### Step 4: Connecting the Power Cord

After all of the other connections are complete, connect the supplied power cord to the AC IN terminal of the player. Ther plug the player and TV power cords into the AC outlet.

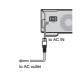

### Step 5: Preparing the Remote

You can control the player using the supplied remote. Insert tw Size AA (R6) batteries by matching the  $\oplus$  and  $\ominus$  each on the batteries to the markings inside the battery compartment. Who using the remote, point it at the remote sensor on the player (proge 58).

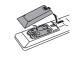

### Notes sor to direct sunlight or a lighting

expose the remote sensor to direct summers ... us. Doing so may cause a malfunction. to not use the remote for an extended period of time, rem to avoid possible damage from battery leakage and co

16

15

Getting

Started

one at

### If you want to control your TV with the supplied remote You can control the volume, input source, and power switch of your Sony TV with the supplied remote.

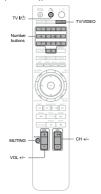

| By pressing | You can                                                                 |
|-------------|-------------------------------------------------------------------------|
| TV 🕼        | Turn the TV on or off.                                                  |
| VOL +/-     | Adjust the volume of the TV.                                            |
| TV/VIDEO    | Switch the TV's input source between the<br>TV and other input sources. |
| CH +/-      | Select the channel up and down.                                         |
| MUTING      | Mute the sound (for Sony TV only).                                      |

Dep

Note ding on the connected unit, you may not be able to control your ing all or some of the buttons on the supplied remote.

### Step 6: Easy Setup

Follow the steps below to make the minimum number of basic adjustments for using the player. If you do not complete Easy Setup, it will appear acht time you turn on your player. Make the settings below in the following order.

When turned on for the first time Wait about 90 seconds before the player turn Wait about 90 seconds before the player turns on and starts Easy Setup. The start-up time will be much shorter once Easy Setup is completed.

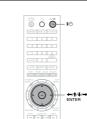

### 1 Turn on the TV.

2 Press I/<sup>(1)</sup> to turn on the player. The player turns on after a moment.

Switch the input selector on your TV so that the signal from the player appears on your TV screen.
If the display for OSD language selection does not appear, select "Start" of "Easy Setup" in "Options" Setup (page 52).

4 Select the OSD language you want to display, and press ENTER.

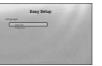

This will determine the Audio, Subtitle and BD/ DVD menu languages as well.

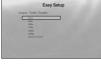

5 Select "Start," and press ENTER to start "Easy Setup."

Easy Setup

◆If the above display does not appear Go to step 6. This display appears only when the player is turned on for the first time.

when using the HDMI OUT jack

G Select the video output format for the connected TV, and press ENTER.
 For details about the video output, see page → When using the HDMI OUT jack

Select from "Auto," "480i," "480p," "720p," "1080i," "1080p," or "Source Direct," then go to step 8. "TV Type" in step 7 will be set to "16:9" (wide screen).

# When using the jacks other than the HDMI OUT jack

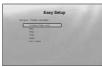

Select from "S-Video/Video only," "480i," "480p," "720p," "1080i" or "Don't Know." If you select "720p" or "1080i," go to step 8. "TV Type" in step 7 will be set to "16:9" (wide screen).

18

# 7 Select the aspect ratio that matches your TV, and press ENTER.

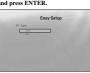

- If you have a wide screen TV or a 4:3 standard TV with a wide screen mode Select "16:9" (page 45). • If you have a 4:3 standard TV
- elect "4:3" (page 45).

### 8 Select "Finish Setup," and press ENTER.

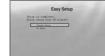

V Hints
 If you y

s to their factory default u want to reset these settings to their factory defaults, see etting the Player" (page 53). can re-run "Easy Setup" from "Options" Setup (page 52).

### Step 7: Additional Adjustments

The following settings and adjustments are necessary when you

### For video connection

rur viteo connection When using the COMPONENT VIDEO OUT jacks (Pattern  $\bigcirc -page + 0$ ). Scheet the video output resolution for your TV by pressing VIDEO FORMAT (page + 60). When using the HOMI OUT jack (Pattern  $\bigcirc -page + 1$ ) Scheet the video output resolution for your TV by necesion (ratem @) -page 11) Select the video output resolution for your TV by pressing VIDEO FORMAT (page 46). Select the type of video output from the HDMI OUT jack in "YCbCr/RGBPC (HDMI)" of "Video Setup" (page 45).

Getting

g Started

### For audio connection

For audio connection

When using the DiGTAL OUT (OPTICAL or COAXIAL) jack
(Connection (Coartical, arc COAXIAL) jack
(Connection (Coartical, arc CoaxIAL) jack
(Coancetion (Coartical, arc Coartical, arc Coartical, arc

When using the 5.1CH OUTPUT jacks (Connection () -page 14)
• Set "Audio Output Mode" to "S.1 Channel" in "Speakers" Setup (page 51), and adjust the "Speaker Setup" setting for your system.

### Notes

NOISS 11 you connect a component that does not conform to the selected audio signal, a load noise (or no sound) will come out from the speakers, which could damage your cars or speaker. 11 you connect using the HIMM IOUT jack or COMNOINT VIEDO UT jacks and the dispited voice to the SVDED jack or the which case, connect the dispited voice to the SVDED jack or the VIDEU jack (pattern @ or @). see page 10/1 sec multi-ties case, connect the dispited voice to the SVDED jack or the VIDEU jack (pattern @ or @). see page 10/1 sec multi-ties the page 178, Also, check the advoce items again to see if any additional adjustment is required.

About the screen saver function

Auout the screen saver function To prevent damage to your signaly device (ghosting), a screen saver image appears when the player is left unattended, has no disc inserted, or no title/slideshow is displayed for 15 minutes. To cancel, press any button on the remote or the player.

About One-Touch Play (for 'BRAVIA' Theatre

Sync only) With one touch of the I>> button, the player and your TV/AV receiver automatically turn on and the TV/AV receiver's input is switched to the player. Playback starts automatically. To use this function, set "HDMI Control" of "Options" setup to "On" (page 52).

(page 52). The TV/AV receiver's input will also switch to the player

# **Basic Operations**

Most of the BD playback operations are common to DVD. This section covers BJV DVD/CD playback in general together with the basic operation of the player. For howsing recorded files on DATA DVDs<sup>4</sup>, a separate library function is available. See also page 32 for movie, 36 for music, 40 for photo files. For operations using the remote, a complete list is located on page 24.

\* DVD+RWs/DVD+Rs/DVD-RWs/DVD-Rs containing MPEG-2 PS movie, MP3 audio, or JPEG image files.

Clarifying Low Volume Sounds (Audio DRC) . 27

Checking the Disc Information . . .

Locking a Disc .

26

29

Playing a Disc

# BD DVD CD ▲ 🗿 Ö 🍎 ₩ TOP MENU + († (+) ->, ENTER POP UP/MENU SYSTEM MENU RETURN п Press I/O.

2 Switch the input selector on your TV so that the signal from the player appears on your TV screen.

# 3 Press ▲ to open the disc tray. The sliding panel shifts down and the disc tray opens. To open the sliding panel, press UP/DOWN on the player.

4 Place a disc on the disc tray with the playback side facing down.

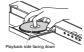

19

Basic Operations

### **Guide to Displays**

### BD DVD DATA DVD CD

When 'Select an item, and press EXTER' appears in this manual press the  $\langle \Phi | \hat{\Phi} | \hat{\Phi} \rangle \rightarrow keys on the remote to select the item them the early button in the middle. You can operate the player likewise using displays.$ 

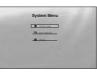

**1** Press SYSTEM MENU to turn on the above "System Menter of the of the above "System Menter above "System Menter" The player's start menu appears, with entries to all of the functions.

2 Select an item, and press ENTER. Each item leads to the following function displays. See the pages in parentheses for operations. When you want to return to the previous display, press REFTIEN RETURN.

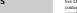

Title List

For DATA DVDs, this display leads further to the Title Lists of content type. The three Title Lists appear similar and are operable in a similar way.

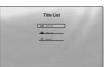

Select the Title List you want to view; from "Movies," "Photos," or "Music," and press ENTER.

or "Musis, ana process **Mhovies** Displays movies/video titles only (*page 32*). **♦Photos** Displays image files only (*page 40*). **♦Musie** Displays music files only (*page 36*).

### A/V Control (page 27) Adjusts the audio/video settings. Select either "Video Control," or "Audio Control," and press ENTER.

A/V Con D Tides Control

### Setup (page 44)

Enters the Setup displays for changing the player's Select the related Setup display, and press ENTER.

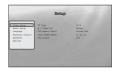

### Her UNAVIECTIVE input wing cases: -You press D>, SYSTEM MENU, TOP MENU, or POP UP/ MENU buttons on the remote. -A disc with auto playback function is loaded. 7 When you finish playing, press ▲ to open the

disc tray.

5 Press ▲ to close the disc tray. Wait a short while until the disc type appears on the front panel display.

For more information about the remote's operations, see page 24.

-Pauses playback, or restarts playback from the same point. Stops playback, or cancels the resume point when pressed twice.

Starts or restarts playback from the previous stop point.

6 Press > to start playback.

Buttons Details

.

8 Remove the disc, and press ▲ again to close the disc tray.

9 Press I/() to turn off the player.

### To use the BD's or DVD's menu

Io use the BUS or JUVU'S menu When you play a BD-RMD, DVD UPED, or a finalized DVD+RW, DVD-RW (Yidoo mode), DVD-R, or DVD-R (Yidoo mode), you can display the disc's menu by pressing TOP MENU or POP UPMENU. Some BD-DVDS display the menu sutomatically. Either excss. navigate through the menu using ←(t<sup>1</sup>/4)→, ENTER, or the number buttons and the color buttons as indicated by the disc's on-zeron instructions. The BD menu is operable without interrupting playback.

### To play restricted BDs trol" setting (page 30)

To play restricted DVDs

For a restricted DVD, the display asks for the password. For "DVD Parental Control" setting, see page 30. 1 Enter your four-digit password using the number buttons.

- 2 Press ENTER to confirm. To register or change the password, see *page 29*.

### Notes about Resume Play

Notes about Resume Play Playback starts from the beginning if the title has not heen played or the previous stop point is canceled. 1 - you couge the stringer on the player. - you mores the player (BD-ROM and DATA DVD only). - you press ■ twice. - you opers ■ toke tray. - you use a search function. The player remembers the stop point for one title/track/file only to a music CD, playback resumes from the beginning of the track.

- below the second second seco

21

22

1-5

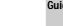

### Entering characters

DATA DVD

When an on-screen keyboard appears (e.g., when searching for a title), enter the characters as follows.

| S                 |
|-------------------|
| ABCDEFGHIJ        |
| KLMNOPQRST        |
| U V W X Y Z , : ; |
| 1234567890        |
| ()[]{T++          |
| SHFT SPC DEL CLR  |
| DONE CANCEL       |

### 1 Select the character you want to enter, and press ENTER. The character appears in the entry field. If necessar mears in the entry field. If necessary

| Items Details |                                                                                                    |
|---------------|----------------------------------------------------------------------------------------------------|
| SHFT          | Switches between upper and lower case<br>characters. Select this before entering the<br>character. |
| SPC           | Inserts a space.                                                                                   |
| DEI           | Deleter the last character input                                                                   |

### CLR Clears all input characters. 2 Repeat step 1 to complete the entry.

Select "DONE," and press ENTER to close the on-screen keyboard.

Note

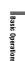

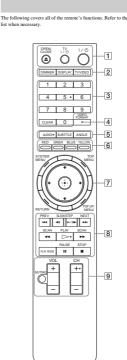

Guide to the Remote

### 1 ▲ OPEN/CLOSE (page 20) Opens/closes the di

TV I/() (page 17) is the TV on or to standby mode Tu

### l/() (page 18)

sets the player to standby mode Turns on, on sets we pury a terminized of the set of the set of

DISPLAY (page 26)

### , information on the screen

 TV/VIDEO (page 17)

 - Switches between TV and other input sources.

 3

 Number buttons (page 26)

 - Enters the title/chapter numbers, etc.

### CLEAR Clears the entry field

 Clears the city reso.
 VIDEO FORMAT (page 45)
 Changes the video output resolution from the
 HDMI OUT jack and the COMPONENT VIDEO
 OUT jacks. Press this button repeatedly if no picture appears.

 
 5
 AUDIO\*1 (page 49)

 - Selects the sound track or the language track on a
 BD/DVD. <sup>11</sup> When playing MPEG-2 movie files or MP3 music files on a DATA DVD, or a music CD, you cannot use this button.

SUBTITLE (page 49) Selects the subtitle language on a BD/DVD.

### ANGLE

E tches to other viewing angles when available. 6 Color buttons (RED/GREEN/BLUE/YELLOW) Short cut keys for selecting items on some BD's menus (can also be used for BD's Java interactive operations).

23

Basic Operations

Searching using the remote

BD DVD DATA DVD CD

24

7 SYSTEM MENU (page 22) Enters/exits the player's start menu ("System Menu"). TOP MENU (page 20) – Opens/closes the BD's or DVD's top menu. POP UP/MENU (page 20)

Opens/closes the BD's pop up menu, or the DVD's disc menu.

RETURN (page 20, 22) Returns to the previous display

←/↑/↓/→ (page 20, 22) - Moves the highlight to sel select a displayed item.

Center button (ENTER) (page 20, 22)

 Idd / >> PREV/NEXT
 Skine te d Skips to the previous/next chapter, track, or file.

III/I► II► SLOW/STEP\*<sup>2</sup>

◄II/h = III SLOW/STEP\*<sup>2</sup> = Plays in slow motion or stop motion. To return to normal play, press D>... • To play in slow motion Press h = III<sup>II</sup> during playback. When slow motion play stars, press I = III<sup>II</sup> expectedly to change the speed: ... /I h → II h → II d → II d

### ✓</> → SCAN\*<sup>2</sup>

Scans backwards or forward. The speed changes when pressed repeatedly. \*<sup>2</sup> Depending on the disc or file type, the function may not work or the scan speeds may differ.

⊳ PLAY

Starts or re-starts playback.

### PLAY MODE

Switches to other play modes (Repeat Play, etc.) when pressed during playback.
 Searches for a specific point (*page 26*).

### II PAUSE

-s/re-starts playback

### STOP

Stops playback.
 Stops playback.
 Clears the resume point when pressed twice. The resume point for a title is the last point you played, the last track for an audio file, or the last photo for a photo file.

9 For TVs operable with the following buttons, see page 17. MUTING (page 17) tes the TV sound. VOL (volume) +/- (page 17) - Adjusts the TV volume. CH (channel) +/- (page 17) - Selects the TV channels u in and down Playing in various play mode

BD DVD DATA DVD CD

 During playback, press PLAY MODE repeatedly. Available items differ depending on the current title track/file or the dist type. To cancel the Play Mode, press PLAY MODE again. en playing a video or movie title **♦**W

Items Details Time Search Title Search (BD-ROM/DVD VIDEO Searches for a specific point (page 26). Searches for a title (page 26).

Repeats the current chap Repeat Chapter (BD-ROM/DVD VIDEO

### Repeat Title Repeats the current title

♦When playing a music track

Details Items Repeats the current track. Repeats all the tracks on the disc or the "Music" Title List. Repeat Tra Random Plays all the tracks on the disc or the "Music" Title List in a random order.

### When playing a photo image

Items Repeat All

Details Repeats all the files on the disc or "Photos" Title List.

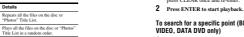

### To search for a specific point (BD-ROM, DVD VIDEO, DATA DVD only) 1 During playback, press PLAY MODE repeatedly until "Time Search" appears.

2 Enter the time code using the number buttons. Enter the time code using the number buttons. Enter the time in minutes and seconds (e.g., '12030' for 1 hour, 20 minutes and 30 seconds). If you make a mistake, press CLEAR once and re-enter.

### 3 Press ENTER to start playback.

Note Depending on the DVD VIDEO/BD-ROM/DATA DVD/CD, these awareh functions may not work.

**Checking the Disc** Information

### BD DVD DATA DVD CD

You can check the title/chapter/track information including video transmission rate etc., by pressing DISPLAY. The information differs depending on the disc type and the player status.

### 1 Press DISPLAY.

mple: When playing a DVD VIDEO. 5 21.00 2007-11283 Tille Te 2 and the state

The following information appears 1 Playback status

### 2 Disc type

3 Title information 
 Title information

 Currently playing title number/currently playing chapter number.

 • Total number of chapters within the title.

 • Total playback time of the title.

4 Elapsed time of the current title

5 Play mode

### 2 Press DISPLAY again.

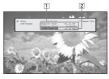

The display switches to show the follo information:

### 1 Chapter information

 Elapsed time of the current chapter.
 Total playback time of the current chapter 2 Video transmission rate and the stream information

26

25

You can search by entering the title/chapter/track number or the time code (elapsed time from the beginning of the disc).

000

4 5 • 6

7 8 9

-0

100 100000 N

Annual II

To search for a title, chapter, or track (BD-ROM, DVD VIDEO, CD only)

1 Enter the title number using the number but while the player is in stop mode.

To search for a chapter, enter the chapter number during playback. To search for a track, enter the track number during playback. If you make a mistake, press CLEAR once and re-enter.

PLAY MOD

Number 5, AUDIO, CH+, and 🗁 buttons have a tactile dot. Use the tactile dot as a reference when operating the player.

# You can also check disc information on the front panel display (page 59) or the Title List display (page 22). You can check the audio information by pressing AUDIO.

### **Clarifying Low Volume** Sounds (Audio DRC)

### BD DVD DATA DVD

Even at low volume, you can make low sou nds such as di

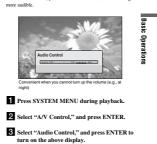

4 While "Audio DRC" is highlighted, select from "Max" to "Off" by pressing ←/→.

### 5 Press ENTER.

### Note

"Andio DRC" is effective only when the disc is a DoBy Digital Biresy ber of DVD, and, "DoBy Digital Biresy and the disc of the DrC ( $\log eq$ — Tobby Digital "in "Andio Steeps" is set to "Domennix PCM" ( $\log eq$  q) and q = Q = Q

ve only when the disc is a Dolby Digital Blu-ray

### **Adjusting the Pictures**

### BD DVD DATA DVD

The "cinema tuned" picture preset setting will allow you to maximize the visual impact of the BD or DVD you are watching by optimizing the picture settings for different lighting environments. "Memory" allows you to make your own detailed editories methods.

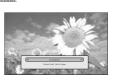

1 Press SYSTEM MENU during playback.

2 Select "A/V Control," and press ENTER.

3 Select "Video Control," and press ENTER to turn on the above display.

### 4

| Items              | Details                                                                                                    |
|--------------------|----------------------------------------------------------------------------------------------------|
| Brighter Room      | For a room brighter than normal.                                                                                                    |
| Theater Room       | For a dark room such as a home<br>theater.                                                                                                    |
| Standard (default) | Normally, select this.                                                                                                    |
| Memory (1-3)       | Select a setting when you want to<br>use the detailed picture adjustments<br>you previously made, or when you<br>want to make a new set. The player<br>remembers up to three sets (see<br>page 28). |

5 Press ENTER.

V Hint The above description applies when the picture setting of your TV (if the above description applies when the picture setting of your TV (if the above description applies when the picture setting of your TV (if the above description applies when the picture setting of your TV (if the above description applies when the picture setting of your TV (if the above description applies when the picture setting of your TV (if the above description applies when the picture setting of your TV (if the above description applies when the picture setting of your TV (if the above description applies when the picture setting of your TV (if the above description applies when the picture setting of your TV (if the above description applies when the picture setting of your TV (if the above description applies when the picture setting of your TV (if the above description applies applies applie

Fine-tuning the picture to your preference

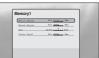

- Select from "Memory 1" to "Memory 3" in step 4 of "Adjusting the Pictures" (page 28).
- 2 Select "Detailed Settings," and press ENTER to turn on the above display.
   To switch to another "Memory," press RETURN.
- - Select a setting and press ENTER to switch the display for the setting. Press to adjust while checking the effect on the background playback picture. Then press ENTER to save the adjustment.

### Underlined are the default settings for "Memory."

| Items                                    | Details                                    |
|------------------------------------------|--------------------------------------------|
| White Adjust<br>(Min~(mid)~Max)          | Adjusts the brightness of white<br>colors. |
| Black Adjust<br>(Min~( <u>mid)</u> ~Max) | Adjusts the richness of dark colors.       |
| Hue<br>(Green~(mid)~Red)                 | Balances the green and the red<br>colors.  |
| Color Level<br>(Min~(mid)~Max)           | Adjusts the color saturation.              |

4 Press RETURN.

Locking a Disc

By setting the password and your limit in "Pa Setup, you can control playback of inappropri

al Control BD PLAT

The password is required when the DVD ex level you set.

st limit playback if the DVD VIDEO/BD-ROM does not Parental Control" function You cannot limit playback it the LVD VIDE/UBJ-ROM does not have the "Parental Control" function.
 If you forget the password, you will have to return all of the player settings to their factory defaults (negres 53).
 The above display does not appear for BD-ROM. If you cannot play a BD-ROM because of Parental Control, reset "Change Age Restriction" of "BD Parental Control" (page 50).

BD DVD

Notes

### Setting/changing the password BD DVD

- 1 Press SYSTEM MENU.
- 2 Select "Setup," and press ENTER.
- Select "Parental Control," and press ENTER to turn on the above "Parental Control" Setup.
- 4 Select "Change Password (Set Password)," and press ENTER.
- **5** Select "Next Screen," and press ENTER to turn on the password display.
  - When you have not yet registered a password Enter a four-digit password using the number buttons, and press \$\vee\$. Re-enter it for confirmation, and press ENTER.
  - confirmation, and press ENTER.
     When you have already registered a password Enter the four-digit password using the number buttons, and press ENTER. Enter a new password and press, then re-enter it for confirmation, and press ENTER.

### Setting the Parental Control for DVD VIDFOs

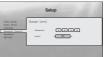

- 1 Press SYSTEM MENU.

- 4 Select "DVD Parental Control," and press ENTER.
- Select "Change Level," and press ENTER to turn on the above display. This will set the playback limitation level.
- 6 Enter the password using the number buttons, and press ENTER.
- 7 Press  $\Leftarrow/\Rightarrow$  to select the limitation level from "Off" to "Level 8," and press ENTER. Note that the lower the value, the stricter the limitation.
- 9 Select "DVD Country Code," and press
- On the "DVD Country Code" display, enter the password using the number buttons, and press ENTER.
- IPress ←/→ to select your country code (see page 69), or press ↓ and enter the code for your area using the number buttons.

### 2 Press ENTER

int ntinue to set "BD Parental Control," go to step 4 of "Setting the ttal Control for BD-ROMs" (page 30).

29

🔅 Hint

1-7

30

BD Setup 

ROMs

- 1 Press SYSTEM MENU. 2 Select "Setup," and press ENTER.
- **3** Select "Parental Control," and press ENTER to turn on the "Parental Control" Setup.

Setting the Parental Control for BD-

- 4 Select "BD Parental Control," and press ENTER.
- 6 Enter the password using the number buttons, and press ENTER.
- Press ←/→ to select the age from "0" to "255," and press ENTER.
- Select "BD Country Code," and press ENTER.
- On the "BD Country Code" display, enter the password using the number buttons, and press ENTER.
- Press ←/→ to select your country code (see page 69), or press ↓ and enter the code for your area using the number buttons.
- 2 Press ENTER.

 W Hint

 To continue to set "DVD Parental Control," go to step 4 of "Setting the Parental Control for DVD VIDEOs" (page 30).

**Basic Operations** 

27

DVD

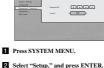

- **3** When the display returns to the "Parental Control" Setup, select "DVD Parental Control," and press ENTER.
  - ENTER. This ensures that you see the scenes intended for your residential area.

- Select "Parental Control," and press ENTER to turn on the "Parental Control" Setup.
  - - - Select "Change Age Restriction," and press ENTER to turn on the above display. For BD-ROMs, the restriction is set by age, not by level.

      - When the display returns to the "Parental Control" Setup, select "BD Parental Control," and press ENTER.
      - This ensures that you see the scenes intended for your residential area.

### **Viewing All Titles**

DATA DVD

# Watching Movie Files

Use the "Movies" Title List to browse through and sort MPEG-2 PS movie files on DATA DVDs.

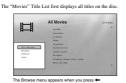

1 Press SYSTEM MENU.

### 2 Select "Title List," and press ENTER.

3 Select "Movies," and press ENTER. The above "All Movies" display appears, showing all titles (scrollable by pressing **b**). From "All Movies" you can apply items to all titles using the Browse menu (see below).

To use the Browse menu Press ← after step 3 to display the items for the "Movies" Title List. For operations, see the pages in parentheses. Available items differ depending on the display.

| Items      | Details                                                         |  |  |
|------------|-----------------------------------------------------------------|--|--|
| All Movies | Lists all titles (as above).                                    |  |  |
| Browse     | Displays a list of genres, Quicklist, or<br>folders (page 34).  |  |  |
| Search     | Searches for a title using the on-screen<br>keyboard (page 34). |  |  |
| Sort       | Reorders the titles by date or alphabet (see                    |  |  |

# •Example: To apply "Sort" to all titles 1 Select "Sort," and press ENTER.

32

. . 34

. 34

35

② Select the setting you want to sort by; "Recent first," "Oldest first," "By title (A→Z)," "By title (Z→A)," and press ENTER.

### Playing a title

# After step 3 of "Viewing All Titles" above, select the title you want to play, and press ENTER. The title starts playing. You can apply other playba settings to the selected title using the "Options" mean (see below).

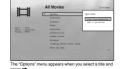

To use the "Options" menu Press → instead of ENTER in the above step to display th "Options" menu settings applicable to the title in the given situation. In the above example, the following items are weilbelt wailab

| items               | Detallo                                                      |
|---------------------|--------------------------------------------------------------|
| Play from Beginning | Starts playing the title you selected from<br>the beginning. |
| Add to Quicklist    | Adds the selected title to the Quicklist.                    |

◆Example: To apply "Play from Beginning" to the selected title ① Select "Play from Beginning," and press ENTER.

### To play in other play mode

During layback, press PLAY MODE repeatedly. The selected item changes with each press: "Time Search" (page 26) — "Repeat Title" — "Repeat Off" See page 25 for details.

**Ö Hint** See page 24 for the remote's operations.

# About the "Movies" (All Movies) Title List display

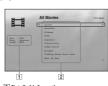

 Detailed information
 Displays details about the selected title.
 Date: Displays the recording year.
 Gene: Displays the gene name.
 Format: Displays the coding format. 2 List area Displays the title names of all content.

To remove the title from the "Quicklist"

 Select "Remove," and press ENTER. <sup>3</sup> Hint You can play the "Quicklist" content in other play modes by pressing PLAY MODE (page 25).

Select the title you want to remove from the displayed "Quicklist," and press  $\Rightarrow$ .

" may be cleared after some operations (e.g., displa opening the disc tray, turning off the player, etc.).

1

Note

e List, op

y Movie Files

Watching

33

Watching Movie

Files

### Browsing by Genre, Quicklist, or Folder

• Viewing All Titles .

Searching for a Title . . .

Browsing by Genre, Quicklist, or Folder...

Programming Playback (Quicklist).

### DATA DVD

32

Narrow down the list of titles by selecting the category typ "Folders"), then the category.

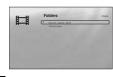

### 1 Press SYSTEM MENU.

- 2 Select "Title List," and press ENTER.
- 3 Select "Movies," and press ENTER.
- 4 Press 🗲 to turn on the Browse menu.
- 5 Select "Browse," and press ENTER.
- 6 Select the list you want to view from "Genres," "Quicklist," or "Folders," and press ENTER. The list of genres/Quicklist/folders appears as above. For details about the Quicklist, see "Programming Playback (Quicklist)" (page 35).
- 7 Select the genre/Quicklist/folder you want to view, and press ENTER.

 <sup>™</sup> Hint

 You can select a title and start playback by pressing ENTER, or using the
 "Options" menu (press →).

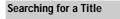

You can find the exact title, or titles with a similar na

DATA DVD

Ħ

1 Press SYSTEM MENU.

2 Select "Title List," and press ENTER.

3 Select "Movies," and press ENTER.

4 Press ← to turn on the Browse menu.

5 Select "Search," and press ENTER to turn on the above display.

 Wint

 You can select a title and start playback by pressing ENTER, or using the "Options" menu (press →).

6 Enter the title name using the on-screen keyboard (see *page 23*).

# Programming Playback

### (Quicklist)

### DATA DVD

# Play your favorite titles in the order you like by making yo own "Quicklist."

Qui Ħ Dalor : 2008 Grazer : Mireals Promat. : NPE2

### The "Quicklist" does not affect the original recording on the disc

### 1 Press SYSTEM MENU.

- 2 Select "Title List," and press ENTER.

### 6 Repeat step 4 and 5 to select all the desired

titles. Select in the order you want to play. You can add the same title multiple times. The "Quicklist" can contain up to 25 titles.

### 7 Press 🗲 to turn on the Browse menu.

8 Select "Browse," and press ENTER.

9 Select "Quicklist," and press ENTER to turn on the above display. The "Quicklist" Title List appears with the programmed content.

## 10 Select the title you want to start playback, and press ENTER.

### 34

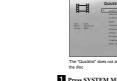

3 Select "Movies," and press ENTER.

4 When the "All Movies" Title List appears, select the title you want to add to the top of the "Quicklist," and press ⇒.

5 Select "Add to Quicklist" from the "Options" menu, and press ENTER.

# Listening to **Music Files**

Use the "Music" Title List to browse through and play the MP3 track files on DATA DVDs. You can make a "Quicklist" of your favorites and play in various play modes.

 Viewing All Artists 36 Browsing by Artist, Album, Genre, Quicklist, or Folder 38

39

 Searching for a Track Programming Playback (Quicklist).

### 36

Browsing by Artist, Album, Genre, Quicklist, or Folder DATA DVD Narrow down the list of tracks by selecting the category type (e.g., "Genres"), then the category.

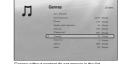

### 1 Press SYSTEM MENU.

- 2 Select "Title List," and press ENTER.
- 3 Select "Music," and press ENTER.
- 4 Press **←** to turn on the Browse menu.
- 5 Select "Browse," and press ENTER.

Select the list you want to view from "Artists," "Albums," "Genres," "Quicklist" or "Folders," and press ENTER. The list of artissAlbums/genrevQuicklist/lolders appears as above. For details about the Quicklist, see "Programming Playback (Quicklist,)" (page 39).

# 7 Select the artist/album/genre/Quicklist/ folder you want to view, and press ENTER.

🌾 Hint Vou can select a track from the list of tracks, and start playback by

[3] Select "Sort," and press ENTER.
[4] Select the setting you want to sort by; "Recent first," "Oldest first," "By title (A→Z)," "By artist (A→Z)," "By artist (A→Z)," "By artist (Z→A)," and press ENTER.

**Viewing All Artists** 

The "Music" Title List first displays a list of the artist na

DATA DVD

П

1 Press SYSTEM MENU.

To use the Browse menu

Items All Song

Search Sort Now Playing

List. For operations, see the pages in par items differ depending on the display.

◆Example: To apply "Sort" to all tracks 1 To display the list of tracks, select "All Songs" from the Browse menu and press ENTER. 2 Press - to turn on the Browse menu

2 Select "Title List," and press ENTER.

3 Select "Music," and press ENTER. The above "Artists" display appears, showing all artist names (scrollable by pressing ♦). From "Artists" you can apply times to all tracks using the Browse menu (see below).

lay the items for the "Music" Title pages in parentheses. Available

Displays a list of artists, albums, gen Quicklist, or folders (page 38). Searches for a track using the on-screen keyboard (page 38). Reorders the tracks by alphabet, or year, etc. (see below).

Displays the track information and the playback information during playback.

### Searching for a Track

DATA DVD

### You can find the exact track, or tracks with a similar na

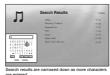

- 1 Press SYSTEM MENU.
- 2 Select "Title List," and press ENTER.
- 3 Select "Music," and press ENTER.
- 4 Press ← to turn on the Browse menu.
- 5 Select "All Songs," and press ENTER.
- 7 Select "Search," and press ENTER to turn on the above display.
- 8 Enter the track name using the on-screen keyboard (see *page 23*).

**W** Hints • You can select a track from the search result, and start playback by pressing ENTER, or using the "Options" menu (press →). • You can search for a genre, artist, album, or folder name from each Title List (e.g., "Genres").

### Plaving a track

- After step 3 of "Viewing All Artists" above, narrow down the list of tracks by selecting the artist, then the album. To list all tracks, press ← and select "All Songs" from the Browse menu.
- 2 Select the track you want to play, and press ENTER. Lit **LER.** The title starts playing. You can apply other playback settings to the selected track using the "Options" menu (see below).

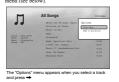

To use the "Options" menu Press → instead of ENTER in the above step to display "Options" menu settings applicable to the track in the gis situation. In the above example, the following items are available. Details Starts playing the track you so the beginning. Items Play Song

ted track to the Quicklist. Add to Quicklis Adds the sel Example: To apply "Play Song" to the selected track

### 1 Select "Play Song," and press ENTER.

To play in other play mode During playback, press PLAY MODE repeatedly. The selected irem changes with each press: "Repeat Track" — "Repeat All" — "Random" — "Repeat Off" See page 25 for details.

### 🔅 Hints

<sup>10</sup> Hintge 24 for the remote's operations.
• See nage 24 for the remote's operations.
• Even after stopping playback, the player resumes playback from the last track you played.
• Depending on the writing software used, the displayed track or album names may be different from the characters you input.

### Notes

back time of MP3 audio tracks may not be displayed correctly. ou put an extension ".MP3" to a non-MP3 file, the file may dentally play on the player. Note that such output may cause the neeted device to malfunction. /back may not start immediately after skipping to another album ck may not Mark . asing the Resume f ly after skipping to another an MP3 tracks, playback st

# **Programming Playback**

# (Quicklist)

### DATA DVD

Play your favorite tracks in the order you like by making own "Quicklist."

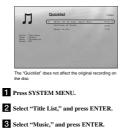

- 4 Press **←** to turn on the Browse menu.
- 5 Select "All Songs," and press ENTER.
- 6 When the "All Songs" Title List appears, select the track you want to add to the top of the "Quicklist," and press →.
- 7 Select "Add to Quicklist" from the "Options" menu, and press ENTER.
- 8 Repeat step 6 and 7 to select all the desired tracks. tracks. Select in the order you want to play. You can add the same track multiple times. The "Quicklist" can contain up to 25 tracks.

### 9 Press 🗲 to turn on the Browse menu.

- 10 Select "Browse," and press ENTER.
- 11 Select "Quicklist," and press ENTER to turn on the above display. The "Quicklist" Title List appears with the programmed content.

# Select the track you want to start playback, and press ENTER.

### About the "Music" (All Songs) Title List display

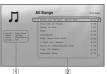

Detailed information
 Displays details about the selected track.
 Artist: Displays the artist name.
 Album: Displays the album name.
 Genre: Displays the genre name.
 Format: Displays the coding format.

I contract posphary the contrag format.
 [2] List area
 Displays overall content.
 Main area: Displays the track names.
 Sub area: Displays the total playback tin
 track.

### About unplayable audio track files

The player does not play the file if: - The DATA DVD is not recorded in an MP3 format that conforms to UDF (Universal Disk Format). conforms to UDF (Universal Disk Format). — The audio track file does not have the extension "MP3." — The data is not formatted properly even though it has the extension "MP3." — The data is nor MPBG-1 Audio Layer III data. — The data is nor contains characters other than numbers and Faulti Atababa. English alpha

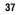

istening to Music Files

Listening to Music

Files

### To remove the title from the "Quicklist"

### 1 Select the track you want to remove from the displayed "Quicklist," and press ➡.

2 Select "Remove," and press ENTER.

# <sup>3</sup> Hint You can play the "Quicklist" content in other play modes by pressin PLAY MODE (page 25).

### Note

t" may be cleared after some operations (e.g., displaying opening the disc tray, turning off the player, etc.). the Title List, op

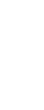

### **Viewing All Folders**

DATA DVD

The "Pho

# **Viewing Photo Files**

Use the "Photos" Title List to view the JPEG images on DATA DVDs. You can reorder the files and start playing a slideshow.

# Folders e Browse menu appears when you press 🗲 while o 1 Press SYSTEM MENU. 2 Select "Title List," and press ENTER.

tos" Title List first displays all the folders on the dis

3 Select "Photos," and press ENTER. The above "Folders" display appears, showing all folders (scrollable by pressing ♦). From "Folders" you can apply items to all files using the Browse menu (see below).

### To use the Browse menu Press ← after step 3 to display the items for "Photos" Title List. For operations, see the pages in parentheses. Available items differ depending on the display.

| Items      | Details                                                        |
|------------|----------------------------------------------------------------|
| All Photos | Displays all files in alphabetical order<br>(page 41).         |
| Browse     | Displays a list of dates, Quicklist, or<br>folders (page 42).  |
| Search     | Searches for a file using the on-screen<br>keyboard (page 42). |
| Sort       | Reorders the files by date or alphabet (see<br>below).         |

# 

3 Select "Sort," and press ENTER.
3 Select "Sort," and yess ENTER.
4 Select the setting you want to sort by; "Recent first," "Oldest first," "By title (A→Z)," "By title (Z→A)," and press ENTER.

Searching for a Photo

DATA DVD

### Playing a slideshow

- After step 3 of "Viewing All Folders" above press ← and select "All Photos" from the Browse menu.
- 2 Select the file you want to start from, and press ENTER to turn on the "Options" menu.
- 3 Select "Slideshow," and press ENTER. Slideshow starts. You can apply other playback settings to the selected file using the "Options" menu (see below).

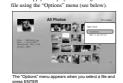

To use the "Options" menu Available "Options" menu settings differ depending on the situation. In the above example of the use of the "Options" menu, the following items are available. Details Items Starts playing a slideshow as abo Slideshow Add to Quicklist

### Adds the sel ed file to the Quicklist for

To play in other play mode During playback, press PLAY MODE repeatedly. The selected item changes with each press: "Repeat all" — "Readom" — "Repeat Off" See page 25 for details. Note that in Random mode, only files in the list area (20 files maximum) are randomly played.

W Hints • See page 24 for the remote's operations. • Even after stopping playback, the player resumes playback from the last file you played.

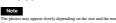

# About the "Photos" (All Photos) Title List display

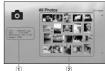

# 1 2

 Detailed information
 Displays details about the selected file.
 File: Displays the file name.
 Date: Displays the shoring date.
 Resolution: Displays the picture resolution in width x
 height.
 Format: Displays the recording format. 2 List area Displays overall photo content in thumbnail.

Photo

Files

### About unplayable photo files

The player does not play the file if: -The DATA DVD is not recorded in a JPEG format that conforms to UDF (Universal Disk Format). -The photo file is not recorded in a format that conforms to DCF\*

Continue and the second of the second of the second of the second of the second of the second of the second of the second of the second of the second of the second of the second of the second of the second of the second of the second of the second of the second of the second of the second of the of the second of the second of the of the second of the second of the

# 40

### Browsing by Date, Quicklist, or Folder

Viewing All Folders

Searching for a Photo. .

· Browsing by Date, Quicklist, or Folder .

Programming a Slideshow Playback (Quicklist)
 43

40

. 42

42

### DATA DVD

Narrow down the list of files by selecting the category type (e.g., "Date"), then the category.

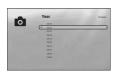

### 1 Press SYSTEM MENU.

- 2 Select "Title List," and press ENTER.
- 3 Select "Photos," and press ENTER.
- 5 Select "Browse," and press ENTER.
- 6 Select the list you want to view from "Date," "Quicklist," or "Folders" and press ENTER. The list of date/Quicklist/folders appears as above. For details aboat the Quicklist, see "Programming a Slideshow Playback (Quicklist)" (page 43).
- 7 Select the date/Quicklist/folder you want to view, and press ENTER.

| 🛱 Hint                                            |                        |
|---------------------------------------------------|------------------------|
| You can select a file and start slideshow by usir | ng "Options" menu (pro |
| ⇒).                                               |                        |

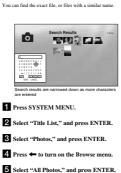

- 6 Move the highlight to the leftmost row, and press to turn on the Browse menu.
- 7 Select "Search," and press ENTER to turn on the above display.
- 8 Enter the file name using the on-screen keyboard (see *page 23*).
- ♥ Hint You can select a file and start slideshow by using "Options" menu (press →)

# **Programming a Slideshow**

## Playback (Quicklist)

# DATA DVD

# Play a slideshow in the order you like by making your owr "Quicklist." 0

The "Quicklist" does not al ect the original r

### 1 Press SYSTEM MENU.

- 2 Select "Title List," and press ENTER.
- 3 Select "Photos," and press ENTER.
- 4 Press ← to turn on the Browse menu.
- 5 Select "All Photos," and press ENTER.
- 6 When the "All Photos" Title List appears, select the file you want to add to the top of the "Quicklist," and press ENTER.
- 7 Select "Add to Quicklist" from the "Options" menu, and press ENTER.
- 8 Repeat step 6 and 7 to select all the desired files. files. Select in the order you want to play. You can add the same file multiple times. The "Quicklist" can contain up to 25 files.

### 10 Select "Browse," and press ENTER.

- 11 Select "Quicklist," and press ENTER to turn on the above display. The "Quicklist" Title List appears with the programmed content.
- 12 Select the file you want to start playback, and press ENTER.

13 Select "Slideshow" from the "Options" menu, and press ENTER.

To remove from the "Ouicklist" 1

Select the file you want to remove from the displayed "Quicklist," and press ENTER. 2 Select "Remove," and press ENTER.

# Int You can play the "Quicklist" content in other play PLAY MODE (page 25).

Note

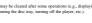

41

# Outeklist AR BR

# Changing the **Initial Settings**

Select "Setup" from the "System Menu" when you need to change the settings of the player (e.g., when changing the connected device or the audiovideo output, etc.). The last part of this section explains how to return all of these settings to their factory defaults.

### Note

yback settings described in this section may not work en there is any preset playback setting in the disc. The c's playback settings take priority over the player's where settings disc's playb

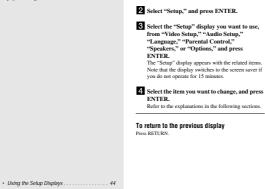

BD DVD DATA DVD CD

From the "System Menu," enter the "Setup" displays to change the settings of the player.

Setup

Press SYSTEM MENU while the player is stopped.

### **Using the Setup Displays**

### Video Setup

Underlined items are the default setting

| ТV Туре                                                                                                    | 4:3                                                                                                    |
|----------------------------------------------------------------------------------------------------|----------------------------------------------------------------------------------------------------|
| - Select your TV type.                                                                                                    | -4:3 screen TV.                                                                                                    |
|                                                                                                    | 16:9<br>- Wide-screen TV, or a TV with a wide mode function.                                                                                                    |
| 4:3 Video Out                                                                                                    | Full                                                                                                    |
| - Select the display configuration for a 4:3                                                                                                    | <ul> <li>Displays a 4:3 screen picture in 16:9 aspect ratio.</li> </ul>                                                                                                    |
| screen picture on a 16:9 wide screen TV.                                                                                                    | Normal<br>- Displays a 4:3 screen picture in 4:3 aspect ratio with black bands on the sides. Select<br>this if your TV does not have a 4:3 screen mode.                            |
| DVD Aspect Ratio                                                                                                    | Letter Box                                                                                                    |
| - Select the display configuration for a 16:9<br>DVD picture on a 4:3 screen TV (selectable                                                                                         | - Displays a wide picture with black bands on the top and bottom.                                                                                                    |
| when "TV Type" is set to "4:3").<br>Note that the aspect ratio is fixed on some<br>discs. For example, a 4:3 letterbox picture<br>may appear even when "Pan & Scan" is<br>selected. | Pan & Scan -Displays a full-height picture on the entire screen, with trimmed sides.                                                                                               |
| YCbCr / RGBPC (HDMI)                                                                                                    | Y, Cb, Cr                                                                                                    |
| -Select the type of output from the HDMI                                                                                                    | -Select this when connecting to an HDMI device.                                                                                                    |
| OUT jack.                                                                                                    | RGB (16-235)<br>– Select this when connecting to a device with an HDCP-compliant DVI jack.                                                                                         |
|                                                                                                    | RGB (0-255)<br>– Select this when connecting to an RGB (0-255) device.                                                                                                    |
| 24p Output                                                                                                    | On                                                                                                    |
| <ul> <li>For connection to a 1080/24p-compatible TV<br/>using the HDMI OUT jack.</li> </ul>                                                                                         | <ul> <li>Sends 1920 × 1080p/24 Hz video signals when playing Film-based materials on BD-<br/>ROMs (720p/24 Hz or 1080p/24 Hz). Select this when the connection applies.</li> </ul> |
|                                                                                                    | Off<br>– Select this for any other connection.                                                                                                    |

Note "DVD Aspect Ratio" can be set when video output resolution is 480i/480p

 Speakers..... • Options. . . • Resetting the Player . .

### 44

### To set the video output resolution

First VDED FORMAT repeated by oselect the desired resolution. Note that the resolution differs depending on the display device, connecting jack and the source material as below.

. . 52

. 53

| Settings      | Connecting<br>jack | HDMI OUT                                                                       | COMPONENT VIDEO OUT                                          | VIDEO/S VIDEO |
|---------------|--------------------|--------------------------------------------------------------------------------|--------------------------------------------------------------|---------------|
| Auto          |                    | Automatically selects the<br>recommended resolution acceptable<br>for your TV. | 480i                                                         | 480i          |
| 480i          |                    | 480i                                                                           | 480i                                                         | 480i          |
| 480p          |                    | 480p                                                                           | 480p                                                         | 480i          |
| 720p          |                    | 720p                                                                           | BD:720p, DVD:480p+3                                          | 480i          |
| 1080i         |                    | 1080i                                                                          | BD:1080i, DVD:480p+3                                         | 480i          |
| 1080p         |                    | 1080p                                                                          | 480p                                                         | 480i          |
| Source Direct |                    | Output differs depending on source<br>material <sup>#1</sup>                   | Output differs depending on source<br>material <sup>®2</sup> | 480i          |

<sup>a1</sup> Outputs in the same resolution and frequency as recorded on the disc.
<sup>a2</sup> 1080/24p video signals are not output from the COMPONENT VIDEO OUT jacks.
<sup>a3</sup> Outputs in the resolution of the original setting (720p or 1080) when the DVD is not copy guarded.

### Notes

DOB is extrust is not clear, natural or to your satisfaction, try another resolution that suits the disc and your TV/projector, etc. For the details, refer also the instruction manual applied with the TV/projector, etc. or 480 yok doi guidant may be output where you consect to the GCMMONENT VIDEO OUT jacks and play some copy-guarded IDv/DVDs. To yo the ID aquily resolution in this case, connect the display device to the HIMM OUT jack using an HIMM coul. metry outputs cast straining other than "Anny". The player atomachically alguids the vide solegation if the TV cannot accept the set resolution.

### To output the 1080/24p video signals

output the Tool/24p video Signas. B0024p-compatible TV is required for this setting. Set "24p Output" in "Video Setup" to "On" (page 45). Press VIDEO FORMAT repeatedly to select "Auto" or "Source Direct." 1 2

### Note

sicture, press VIDEO FORMAT repeatedly until the picture appears correctly

### Audio Setup

Underlined items are the default settings. Since many factors affect the type of audio output, see also "About the audio output signals" on page 48.

| Dolby Digital                                                                    | Dolby Digital                                                                                                    |
|----------------------------------------------------------------------------------|----------------------------------------------------------------------------------------------------|
| - Select the audio signals output when playing                                   | -Select this when connecting to a device with a built-in Dolby Digital decoder.                                                                  |
| Dolby Digital discs. This setting affects the                                    | Downmix PCM                                                                                                    |
| output from the DIGITAL OUT (COAXIAL<br>or OPTICAL) jack.                        | <ul> <li>Converts to output Linear PCM signals. Select this when connecting to a device<br/>without a built-in Dolby Digital decoder.</li> </ul> |
| DTS                                                                              | DTS                                                                                                    |
| - Select the audio signals output when playing                                   | -Select this when connecting to a device with a built-in DTS decoder.                                                                            |
| DTS discs. This setting affects the output                                       | Downmix PCM                                                                                                    |
| from the DIGITAL OUT (COAXIAL or<br>OPTICAL) jack.                               | <ul> <li>Converts to output Linear PCM signals. Select this when connecting to a device<br/>without a built-in DTS decoder.</li> </ul>           |
| DTS Downmix                                                                      | Stereo                                                                                                    |
| - Select the type of 2-channel signals when                                      | -Downmixes multi-channel audio signals for two channel stereo.                                                                                   |
| down-mixed from multi-channel DTS                                                | Lt/Rt                                                                                                    |
| sources (effective for audio connections<br>when "DTS" is set to "Downmix PCM"). | <ul> <li>Allows you to hear surround sound when the connected device has a built-in Dolby<br/>Pro Logic decoder.</li> </ul>                      |
| Audio (HDMI)                                                                     | Auto                                                                                                    |
| <ul> <li>Select the output method from the HDMI<br/>OUT jack.</li> </ul>         | <ul> <li>Normally, select this. Outputs audio signals according to the status of the connected<br/>HDMI device.</li> </ul>                       |
|                                                                                  | PCM                                                                                                    |
|                                                                                  | -Converts all audio signals to Linear PCM.                                                                                                    |

About the audio output signals
The audio output signals
The audio output signals
The audio output signals
The audio output signals
The audio output signals
The audio output signals
The audio output signals
The audio output signals
The audio output signals
The audio output signals
The audio output signals
The audio output signals
The audio output signals
The audio output signals
The audio output signals
The audio output signals
The audio output signals
The audio output signals
The audio output signals
The audio output signals
The audio output signals
The audio output signals
The audio output signals
The audio output signals
The audio output signals
The audio output signals
The audio output signals
The audio output signals
The audio output signals
The audio output signals
The audio output signals
The audio output signals
The audio output signals
The audio output signals
The audio output signals
The audio output signals
The audio output signals
The audio output signals
The audio output signals
The audio output signals
The audio output signals
The audio output signals
The audio output signals
The audio output signals
The audio output signals
The audio output signals
The audio output signals
The audio output signals
The audio output signals
The audio output signals
The audio output signals
The audio output signals
The audio output signals
The audio output signals
The audio output signals
The audio output signals
The audio output signals
The audio output signals
The audio output signals
The audio output signals
The audio output signals
The audio output signals
The audio output signals
The audio output signals
The audio output signals
The audio output signals
The audio output signals
The audio output signals
The audio output signals
The audio output signals
The audio output signals
The audio output signals
The audio output signals
The audio output signals
The audio output signals
The audio output signals
The audio output signals
The audio output signals
The audio output signals
The audio output signals
The audio outpu

| _                                                                                                    | Jacks/<br>settings                                                                                                    | -                                                                                                    |                                                                                                    | AUDIO OUT L/R jacks*1 DIGITAL OUT (OPTICAL/<br>COAXIAL) jacks*2                                                                                                    |                                                                                                   | HDMI OUT jack* <sup>3</sup>                           |                                                 |
|----------------------------------------------------------------------------------------------------|----------------------------------------------------------------------------------------------------|----------------------------------------------------------------------------------------------------|----------------------------------------------------------------------------------------------------|----------------------------------------------------------------------------------------------------|---------------------------------------------------------------------------------------------------|-------------------------------------------------------|-------------------------------------------------|
| Disc                                                                                                    | s/source                                                                                                    | 2ch                                                                                                    | 5.1ch                                                                                                    | PCM                                                                                                    | Bitstream                                                                                         | PCM* <sup>4</sup>                                     | Auto*4                                          |
| BD-<br>Rom                                                                                                    | Linear PCM 2ch                                                                                                    | 2ch                                                                                                    | 2ch                                                                                                    | 2ch LPCM                                                                                                    | 2ch LPCM                                                                                          | 2ch LPCM                                              | 2ch LPCM                                        |
|                                                                                                    | 5.1ch* <sup>5</sup>                                                                                                    | 2ch Downmix                                                                                                    | 5.1ch                                                                                                    | 2ch Downmix<br>LPCM                                                                                                    | 2ch Downmix<br>LPCM                                                                               | 5.1ch LPCM                                            | 5.1ch LPCM                                      |
|                                                                                                    | 7.1ch                                                                                                    | 2ch Downmix                                                                                                    | 5.1ch<br>Downmix                                                                                                    | 2ch Downmix<br>LPCM                                                                                                    | 2ch Downmix<br>LPCM                                                                               | 7.1ch LPCM                                            | 7.1ch LPCM                                      |
|                                                                                                    | Dolby Digital                                                                                                    | 2ch Downmix                                                                                                    | 5.1ch                                                                                                    | 2ch Downmix<br>LPCM                                                                                                    | Dolby Digital                                                                                     | 5.1ch LPCM                                            | Dolby Digital                                   |
|                                                                                                    | Dolby Digital Plus                                                                                                    | 2ch Downmix                                                                                                    | 5.1ch                                                                                                    | 2ch Downmix<br>LPCM                                                                                                    | Dolby Digital                                                                                     | 7.1ch LPCM<br>(Dolby Digital<br>Plus)* <sup>6</sup>   | Dolby Digita<br>Plus <sup>‡8</sup>              |
|                                                                                                    | Dolby TrueHD                                                                                                    | 2ch Downmix                                                                                                    | 5.1ch                                                                                                    | 2ch Downmix<br>LPCM                                                                                                    | Dolby Digital                                                                                     | 7.1ch LPCM<br>(Dolby<br>TrueHD) * <sup>7</sup>        | Dolby<br>TrueHD* <sup>8</sup>                   |
|                                                                                                    | DTS                                                                                                    | 2ch Downmix                                                                                                    | 5.1ch                                                                                                    | 2ch Downmix<br>LPCM                                                                                                    | DTS                                                                                               | 5.1ch LPCM                                            | DTS                                             |
|                                                                                                    | DTS-HD High<br>Resolution Audio                                                                                                    | 2ch Downmix                                                                                                    | 5.1ch                                                                                                    | 2ch Downmix<br>LPCM                                                                                                    | DTS                                                                                               | 7.1ch LPCM<br>(DTS-HD High<br>Resolution<br>Audio) *9 | DTS-HD Hig<br>Resolution<br>Audio <sup>#8</sup> |
|                                                                                                    | DTS-HD Master<br>Audio                                                                                                    | 2ch Downmix                                                                                                    | 5.1ch                                                                                                    | 2ch Downmix<br>LPCM                                                                                                    | DTS                                                                                               | 5.1ch LPCM                                            | DTS                                             |
| DVD                                                                                                    | Linear PCM                                                                                                    | 2ch                                                                                                    | 2ch                                                                                                    | 2ch LPCM                                                                                                    | 2ch LPCM                                                                                          | 2ch LPCM                                              | 2ch LPCM                                        |
|                                                                                                    | Dolby Digital                                                                                                    | 2ch Downmix                                                                                                    | 5.1ch                                                                                                    | 2ch Downmix<br>LPCM                                                                                                    | Dolby Digital                                                                                     | 5.1ch LPCM                                            | Dolby Digital                                   |
|                                                                                                    | DTS                                                                                                    | 2ch Downmix                                                                                                    | 5.1ch                                                                                                    | 2ch Downmix<br>LPCM                                                                                                    | DTS                                                                                               | 5.1ch LPCM                                            | DTS                                             |
|                                                                                                    | MPEG                                                                                                    | 2ch                                                                                                    | 2ch                                                                                                    | 2ch LPCM                                                                                                    | -                                                                                                 | 2ch LPCM                                              | 2ch LPCM                                        |
| CD                                                                                                    | Linear PCM 2ch                                                                                                    | 2ch                                                                                                    | 2ch                                                                                                    | 2ch LPCM                                                                                                    | 2ch LPCM                                                                                          | 2ch LPCM                                              | 2ch LPCM                                        |
|                                                                                                    | DTS                                                                                                    | 2ch Downmix                                                                                                    | 5.1ch                                                                                                    | 2ch Downmix<br>LPCM                                                                                                    | DTS                                                                                               | 5.1ch LPCM                                            | DTS                                             |
| <ol> <li><sup>2</sup> PCM<br/>Bitstr</li> <li><sup>3</sup> Select</li> <li><sup>4</sup> Select</li> <li><sup>5</sup> When</li> <li><sup>6</sup> Outp</li> <li><sup>7</sup> Outp</li> <li><sup>7</sup> The p</li> <li><sup>8</sup> Outp</li> </ol> | hannel" and "5.1 Channel" a<br>': when "Dolby Digital" or '<br>ream : when "Dolby Digital"<br>table under "Audio (HDMI)<br>table under "Audio (HDMI)<br>the sampling frequency is<br>uts 7.1ch LPCM signals dec<br>uts 7.1ch LPCM signals dec<br>vits 7.1ch LPCM signals dec<br>hyper outputs up to 7.1ch L1<br>uts Dolby Digital Plus, Dolb<br>mplifier compatible with D | DTS" in "Audio S<br>or "DTS" in "Auc<br>" in "Audio Setup"<br>" in "Audio Setup"<br>192 kHz, the player<br>oded from Dolby T<br>vCM when the soun<br>y TrueHD or DTS-<br>bly Digital Plus, E<br>bly Digital Plus, E | etup" is set to "Do<br>lio Setup" is set to<br>(page 47).<br>(page 47). Result<br>downmixes to 2cl<br>bigital Plus audio strea<br>vreeHD audio strea<br>wce sampling frequ<br>HD High Resoluti | wnmix PCM <sup>¬</sup> (pag<br>"Dolby Digital" or<br>ing output may diff<br>h signals even if the<br>tream.<br>m.<br>ency is 48 kHz; up<br>on Audio bitsream<br>JTS-HD. | e 47).<br>"DTS" (page 47).<br>er depending on the<br>e disc or source is 5<br>to 5.1ch at 96 kHz; | . 1ch.<br>up to 2ch at 192 kl                         | łz.                                             |

### 48

This function limits playback of DVD VIDEOs and BD-ROMs. To activate, see "Locking a Disc" (page 29). The default settings are underlined.

### Notes

limit playback if the disc does not have the Parental Co You cannot limit playback if the disc does not have the Parential Control function.
 If you forget the password for "Parental Control," you will need to reset the player (*page 53*). Note that all the settings you made also return to their defaults.

| Change Password (Set Password) | Next Screen<br>- Set or change the password for the "Parental Control" function. You will be asked for<br>the password when playing restricted discs or when changing the control level.           |
|--------------------------------|----------------------------------------------------------------------------------------------------|
| DVD Parental Control           | Change Level - Set the control level. The display asks for the password if the disc's pre-determined level exceeds the limit you set. The default setting is " <u>Off.</u> "                       |
|                                | DVD Country Code<br>- This ensures that you see the scenes intended for your residential area. The default<br>setting is "us" (2119).                                                              |
| BD Parental Control            | Change Age Restriction<br>- Set the control level. The display asks for the password if the disc's pre-determined<br>age restriction is higher than the age you set. The default setting is "255." |
|                                | BD Country Code<br>- This ensures that you see the scenes intended for your residential area when playing<br>BD-ROMs. The default setting is " <u>us</u> " (2119).                                 |

## Language Underlined items are the default settings. Vinors Vinors Notes Propulsi the memory and messages in Fanchar Principals the memory and messages in French. English -Plays the soundtrack in English. Audio -Select the default soundtrack language for BD-ROMs/DVD VIDEOs. French -Plays the soundtrack in French. Other See "Language Code List" on page 68 and enter the code for your language. <u>English</u> -Disolave the subtitles in English. Subtitles

| - Select the default subtitle language for BD-            | -Displays the subtitles in English.                                                      |   |
|-----------------------------------------------------------|------------------------------------------------------------------------------------------|---|
| ROMs/DVD VIDEOs.                                          | French<br>– Displays the subtitles in French.                                            |   |
|                                                           | Other<br>- See "Language Code List" on page 68 and enter the code for your language.     | _ |
| BD/DVD Menu<br>- Select the default menu language for BD- | w/Subtitle<br>- Displays BD's/DVD's menus in the same language as the subtitle language. |   |
| ROMs/DVD VIDEOs.                                          | English<br>- Displays BD's/DVD's menus in English.                                       |   |
|                                                           | French – Displays BD's/DVD's menus in French.                                            |   |
|                                                           | Other<br>-See "Language Code List" on page 68 and enter the code for your language.      |   |
| Subtitle Display                                          | On<br>– Turns on the subtitles.                                                          | _ |
|                                                           | Off<br>- Turns off the subtitles.                                                        |   |

**Changing** 

49

### **Speakers**

The following items are necessary when using the 5.1CH OUTPUT jacks. The default settings are underlined.

|                                                                  | 5.1 Channel                                                                                                    |
|------------------------------------------------------------------|----------------------------------------------------------------------------------------------------|
|                                                                  | <ul> <li>Select this when connecting to an AV amplifier (receiver) using the 5.1CH OUTPUT<br/>jacks.</li> </ul>                                                                                                    |
| Speaker Setup                                                    | Next Screen                                                                                                    |
| -This setting affects the output from the<br>5.ICH OUTPUT jacks. | <ol> <li>Select the speaker stelling than needs adjusting by pressing 1<sup>4</sup>.</li> <li>"C" (center speaker), "<u>Y</u><sub>∞</sub>" or "No"</li> <li>"LAR" (left surround speaker/right surround speaker); "<u>Y</u><sub>∞</sub>" or "No"</li> <li>LAR" (left on speaker/hytic from speaker); "<u>adj</u>" or "Small"</li> <li>Adjust "C" and "LAR" (left surround speaker); "<u>Y</u><sub>∞</sub>" or "Small"</li> <li>Adjust "C" and "LAR" (left surround speaker); "<u>Adj</u>" or "Small"</li> <li>Adjust "C" and "LAR" (left surround speaker); "<u>Y</u><sub>∞</sub>" or "Small"</li> <li>Adjust "C" and "LAR" (left surround speaker); "<u>Adjust "Adjust "</u></li></ol> |

### Options

Underlined items are the default setting

| On Screen Display                                                          | On                                                                                                    |
|----------------------------------------------------------------------------|----------------------------------------------------------------------------------------------------|
| - Select whether to display the playback status                            | <ul> <li>Displays playback status.</li> </ul>                                                                               |
| on the screen (Stop, Play, etc.).                                          | Off                                                                                                    |
|                                                                            | <ul> <li>Playback status is not displayed.</li> </ul>                                                                       |
| Auto Power Off                                                             | On                                                                                                    |
| -Select whether to activate the "Auto Power                                | <ul> <li>Turns off the player when the player is left in stop or pause mode without operation<br/>for 30 minutes</li> </ul> |
| Off" function of the player.                                               | off                                                                                                    |
|                                                                            | - The player remains turned on with or without operation.                                                                   |
| Easy Setup                                                                 | Start                                                                                                    |
| <ul> <li>Re-runs the Easy Setup to make the basic<br/>settings.</li> </ul> | - Press ENTER and see page 18.                                                                                              |
| HDMI Control                                                               | On                                                                                                    |
| - Select whether to activate the HDMI Control                              | - Activates the function.                                                                                                   |
| function of the player ("About the 'BRAVIA'                                | Off<br>- Turns off the function                                                                                             |
| Theatre Sync features (for HDMI<br>connections only)" on page 11).         | - I unis off the function.                                                                                                  |
| Hybrid Disc Playback Layer                                                 | BD                                                                                                    |
| -Select the layer priority when playing a                                  | -Plays BD layer.                                                                                                    |
| Hybrid Disc. Remove the disc when you                                      | DVD                                                                                                    |
| ange the settingPlays DVD layer.                                           | - Plays DVD layer.                                                                                                    |
|                                                                            | -Plays CD layer.                                                                                                    |

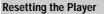

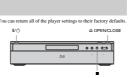

**1** Press  $\triangleq$  OPEN/CLOSE to open the disc tray.

- 2 Hold down on the player, and press I/.
- 3 After you check the disc tray closes, release both the buttons. The sliding panel closes, the player turns off and all of the settings return to their factory defaults.

52

# Additional Information

GNU License Information . .

Language Code List . .

Glossary...

• Index ...

Specifications

Parental Control Country/Area Code List ..... 69

Index to Parts and Controls ......

. . . . . . 54

. . 58

60

66

. 67

68

70

| Power |
|-------|

The power does not turn on. → Check that the power cord is connected securely → It takes a short while before the player turns on.

If you experience any of the following difficulties while using the player, use this troubleshooting guide to help remedy the problem before requesting repairs. Should any problem persist consult your nearest Sony dealer (For customers in the USA only).

Troubleshooting

### Picture

### There is no picture/picture noise appears.

- Hare is no picture/picture noise appears.
   Re-connect the connecting cord securely.
   The connecting cords are duraged.
   Check the connecting out your TV (*nuge* 10) and switch the input selector on your TY so that the signal from the player appears on the TV screen.
   The doise id arry of Tawed.
   The doise id arry of Tawed.
   The doise id arry of Tawed.
   The doise id arry of Tawed.
   The doise id arry of Tawed.
   The doise id arry of Tawed.
   The doise id are aconsected to a construct on a connect on a construct on a construct on a construct on a problem to work. The VS SVEDE of the doise of the doise doise of the doise of the doise of the doise of the doise of
  - "48th." When playing a double-layer DVD, the video and audio may be momentarily interrupted at the point where the layers switch.

There is no picture or picture noise appears when connected to the HDMI OUT jack. • Try the following: (Drum the layer off and on again. • OThere the connected equipment off and on again. • Other HDMI OUT jack is used for video output, changing of video output resolution may solve the problem (page 46). Press VIDEO FORMAT repeatedly until the picture appear correctiv.

# The picture does not fill the screen, even though the aspect ratio is set in "TV Type" under "Video Setup." $\rightarrow$ The aspect ratio of the disc is fixed on your BD/DVD. See page 45.

# The dark area of the picture is too dark/the ⇒ Set "Video Control" in "A/V Control" to "Standard" (default) (page 28). ⇒ Adjust each picture setting for "Memory" in "Video Control" to midpoint (default) (page 28).

### Sound

- There is no sound.

- b) the audio settings (page 47).
   b) The equipment connected to the HDMI OUT jack does not conform to the audio signal format, in this case set "Audio (HDMI)" in "Audio Setup" to "PCM" (page 47). → The equi
- The sound is not output correctly.
- Check the "Audio Output Mode" in "Speakers" Setup (page 51) if the AUDIO OUT (L/R) jacks or the 5.1CH OUTPUT jacks are used for audio connection.

### No sound is output from the HDMI OUT jack

- Try the following: ①Turn the player off and on again.
   ②Turn the connected equipment off and on again.
   ③Disconnect and then reconnect the HDMI cord.
   The HDMI OUT jack is connected to a DVI device (DVI jacks do not accept audio signals). The sound volume is low.
- → The sound volume is low on some BDs/DVDs. The sound volume may improve if you adjust the "Audio Control" setting in "A/V Control" (page 27).

### Operation

### The remote does not function.

The batteries in the remote are weak (*page 16*).
 There are obstacles between the remote and the player.
 The distance between the remote and the player is too far.
 The remote is not pointed at the remote sensor on the player.

### The disc does not play. facing down

53

- The disc is skewed.
   The player cannot play certain discs (*page 6*).
   The region code on the BDDVD does not match the player.
   Moisture has condensed inside the player (*page 3*).
   The player cannot play a recorded site that is not correctly
   The movie file size exceeds 2 GB.
   The file of the DATA DVD rounding tharacters other than numbers and English alphabet.

# The MP3 audio track file cannot be played

- The MP3 audio track file cannot be played (page 36).
   The DATA DVD is not recorded in the MP3 format that conforms to DUP (duriveral Duk Format).
   The audio track file does not have the extension "MP3."
   The audio track file does not have the present of the section of the section of th

### The photo file cannot be played (page 40).

- The photo file cannot be played (page 40).
   The disc is diry of Taved.
   The DATA DVD is not recorded in a JPEG format har conforms to UPE (Iniversal Disk Format).
   The file has an extension other than "JPEG" or "JPG."
   The image is larger than 4.96% (widh) x-4.096 (height) in normal mode. (Some progressive JPEG files cannot be displayed error if the file size is within this specified capacity.)
   The image is of the file size is within this specified capacity.
   The image is off the file size is within this specified capacity.)
   The image does not fit the screen (the image is reduced).
   The ipade off the file size and Buglish alphabet are contained in the file name.
- \* "Design rule for Camera File system": Image standards for digital cameras regulated by JETA (Japan Electronics and Information Technology Industries Association).

# The file name is not correctly displayed. → The player can only display numbers and alphabet. Other characters may be displayed differently. → Depending on the writing software used, the input characters may be displayed differently.

# The disc does not start playing from the

beginning.
→ Random Play or Repeat Play is selected (*page 25*).
→ Resume play mode is on (*page 20*).

### The player starts playing the disc automatically. → The disc features an auto playback function.

Playback stops automatically. While playing discs with an a tops playback at the auto pa auto pause use signal

Additional Information

# 

The disc tray does not open and "LOCK" appears on the front panel display. → Contact your Sony dealer or local authorized Sony facility.

The disc tray does not open and you cannot remove the disc even after you press ▲.

Try the following: ①Turn the player off and on again, an immediately press UP/DOWN to open the sliding panel. ②As soon as "POWER ON" appears on the front panel display, press ■ on the player (not the remote) repeatedly until the tray opens. Repeat the above procedure several times if the tray does not open on the first try.

An error message appears and the file cannot be played when playing a DATA DVD. → See also "The photo file cannot be played" or "The MP3 audio track file cannot be played" or get 57. → The MP3 audio track/IPEG image file you want to play/view is dynamic

The net 3 data takes In Strange me you wan to pay two is damaged.
 The data is not MPEG-1 Audio Layer III data.
 The JPEG image file format does not conform to DCF\* (*paye 11*).
 The JPEG image file has the extension "JPG" or "JPEG," but is not in JPEG format.
 "Design role for Camer File system: Image standards for digital camera regulated by JETA Uppa Electronics and Information Technology Inducer's Association.

The player does not accept any button. Hold down I(<sup>(1)</sup>) on the player for more than five seconds until the indicators on the front panel display turn off. Wait more than 10 seconds before you turn on the player again.

# The language for the soundtrack cannot be

- the tengtungs of the mathematical and the direct selection button on the remote (page 21).
   Multi-lingual tracks are not recorded on the BD/DVD being mbuod
- played. → The BD/DVD prohibits the changing of the language for the cound track.

### The subtitle language cannot be changed or turned off

- urned on.

   → Try using the BD's or DVD's menu instead of the direct selection button on the remote (page 21).

   → Multi-lingual subtites are not recorded on the BD/DVD being played.

   → The BD/DVD prohibits the changing of subtites.

### The angles cannot be changed.

stead of the direct Try using the BD's or DVD's menu instead of the direct selection button on the remote (*page 21*).
 Multi-angles are not recorded on the BD/DVD being played.
 The BD/DVD prohibits changing of the angles.

### The HDMI Control function does not work

- Interni utilitation for a first paired dess not light up, check the HDMI connector (more prograd dess not light up, check the HDMI connector (more 21, 1, 15).
   Set "HDMI Connected component is compatible with the HDMI connected component for details.
   Check that the power cord of the connected component is connected security.
   Check that the power cord of the connected component is connected security.

### The display language on the screen switches

→ When "HDMI Control" is set to "On" (page 52), the display language on the screen automatically switches according to the language setting of the connected TV (if you change the setting on your TV, etc).

The player does not operate properly.
→ When static electricity, etc., causes the player to operate abnormally, unplug the player.

Index to Parts and Controls

56

### **Self-Diagnosis Function**

# When the self-diagnosis function is activated to prevent the player from malfunctioning, the "ERR" error code appears on the front panel display indicating the cause.

| Error code                                                          | Cause and/or corrective<br>action                                                                          |
|---------------------------------------------------------------------|----------------------------------------------------------------------------------------------------|
| AACS ERR                                                            | AACS read failure.<br>→Remove the protected disc.                                                          |
| LSII ERR<br>LSI2 ERR<br>LSI3 ERR<br>MEM ERR<br>FLASH ERR<br>ROM ERR | →Contact your nearest Sony dealer<br>or local authorized Sony service<br>facility and give the error code. |

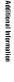

### 57

Additional

Information

### Buttons on the remote and the player have the same function if they have the same or For details, see the pages in parentheses. Front panel 1 2 3 4 5 \_\_\_\_ اقت ف ف ق -10 9 8 7 6 I I/⊕ (20) - Turns on the player, or sets to standby mode. IDMI indicator (11) − Lights up when an HDMI device is connected. HD indicator (11) − Lights up when outputting 720p/1080i/1080p 2 Disc tray (20) Lights up when we need to be a set of the set of the set of t 3 ⊳. ∎. ■ (20) Starts, pauses, or stops playback. ④ ● ■ ■ ■ ■ ■ ■ ■ ■ ■ ■ ■ ■ ■ ■ ■ ■ ■ ■ ■ ■ ■ ■ ■ ■ ■ ■ ■ ■ ■ ■ ■ ■ ■ ■ ■ ■ ■ ■ ■ ■ ■ ■ ■ ■ ■ ■ ■ ■ ■ ■ ■ ■ ■ ■ ■ ■ ■ ■ ■ ■ ■ ■ ■ ■ 8 Remote sensor (16) ns or closes the disc tray 9 Blu-ray Disc indicator Lights up when a BD/AVCHD is recognized. Lights up for a few seconds when the player is turned on.

10 Front panel display (59)

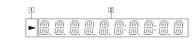

# 

ness of the front panel display by pres

# Example: When playing a DVD VIDEO or a BD-ROW

The pla ek inforn

1 Current title number 2 Current chapter number

on is displayed as follows

### Note that the chapter number is not displayed if the title's elapsed time exceeds 10 hours. 3 Elapsed time of the title

Rear panel

Vou can change the brights DIMMER (name 2d)

ctions, see page 10 to 16. For con

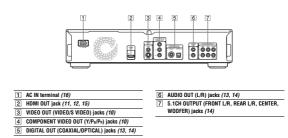

58

6 Idd/PPI (24)

Skips to the previous/next chapter or track.
 Scans forward or backwards when held down.

Front panel display

net are not only the set of the set of the s

This is a low of the licence is addressed as "Abrary" means a collection of obtained fractions and the line properties of a obtained the line of the line of the

3.

5.

1-15

<text><text>

by come to determine of the scheme and performance of the scheme and the scheme and

we have made it clear that any patent must be licensed for everyone's free use or not licensed at

all. The precise terms and conditions for copying, distribution and modification follow.

TREMA AND COLONITIONS FOR COLONING.
 TREMA AND COLONITIONS FOR COLONING TO COLONING.
 TREMA SATURDOLONITIONS FOR COLONING.
 TREMA SATURDOLONITIONS FOR COLONING.
 TREMA SATURDOLONITIONS FOR COLONING.
 TREMA SATURDOLONITIONS FOR COLONING.
 TREMA SATURDOLONITIONS FOR COLONING.
 TREMA SATURDOLONITIONS FOR COLONING.
 TREMA SATURDOLONITIONS FOR COLONING.
 TREMA SATURDOLONITIONS FOR COLONING.
 TREMA SATURDOLONITIONS FOR COLONING.
 TREMA SATURDOLONITIONS FOR COLONING.
 TREMA SATURDOLONITIONS FOR COLONING.
 TREMA SATURDOLONITIONS FOR COLONING.
 TREMA SATURDOLONITIONS FOR COLONING.
 TREMA SATURDOLONITIONS FOR COLONING.
 TREMA SATURDOLONITIONS FOR COLONING.
 TREMA SATURDOLONITIONS FOR COLONING.
 TREMA SATURDOLONITIONS FOR COLONING.
 TREMA SATURDOLONITIONS FOR COLONING.
 TREMA SATURDOLONITION FOR COLONING.
 TREMA SATURDOLONITION FOR COLONING.
 TREMA SATURDOLONITION FOR COLONING.
 TREMA SATURDOLONITION FOR COLONING.
 TREMA SATURDOLONITION FOR COLONING.
 TREMA SATURDOLONITION FOR COLONING.
 TREMA SATURDOLONITION FOR COLONING.
 TREMA SATURDOLONITION FOR COLONING.
 TREMA SATURDOLONITION FOR COLONING.
 TREMA SATURDOLONITION FOR COLONING.
 TREMA SATURDOLONITION FOR COLONITION FOR COLONING.
 TREMA SATURDOLONITION FOR COLONITION FOR COLONITI

GNU License

Regarding the GNU General Duble License The offware program used on this composer include de CRUIL may system. The CRUI may system composer for the system of the second format Pakie License of the second format Pakie License. If necessary, the sur-may request the source code is available on our dynamic the second code is a surgitable on our dynamic the second code is available on our dynamic the second code of the second format the second code of the second term of the second code of the second for the second code of the second the second for the second code of the second code of the second code of the CRU second pakie License code for for the second code of the second code of the second for the second code of the second code of the second for the CRU second pakies of the second code of the second code of the second c

GNU General Public License Version 2, June 1991 Copyright (C) 1991 Copyright (C) 1998, 1999 Tree Software Formation, Inc. 1997, USA 1997, USA Everyone is permitted to copy and distribute vertaint copies of this license document, but changing it is not allowed.

<text><section-header><text><text><text>

60

Information

on the Program), you ladicate year acceptance of this License to do so, and all is term and couldinos for copying, distributing or muching the Program or any or the second second second second receipter an automatically receives a license for model of the Program (all second second or model of the Program (all second or model of the Program (all second or the reson (all second or second or second of the reason (all second or second or second or second or the reason (all second or second or sec

<text><list-item><list-item><list-item><list-item><list-item><list-item><list-item><list-item><list-item><list-item><list-item><list-item><list-item><list-item><list-item><list-item><list-item><list-item><list-item> she me of the object fits is succentrated, regardles on whether is is legally a set of the second set of the second set of th

of the Lense. If you cannot detailship to an under the Lense and any other periment obligation, then as a consequence year may not adhere the heygens at all. For the periment obligation, then as a consequence year may not adhere the heygens and a strength of the heygens at all the heygens at all the heygens at the heygens at theygens at the heygens at the heygens at the heygens at the heyg

<text>

<text><text><text><text><text><text><text>

GNU Lesser General Public

<section-header><section-header><text><text><text>

GPL a base courts acte aux course of the GNU CPL base courts acte aux courses of the text version number2. If the text of the text of text of text of

library, you must provide complete object files to the recipients, so that they can relink them with the library after making changes to the library

It is not the purpose of this section to induce you to infinge any patents or other property right claims to context validity of any such claims; this section has the sole purpose of protecting the integrity of the free software distribution system which is implemented by public licence practices. Many people have made generous contributions to the wide range of software distributed through that system in reliance on consistent application of that system 'i features'

Beynemed by public location practice.
 Mary peptie how made preserve and an experimental preserve of the preserve of the preserve or consister application of the system; it is a preserve of the preserve of the preserve of the preserve of the system is believed to be a consequence of the system is believed to be a consequence of the system is believed to be a consequence of the system is believed to be a consequence of the system is believed to be a consequence of the system is believed to be a consequence of the system is believed to be a consequence of the system is believed to be a consequence of the system is believed to be a consequence of the system is believed to be a consequence of the system is believed to be a consequence of the system is believed to be a consequence of the system is believed to be a consequence of the system is the back of the system is the two present is the system is the system of the system is the back of the location of the system is the back of the location of the system is the back of the location of the system is the back of the location of the system is the back of the location of the location of the system is the iso-tic present developed of the location of the system is the back of the location of a system is the back of the location of the system is the back of the location of the system is the location of the system is the system is the back of the location of the system is the system of the location of the system is the system of the location of the location of the location of the system is the system is the system of the location of the system is the system of the location of the system is the system of the location of the system is the system of the location of the system is the system of the location of the system is the system of the location of the system is the system of the location of the system is the system of the location of the system is the system of the location of the system is the location of the location of the system is the loca

◆NO WARBANTY

16.

HEIM CONTROL AND A CONTROL AND A CONTROL AND

Additional

Information

61

dditional Information

63

Software Foundation, write to the Free Software Foundation; we sometimes make exceptions for this. Our decision will be guided by the two goals of preserving the free status of all derivatives of our free software and of promoting the sharing and reuse of software generally.

ANY GENERAL, SPECIAL, INCIDENTAL OR CONSEQUENTIAL DAMAGES ARRING OUT OF THE USE DAMAGES ARRING OUT OF THE USE (INCLIDENCE BUT NOTTAMITED TO UNSS OF DATA OR DATA BEENG ENDERED INACCURATE OR LOSSE ENDERED INACCURATE OR LOSSE ENDERED INACCURATE OR LOSSE ENDERED INACCURATE OR LOSSE ENDERED INACCURATE OR LOSSE ENDERED INACCURATE OR LOSSE ENDERED INACCURATE OR LOSSE INTER SOFTWARE, IVEN IF SUCCI DEEN ADVISED OF THE POSSIBILITY OF SUCH DAMAGES.

HEREN ADVISOD OF THE PASSING THE OF SUCH DAMAGES. **• END OF TERMS AND CONDUTIONS • END OF TERMS AND CONDUTIONS • CHOR OF TERMS AND CONDUTIONS • CHOR OF TERMS AND CONDUTIONS • CHOR OF TERMS AND CONDUTIONS • CHOR OF TERMS AND CONDUTIONS • CHOR OF TERMS AND CONDUTIONS • CHOR OF TERMS AND CONDUTIONS • CHOR OF TERMS AND CONDUTIONS • CHOR OF TERMS AND CONDUTIONS • CHOR OF TERMS AND CONDUTIONS • CHOR OF TERMS AND CONDUTIONS • CHOR OF TERMS AND CONDUTIONS • CONTENT OF THE OF THE ADVISOR OF THE ADVISOR <b>• CONTENT OF THE ADVISOR OF THE ADVISOR OF THE AD** 

The Fers Software Foundation; entite venion 2.1 of the Learners, or all sour orghons any later of the Learners, or all sour orghons any later of the Learners, or all source of the Learners, or all source of the Learners, or all source of the Learners of the Learners of the Learners of the Learner of the Learner of the L

### OpenSSL License

 OpenSSL
Copyright (c) 1998-2004 The OpenSSL Project.
All rights reserved. Redistribution and use in source and binary forms, with or without modification, are permitted provided that the following conditions

- mine where where the relation of the second second

64

### Glossary

AACS "Advanced Access Content System" is a "Advanced Access Content System" is a specification for managing digital entertainment contents stored on the next generation of prerecorded and recorded optical media. The specification enables consumers to enjoy digital entertainment constent, including high-definition content

AVCHD (page 6) The AVCHD format is a high definition digital video camera format used to record SD (standard definition) or HD (high definition) signals of either the 1080i specification\*<sup>1</sup> or the 720p specification\*<sup>2</sup> on DVDs, using efficient data compression coding technology. The MPEG-4 AVC/H.264 format is The MFEG-4 AVCH\_264 format is adopted to compress video data, and the Dolby Digital of Linear PCM is used to compress adult data. The MFEG-4 AVCH\_264 format is capable of compressing integers at higher efficiency than that of the conventional image compression format. The MFEG-4 AVCH\_1264 format enables a high definition (HD) video signal shot on a digital video camera recorder to be recorded on DVDs in the same way as for a standard definition (SD) television sienal.

for a standard definition (SD) television signal.
\*<sup>1</sup> A high definition specification that utilizes 1080 effective scanning lines and the interlace format.
\*<sup>2</sup> A high definition specification that utilizes 720 effective scanning lines and the progressive format.

**BD-J application** The BD-ROM format supports Java for interactive functions. "BD-J" offers content providers almost unlimited functionality when creating interactive BD-ROM titles.

BD-R (Jappe 5) BD-R (B1-ray Disc Recordable) is a recordable, write-once Blu-ray Disc, available in the same capacities as the BD below. Since contents can be recorded and cannot be overwritten, a BD-R can be used to archive valuable data or storing and distributing video material.

66

All advertising materials mentioning features or use of this software must display the following acknowledgment: "This product includes software developed by the OperaSL Project from us in the OperaSL Toolkit: thatp://www.operassl.org/j/ display/software/software/ thatp://www.operassl.org/j/ display/software/ operassl.org/ product software/ product software/ product software/ memicion

this software without prior written premission. For written permission, please contac-written permission, please contac-tion of the software of the software any not be called "OpenSXI." nor may "OpenSXI" appear in the manes: without prior written appear in the manes: without prior written appear in the manes: without prior written appear in the following acknowledgement "This product includes software developed openSXI." Devolution: (in team in the OpenSXI. Toolking in the main openation (http://www.appenal.org/)" This e context in the B products by VIII

This product includes cryptographic software written by Eric Young (eay@cryptsoft.com). This product includes software written by Tim Hudson (tjh@cryptsoft.com).

### Original SSLeay License

◆Original SSLeay Copyright (C) 1995-1998 Eric Young (eay@cryptsoft.com) All rights reserved.

This package is an SSL implementation written by Eric Young (eay@cryptsoft.com). The implementation was written so as to conform with Netscapes SSL. With references as a first fore for commercial and non-commercial use as long as the following conditions apply to all code found in this distribution, be it the RC4, RS4, Mash, DE8, distribution, be it the RC4, RS4, Mash, DE8, documerative included with this distribution is documerative included with this distribution is the bolder is Tim Hudson (th@expusof.com).

the normal is that iteration (update ) plotted is the second Copyright matches first' years, 'st, and as such any Copyright notices in the code are not to be removed. If this package is until the order of the parts of the library used. If the library used, it is a statual message and regregarian starting or in documentation (colline or texnal) provided with the package. Redistribution and use in source and binary forms, with or without modification, are

BD-ROM (page 5) BD-ROMs (Blu-ray Disc Read-Only Memory) are commercially produced discs and are available in the same capacities as the BD below. Other than onventional movie and video contents, these discs have enhanced features such selection of abuilted display, and slideshow. Although a BD-ROM may contain any form of data, most BD ROM discs will contain movies in High Definition formati, for playback on Bburry Distingtory (DB) (secore 1)

Blu-ray Disc (BD) (page 5) But-ray Uisc (BD) (page 5) A disc format developed for recording/ playing high-definition (HD) video (for HDTV, etc.), and for storing large amounts of data. A single layer Blu-ray Disc holds up to 25 GB, and a dual-layer Blu-ray Disc holds up to 50 GB of data.

Chapter (page 25) Sections of a picture or a music feature that are smaller than titles. A title is composed of several chapters. Depending on the disc, no chapters may be recorded.

be recorded. **Doily Digital (***fage 47***)** Digital andio compression technology developed by Dolhy Laboratoris. This surround sound. The rear channel is surround sound. The rear channel is surround sound. The rear channel is high quality digital andio found in "Dolhy Digital" theater surround sound systems. Good channel separation is realized because all of the channel data is recorded discretly and little deterioration cocars because all channel data processing is digital.

data processing is digital.

Dolby Digital Plus (page 48)

Developed as an extension to Dolby Digital, the audio coding technology supports 7.1 multi-channel surround sound.

Dolby Surround (Pro Logic) (page 47) Audio signal processing technology that Dolby Laboratories developed for surround sound. When the input signal contains a surround component, the Pro Logic process outputs the front, center and rear signals. The rear channel is monaural

**Dolby TrueHD** (*page 48*) Dolby TrueHD is a lossless coding technology that supports up to 8 channels of multi-channel surround sound for the next generation optical discs. The reproduced sound is true to the original source bit-for-bit.

digital audio. Good channel separation is realized because all of the channel data is recorded discretely and little deterioration occurs because all channel data processing is digital.

the hastess mode. **DVD VIDEO (page 5)** A dise format that contains up to eight hours of moving pictures on a disc the same diameter as a CD. A single-layer single sided DVD holds up to 4.7 GB; a double layer single-sided DVD, 8.5 GB; a single layer double-sided DVD, 8.5 GB; a single layer double-sided DVD, 9.7 GB; double-layer double-sided DVD, 17 GB; double-layer double-sided DVD, 17 GB; double-layer double-sided DVD, 17 GB; double-layer double-sided DVD, 17 GB; double-layer double-sided DVD, 17 GB; double-layer double-sided DVD, 17 GB; double-layer layer double-sided DVD, 17 GB; double-layer double-sided DVD, 17 GB; double-layer double-sided DVD, 17 GB; double-layer double-sided DVD, 17 GB; double-layer layer double-sided DVD, 17 GB; double-layer layer double-sided DVD, 17 GB; double-layer double-sided DVD, 17 GB; double-layer layer l

DECLARED IN NO DEEP GHALL HE COPERATION OF CONTRIBUTION ELIABLE FOR ANY DEECT, INDRECT, INCIDENTAL, SPECIAL EXEMPLAY, OR CONSEQUENTAL DAMAGES OCCUSED AND ANY DECAMENTATION ROCURENESS TO FUNCTION FOR ROCURENESS OF SUBSTITUTE GOODS OF SERVICES, LOSS OF USE, DATA, OR PROTTS OR BUSINESS INTERRIPTION DIMENSE AREAD AND ON ANY IN CONTRACT, STRELT LABELTY, OR TOKT OTHERWISE, ARENGE NA ANY WAY OUT FOR ANY OR ANY ANY OF THE ADVISED OF THE POSSIBILITY OF SUCH DAVISED OF THE POSSIBILITY OF SUCH DAVISED OF THE POSSIBILITY OF SUCH DAVISED OF THE POSSIBILITY OF SUCH permitted provided that the following conditions are met:
 Redurbhiotism of source code must retain the copyright notice, this is of outfitted to a source of the source or the source of the results of the source of the source of the first of conditions in binary of orm mat reproduce the above copyright notice, this is of conditions in binary of orm mat reproduce the above copyright notice, this distributions and the following of each materials provided with the distributions and the following the distributions and the following the following a source of the source of the the following a knowledgement: "This product the above (or program the condition for the following used at the condition for the following used at (or a distribution thereof) from the appet directory (application code) years "This product includes or type matting "This product includes of type matting". jpeg-6b JJCU 200 If only executable code is distributed, then the accompanying documentation must state that "this software is based in part on the work of the Independent JPEG Group". libpng COPYRIGHT NOTICE, DISCLAIMER, and LICENSE:

The licence and distribution terms for any publically available version or derivative of thi code cannot be changed. i.e. this code cannot simply be copied and put under another distribution licence [including the GNU Public Licence.]

### FreeType The FreeType Project is copyright (C) 1996-2000 by David Turner, Robert Wilhelm, and Werner Lemberg. All rights reserved except as specified below.

HELIKEUEDAT. THE PRECIPTOR PROJECT IS PROVIDED 'AS IS' WITHOUT WAREARTY OF ANY KIN. ETHER EXPRESS OR INPLED, INCLUDING, BUT NOT LIMITED TO, WAREANTIES OF MERCHANTBAILTY AND FITNESS FOR A PARTICULAR PURPOSE. IN OSUNT WILL ANY OPES THE LIANUE FOR ANY DAMAGES CAUSED BY THE USE OF NITHE IN AMBLITY TO USE. OF THE FREETYPE PROJECT.

# Howl Copyright (c) 2003, 2004 Porchdog Software All rights reserved.

right reserved. THIS SOFTWARE IS PROVIDED BY THE CONTRIGHT HOLDERS AND CONTRIBUTIORS' AS IS' AND ANY EXPRESS OR INPLED WARRANTES, OF EXPRESS OR INPLED WARRANTES, OF MERCHART BARTES OF MERCHART BARD FINESS FOR A PARTICULAR PURPOSE ARE

### DTS (page 47)

uis (page 47) Digital audio compression technology that DTS, Inc. developed. This technology conforms to multi-channel surround sound. The trear channel is stereo and there is a discrete subwoofer channel in this format. DTS provides the same discrete channels of high quality digital audio. Good channels of the provides the same formation of the provides the same formation of the provides the same formation of the provides the same formation of the provides the same formation of the provides the same formation of the provides the same formation of the provides the same formation of the provides the same formation of the provides the same formation of the provides the same formation of the provides the same formation of the provides the same formation of the provides the provides the prov

data processing is digital. DTS-HD (ange 48) DTS-HD is an extended format of the Coherent Acoustics audio coding system, which also encompasses DTS Digital Surround, DTS-ES, and DTS 904 A, DTS-HD is also encompasses DTS Digital Surround, DTS-ES, and DTS 904 A, DTS-HD is highly flexible in supporting the number of discrete surround sound is planned for Blu-ray Discs, the audio signals can be downmixed to 5.1 or 2 channels for backward compatibility, and the reproduced audio quality can either be at the bit rate of DTS Digital Surround or the Issess mode.

CB. The MPEG 2 format is adopted for the efficient video data compression. The variable rate coding technology that changes the data to be allocated according to the status of the picture is adopted for reproducing high-quality pictures. Audio information is recorded in a multi-channel format, such as Dolby Digital, allowing for a realistic audio presence.

John Bowler Kevin Bracey Sam Bushell Magnus Holmgren Greg Roelofs Tom Tanner

DVD-R (page 5) A.DVD-R is a recordable disc that is the same size as 10 DV DIDEO. Contents can be recorded only once to a DVD-R and will have the same format as a DVD VIDEO. The DVD-R has two different modes: VR mode and Video mode. DVDs created in Video mode have the same format as a DVD VIDEO, while discs created in VR (Video Recording) mode allow the contents to be programmed or edited.

DVD-RW (page 5) A DVD-RW is a recordable and rewritable disc that is the same size as a DVD VIDEO. The DVD-RW has two different modes: VR mode and Video mode. DVDs created in Video mode have the same format as a DVD VIDEO, while discs created in VR (Video Recording) mode allow the contents to be programmed or edited.

DVD+R (page 5) A DVD+R (read "plus R") is a recordable disc that is the same size as a DVD VIDEO. Contents can be recorded only once to a DVD+R, and will have the same format as a DVD VIDEO.

Film-based software, Video-based

# Him-based software, Video-based software DVDs can be classified as Film-based DVDs contain the same images (24 frames per second) that are shown at movie theaters: Video-based DVDs, such as television dramas or sitcoms, display images at 30 frames (or 60 fields) per second.

fields) per second. HDMI (High-Definition Multimedia Interface) (*fage* 6). HDMI is an interface that supports both video and andio on a single digital connection. The HDMI connection carries standard to high definition video signals and multici-hannel audio signals to AV components such as HDMI equipped TVs, in digital form without degradation. The HDMI specification supports HDCP Protection, a copy protection technology for digital constrainment contents for HDMI.

1-16

libpng versions 0.5, May 1995, through 0.88, January 1996, are Copyright (c) 1995, 1996 Guy Eric Schalnat, Group 42, Inc. For the purposes of this copyright and license, "Contributing Authors" is defined as the following set of individuals:

# Andreas Dilger Dave Martindale Guy Eric Schalnat Paul Schmidt Tim Wegner

Tim Wegner The YNR defenses Library is supplied "ASIS": The Combining Authors and Compt 42, http: Authors and Compt 42, http: Authors and Compt 42, http: Authors and Offiness for any purpose. The Combining Authors and Group 42, http: Authors and Offiness for any purpose. The Combining Authors and Group 42, http: Authors and Offices, Indexen, Indexen, apecial, exemplary, or consequential damages. Authors and Authors and Autho

Permission is hereby granted to use, copy, modify, and distribute this source code, or portions hereof, for any purpose, without fee, subject to the following restrictions: If you modify libpng you may insert additional notices immediately following this sentence. libping version 1.2.6, December 3, 2004, is Copyright (c) 2004 Glenn Randers-Pehrson, and is distributed according to the same disclaimer and license as libping-1.2.5 with the following individual added to the list of Contributing Authors 2.

The engine of this source code must not be mirrepresented. This source code must not be mirrepresented. Source the phalmy marked as the source of the source of the source of the bring the original source. Source of the source or altered from any source or altered source distribution. 3. libpag versions 1.0.7, July 1, 2000, through 1.2.5 - October 3, 2002, are Copyright (c) 2000-2002 Gleen Rander-Pehrono, and are distributed according to the same disclaimer and license as libpag-1.0.6 with the following individuals added to the list of Contributing Authors

Cosmin Truta

Simon-Pierre Cadieux Eric S. Raymond Gilles Vollant

and with the following additions to the disclaimer:

The Contributing Authors and Group 42, Inc. specifically permit, without fee, and encourage the use of this source code as a component to supporting the PMG file format in commercial products. If you use this source code in a product, acknowledgment is not required but would be appreciated.

A "png\_get\_copyright" function is available, for convenient use in "about" boxes and the like: printf("%s",png\_get\_copyright(NULL));

Also, the PNG logo (in PNG format, of course) is supplied in the files "pngbar.png" and "pngbar.jpg (88x31) and "pngnow.png" (98x31). Libpng is OSI Certified Open Source Software. OSI Certified Open Source is a certification mark of the Open Source Initiative.

Glenn Randers-Pehrson glennrp at users.sourceforge.net December 3, 2004

Scaliner: There is no warranty against interference with your enjoyment of the library or against infiringement. There is no warranty hat our efforts or the library will fulfill any of your particular purposes or needs. This library is provided with all faults, and the entire risk of satisfactory quality, performance, accuracy, and effort is with the user. libpng versions 0.97, January 1998, through 1.0.6, March 20, 2000, are Copyright (c) 1998, 1999 Glenn Randers-Pehrson, and are distribute according to the same disclaimer and license as libpng-0.96, with the following individuals added to the list of Contributing Authors: Libungif

### The GIFLIB distribution is Copyright (c) 1997 Eric S. Raymond

Tom Lane Glenn Randers-Pehrson Willem van Schaik libpng versions 0.89, June 1996, through 0.96, May 1997, are Copyright (c) 1996, 1997 Andreas May 1977-1972 Diger Distributed according to the same disclaimer and license as libps\_0.88, with the following individuals added to the list of Contributing Authors:

THE SACH ADDRESS AND A SACH ADDRESS AND A SACH ADDR

Luxi font Bigelow & Holmes Inc and URW++ GmbH Luxi font license

Interlace format Interlace format shows every other line of an image as a single "field" and is the standard method for displaying images on television. The even number field shows the even numbered lines of an image, and the odd numbered field shows the dod numbered lines of an image.

MPEG-2

MPEG-2 One of the video data compression schemes established by the Moving Picture Experts Group (MPEG), which is adopted for DVD VIDEOs and digital broadcasts worldwide. The scheme specifies MPEG-2 PS (Program Stream) specifies MPEG-2 PS (Program Stream for recordable media such as a DVD VIDEO, and MPEG-2 TS (Transport Stream) for digital broadcasts and other communications.

# Pop-up menu An enhanced menu operation available on BD-ROMs. The pop-up menu appears when MENU is pressed during playback, and can be operated while playback is in progress.

DVD+RW (page 5) A DVD+RW (read "plus RW") is a recordable and rewritable disc. DVD+RWs use a recording format that is comparable to the DVD VIDEO format

playback is in progress. **Progressive format** Compared to the Interlace format that Graphical to the Interlace format that image (field) to create one frame, the Progressive format shows the entire image at once as a single frame. This means that while the Interlace format can show 30 frames/60 fields in one second. the Progressive format can show 60 frames in one second. The overall picture quality increases and still images, text, and horizontal lines appear sharper. The Interlace The Interlace Interlace Interlaced State Interlaced Interlaced Interlaced State Interlaced Interlaced Inter

EXAMPLE AND A CONTRALLINES APPEAR SHAPPEN Title (page 26) The longest section of a picture or music feature on a DVD, movie, etc., in video software, or the entire album in audio software.

Survac: X. Color (sage 8) x. V.Color is a more familiar term for the xvYCC standard proposed by Sony, and is a randemark of Sony. xvYCC is an international standard for color space in video. This standard can express a wider color range than the currently used broadcast standard.

Luxi fonts copyright (c) 2001 by Bigelow & Holmes Inc. Luxi font instruction code copyrigh (c) 2001 by URW++ GmbH. All Rights Reserved. Luxi is a registered trademark of Bigelow & Holmes Inc.

TIFF Copyright (c) 1988-1997 Sam Leffler Copyright (c) 1991-1997 Silicon Graphics, Inc.

THE SOFTWARE IS PROVIDED "AS-IS" AND WITHOUT WARRANTY OF ANY KIND, EXPRESS, IMPLIED OR OTHERWISE, INCLUDING WITHOUT LIMITATION, ANY WARRANTY OF MERCHANTARILITY OR FITNESS FOR A PARTICULAR PURPOSE.

PARTICULAR PURPOSE. IN O FUNDT SILLA SAML EFFLER OR SILCON GRAPHICS BE LIABLE FOR ANY PECLAL. INDERCET OR CONSEQUENTIAL DAMAGES WILTOSIVER IND. OR ANY DAMAGES WILTOSIVER IND. OR ANY DAMAGES WILTOSIVER OR PROFILS. WIETHER OR NOT ADVISED OF PROFILS WIETHER OR NOT ADVISED OF THE POSSIBILITY OF DAMAGE. AND ON ANY THEORY OF LLABLETY, ARSING OT 07 OF RN NORMETTINY OF DLABLETY, ARSING OT 07 OF RN NORMETTINY OF DLABLETY, ARSING OT 07 OF RN NORMETTINY OF DLABLETY, ARSING OT 07 OF RN NORMETTINY OF DLABLETY, ARSING OT 07 OF RN NORMETTINY OF DLABLETY, ARSING OT 07 OF RN NORMETTINY OF DLABLETY, ARSING OT 07 OF RN NORMETTINY OF DLABLETY, ARSING OT 07 OF RN NORMETTINY OF DLABLETY, ARSING

This software is based in part on zlib see http:// www.zlib.net for information.

This software is based in part on Mozilla Public License 1.1 see http://www.mozilla.org/MPL/ for information

This software is based in part on Apple Public Source License or the recipient's rights thereunder see http://developer.apple.com/ for information.

This software is based in part on Intel License see http://www.intel.com/ for information.

TinyLogin This software is copyright 1988 - 1994, Julianne Frances Haugh. All rights reserved.

The shadow utilities license This software is copyright 1988 - 1994, Julianne Frances Haugh. All rights reserved.

Vera.ttf/VeraMono.ttf Copyright © 2003 by Bistream, Inc. All Rights Reserved. Bistream Vera SanaBistream/versänse-RomanRelease 1.10 Copyright © 2003 by Bistream, Inc. All Rights Reserved. Bistsream, Inc.

Additional

Information

65

Additional Information

### Language Code List

Language (abbr.) Hindi (hi) Croatian (hr)

Hur

1907 1908

|                         |      | Armenian (hy)    |
|-------------------------|------|------------------|
|                         |      | Interlingua (ia) |
| For details, see page 4 | 9.   | Interlingue (ie) |
| Language (abbr.)        | Code | Inupiak (ik)     |
| Japanese (ja)           | 1001 | Indonesian (in)  |
| English (en)            | 0514 | Icelandic (is)   |
| French (fr)             | 0618 | Hebrew (iw)      |
| German (de)             | 0405 | Yiddish (ji)     |
| Italian (it)            | 0920 | Javanese (jw)    |
| Spanish (es)            | 0519 | Georgian (ka)    |
| Dutch (nl)              | 1412 | Kazakh (kk)      |
| Russian (ru)            | 1821 | Greenlandic (kl) |
| Chinese (zh)            | 2608 | Cambodian (km    |
| Korean (ko)             | 1115 | Kannada (kn)     |
| Greek (el)              | 0512 | Kashmiri (ks)    |
| Afar (aa)               | 0101 | Kurdish (ku)     |
| Abkhazian (ab)          | 0102 | Kirghiz (ky)     |
| Afrikaans (af)          | 0106 | Latin (la)       |
| Amharic (am)            | 0113 | Lingala (ln)     |
| Arabic (ar)             | 0118 | Laothian (lo)    |
| Assamese (as)           | 0119 | Lithuanian (lt)  |
| Aymara (ay)             | 0125 | Latvian (lv)     |
| Azerbaijani (az)        | 0126 | Malagasy (mg)    |
| Bashkir (ba)            | 0201 | Maori (mi)       |
| Byelorussian (be)       | 0205 | Macedonian (ml   |
| Bulgarian (bg)          | 0207 | Malayalam (ml)   |
| Bihari (bh)             | 0208 | Mongolian (mn)   |
| Bislama (bi)            | 0209 | Moldavian (mo)   |
| Bengali (bn)            | 0214 | Marathi (mr)     |
| Tibetan (bo)            | 0215 | Malay (ms)       |
| Breton (br)             | 0218 | Maltese (mt)     |
| Catalan (ca)            | 0301 | Burmese (my)     |
| Corsican (co)           | 0315 | Nauru (na)       |
| Czech (cs)              | 0319 | Nepali (ne)      |
| Welsh (cy)              | 0325 | Norwegian (no)   |
| Danish (da)             | 0401 | Occitan (oc)     |
| Bhutani (dz)            | 0426 | Oromo (om)       |
| Esperanto (eo)          | 0515 | Oriya (or)       |
| Estonian (et)           | 0520 | Panjabi (pa)     |
| Basque (eu)             | 0521 | Polish (pl)      |
| Persian (fa)            | 0601 | Pashto, Pushto ( |
| Finnish (fi)            | 0609 | Portuguese (pt)  |
| Fiji (fj)               | 0610 | Quechua (qu)     |
| Faroese (fo)            | 0615 | Rhaeto-Romano    |
| Frisian (fy)            | 0625 | Kirundi (rn)     |
| Irish (ga)              | 0701 | Romanian (ro)    |
| Scots-Gaelic (gd)       | 0704 | Kinyarwanda (ry  |
| Galician (gl)           | 0712 | Sanskrit (sa)    |
| Guarani (gn)            | 0714 | Sindhi (sd)      |
| Gujarati (gu)           | 0721 | Sangho (sg)      |
|                         |      | Comput (SE)      |

| Code | Language (abbr.) | Code |
|------|------------------|------|
| 0809 | Sinhalese (si)   | 1909 |
| 0818 | Slovak (sk)      | 1911 |
| 0821 | Slovenian (sl)   | 1912 |
| 0825 | Samoan (sm)      | 1913 |
| 0901 | Shona (sn)       | 1914 |
| 0905 | Somali (so)      | 1915 |
| 0911 | Albanian (sq)    | 1917 |
| 0914 | Serbian (sr)     | 1918 |
| 0919 | Siswati (ss)     | 1919 |
| 0923 | Sesotho (st)     | 1920 |
| 1009 | Sundanese (su)   | 1921 |
| 1023 | Swedish (sv)     | 1922 |
| 1101 | Swahili (sw)     | 1923 |
| 1111 | Tamil (ta)       | 2001 |
| 1112 | Telugu (te)      | 2005 |
| 1113 | Tajik (tg)       | 2007 |
| 1114 | Thai (th)        | 2008 |
| 1119 | Tigrinya (ti)    | 2009 |
| 1121 | Turkmen (tk)     | 2011 |
| 1125 | Tagalog (tl)     | 2012 |
| 1201 | Setswana (tn)    | 2014 |
| 1214 | Tonga (to)       | 2015 |
| 1215 | Turkish (tr)     | 2018 |
| 1220 | Tsonga (ts)      | 2019 |
| 1222 | Tatar (tt)       | 2020 |
| 1307 | Twi (tw)         | 2023 |
| 1309 | Ukrainian (uk)   | 2111 |
| 1311 | Urdu (ur)        | 2118 |
| 1312 | Uzbek (uz)       | 2126 |
| 1314 | Vietnamese (vi)  | 2209 |
| 1315 | Volapük (vo)     | 2215 |
| 1318 | Wolof (wo)       | 2315 |
| 1319 | Xhosa (xh)       | 2408 |
| 1320 | Yoruba (yo)      | 2515 |
| 1325 | Zulu (zu)        | 2621 |

# Parental Control Country/Area Code List

For details, see page 50

| Area (abbr.)                     | Code |
|----------------------------------|------|
| Argentina (ar)                   | 0118 |
| Australia (au)                   | 0121 |
| Austria (at)                     | 0120 |
| Belgium (be)                     | 0205 |
| Brazil (br)                      | 0218 |
| Canada (ca)                      | 0301 |
| Chile (cl)                       | 0312 |
| China (cn)                       | 0314 |
| Denmark (dk)                     | 0411 |
| Finland (fi)                     | 0609 |
| France (fr)                      | 0618 |
| Germany (de)                     | 0405 |
| Hong Kong (hk)                   | 0811 |
| India (in)                       | 0914 |
| Indonesia (id)                   | 0904 |
| Italy (it)                       | 0920 |
| Japan (jp)                       | 1016 |
| Korea, Republic of (kr)          | 1118 |
| Malaysia (my)                    | 1325 |
| Mexico (mx)                      | 1324 |
| Netherlands (nl)                 | 1412 |
| New Zealand (nz)                 | 1426 |
| Norway (no)                      | 1415 |
| Pakistan (pk)                    | 1611 |
| Philippines (ph)                 | 1608 |
| Portugal (pt)                    | 1620 |
| Russian Federation (ru)          | 1821 |
| Singapore (sg)                   | 1907 |
| Spain (es)                       | 0519 |
| Switzerland (ch)                 | 0308 |
| Sweden (se)                      | 1905 |
| Taiwan (tw)                      | 2023 |
| Thailand (th)                    | 2008 |
| United Kingdom (gb)              | 0702 |
| United States of America<br>(us) | 2119 |

68

### Index

Words in quotations appear in the on-screen displays.

Sangho (sg Serbo-Cro

Interlace format 67

L "Language" 49

M "Memory" 28 "Movies" 32 MPEG 32 "Music" 36

ns" 52 Р

"Parental Control" 50 "Photos" 40 POP UP/MENU 25 Pro Logic 14, 47, 66 Progressive format 67

R Region code 7 Remote 16, 17, 24 Resetting the Player 53

S Searching 26, 34, 38, 42 "Setup Displays 44 "Slideshow" 41 "Speakers" 12, 51 SUBTITLE 24

T Title 26, 67 Title List 22 TOP MENU 25 Troubleshooting 54 "TV Type" 45

U Usable discs 5

**X** x.v.Color 8, 67

V Video based software 67 "Video Control" 28 "Video Setup" 45

**O** "Opti

Numerics 5.ICH OUTPUT 14, 51

A "AVC Control" 22 AACS 66 ANGLE 24 AUDIO 24 "Audio Control" 27 "Audio Control" 77 "Audio Setup" 47 AVCHD 6, 66

в D Batteries 16 BD-R 5, 66 BD-RE 5, 66 Blu-ray Disc 5, 66 'BRAVIA' Theatre Sync 11

C D 5 Chapter 25, 66 Color buttons 24 Connecting the audio cords 12 the video cords 10

The video corts 1/0 D DIMMER 2.1 Dive Information 2.6 Display Trant panel display 59 Dubly Digital Plus 48, 66 DUB Digital Plus 48, 66 DVD HA8, 66 DVD-R 5, 67 DVD-R 8, 67 DVD-R 8, 7 DVD-R 8, 7 DVD-R 8, 7 DVD-R 8,

E Easy Setup 18

F Film based software 67 Front panel display 59

H HDMI 11, 12, 18, 45, 47, 67 HDMI Control 11, 21, 52

69

Additional Information

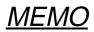

### SECTION 2 DISASSEMBLY

• This set can be disassembled in the order shown below.

### 2-1. DISASSEMBLY FLOW

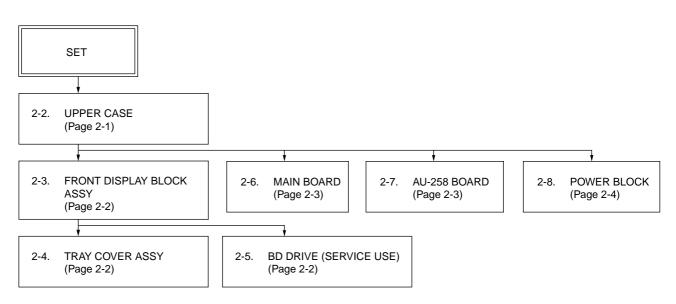

**Note:** Follow the disassembly procedure in the numerical order given.

### 2-2. UPPER CASE

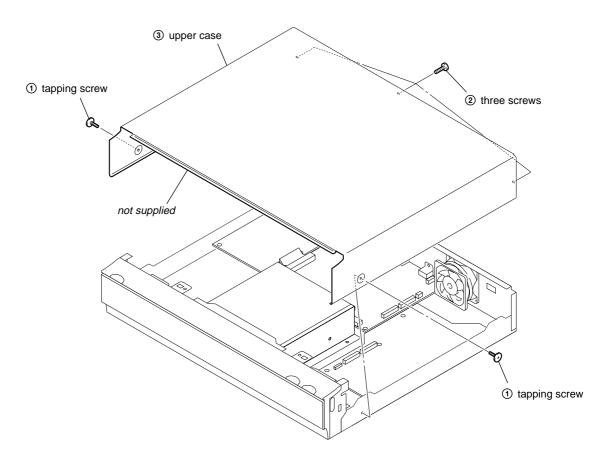

### 2-3. FRONT DISPLAY BLOCK ASSY

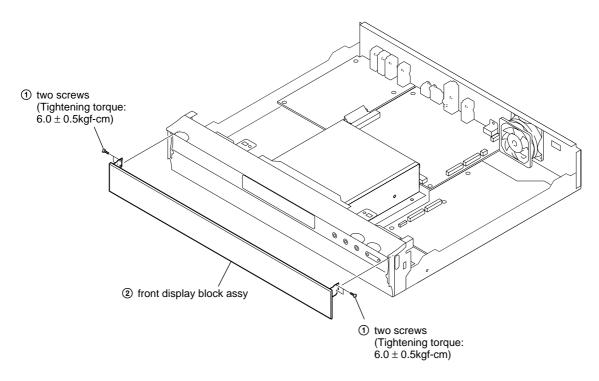

### 2-4. TRAY COVER ASSY

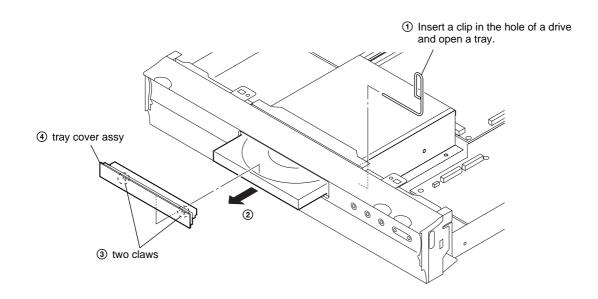

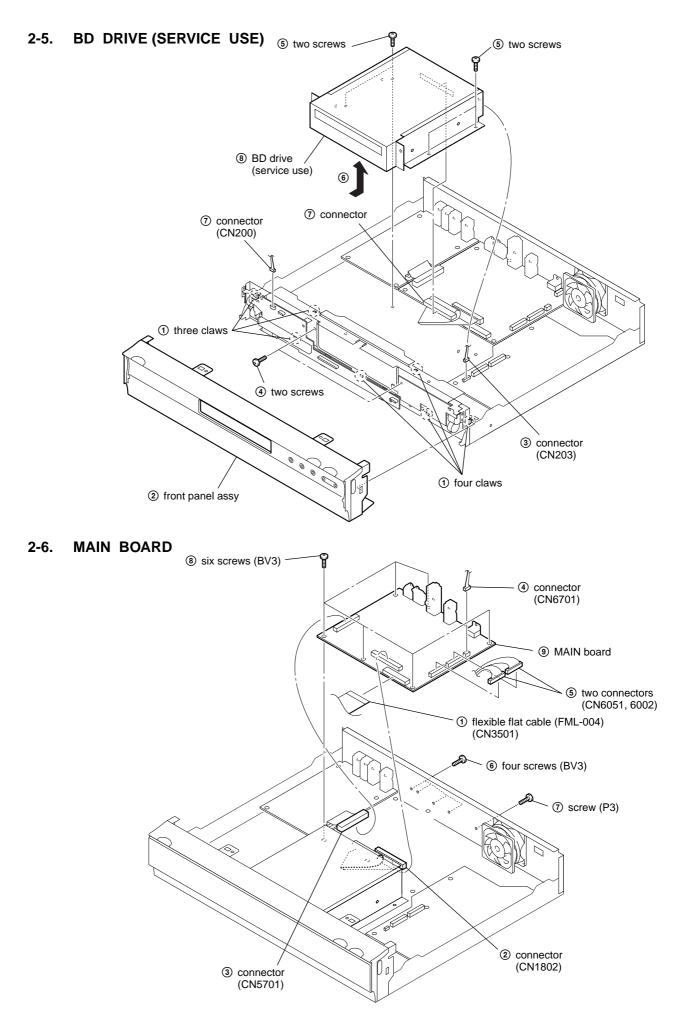

### 2-7. AU-258 BOARD

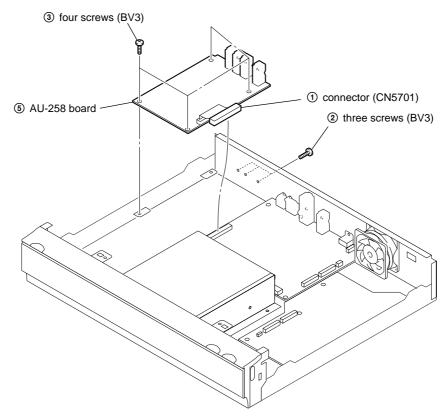

### 2-8. POWER BLOCK

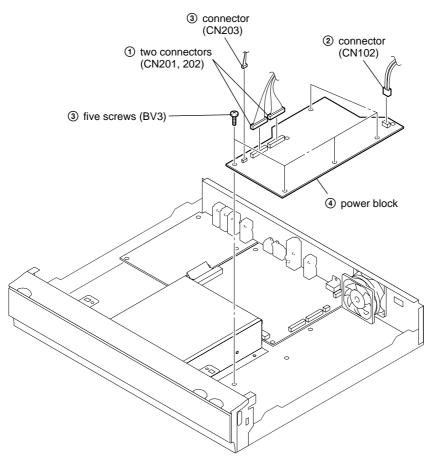

### 2-9. CIRCUIT BOARDS LOCATION

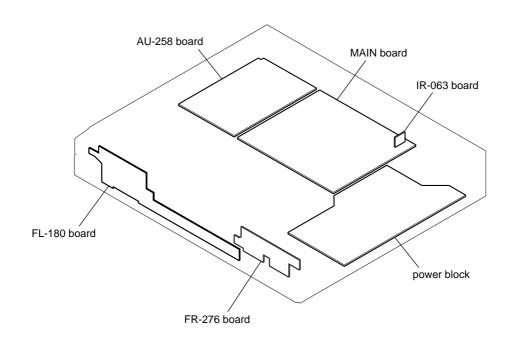

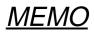

### 3-1. MAIN BLOCK DIAGRAM

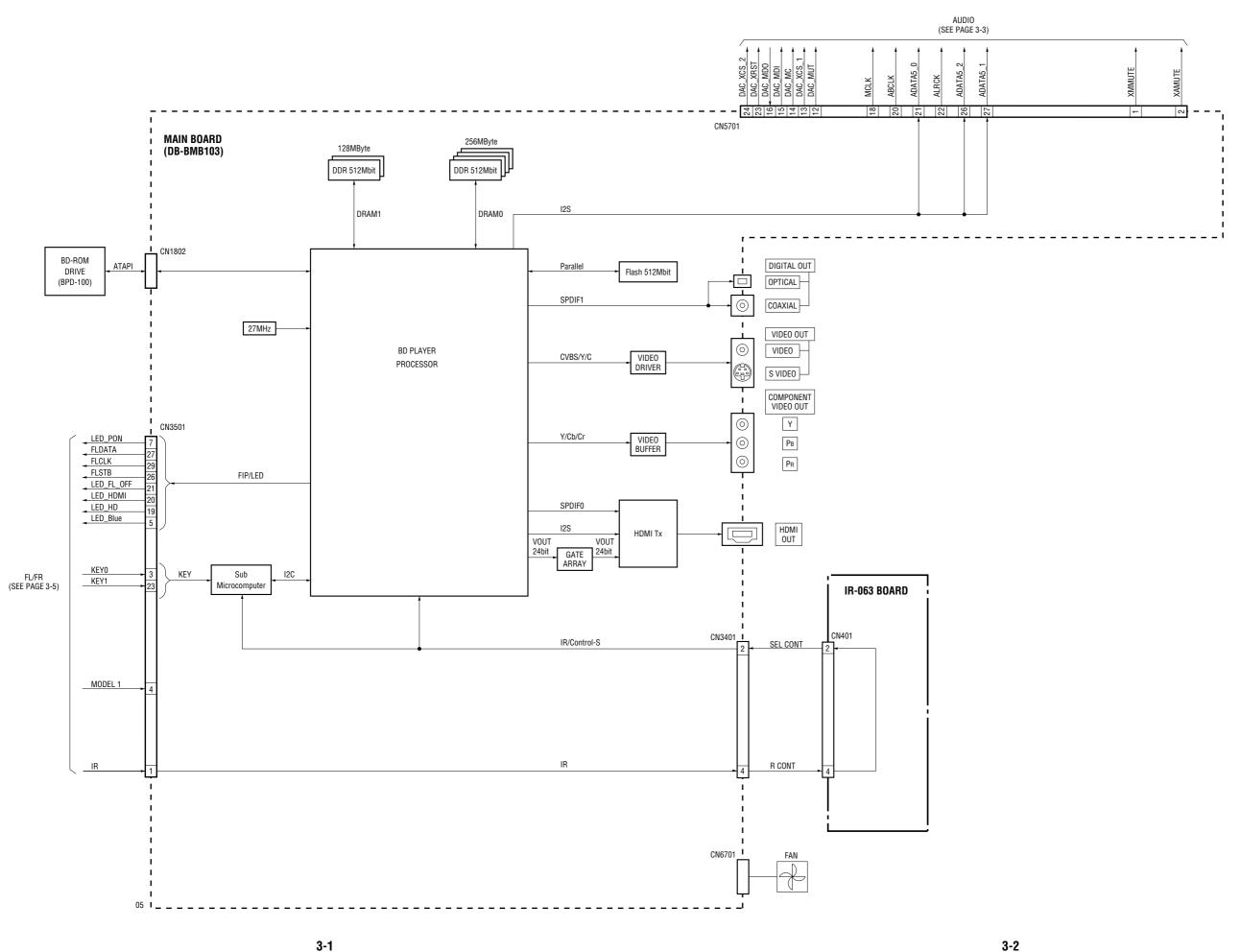

### 3-2. AUDIO BLOCK DIAGRAM

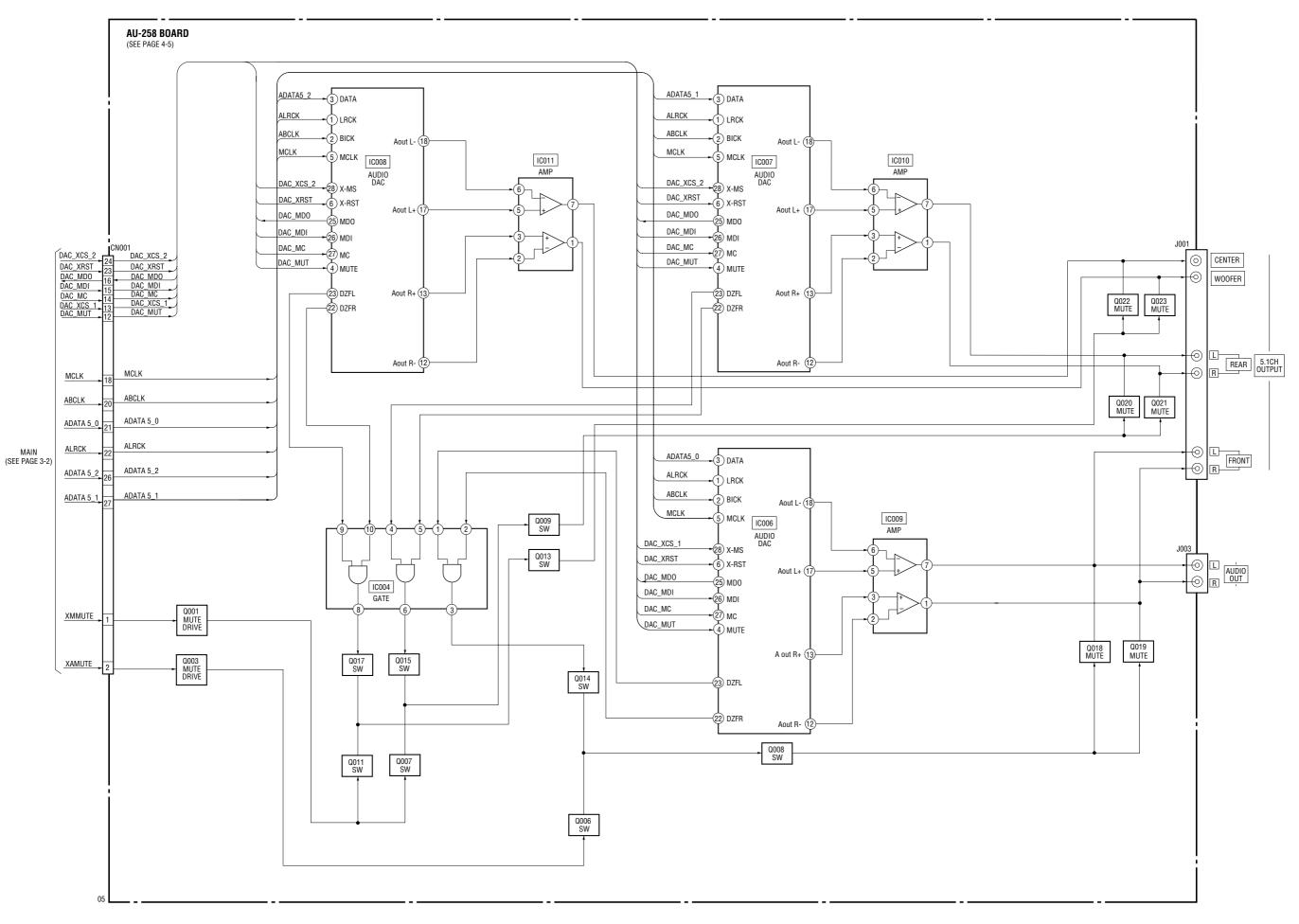

3-4

### 3-3. FL/FR BLOCK DIAGRAM

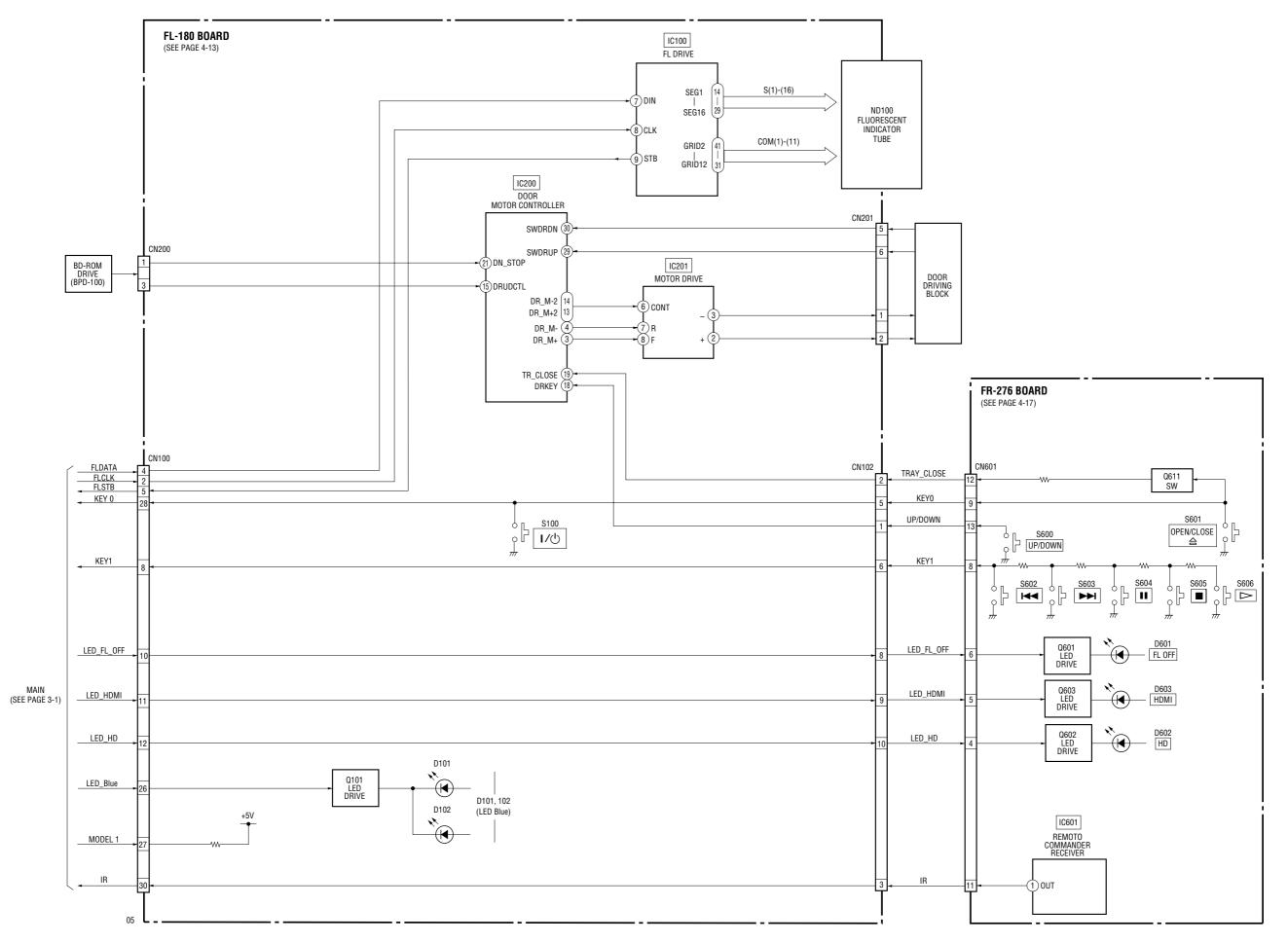

3-5

3-6

### 3-4. POWER 1 BLOCK DIAGRAM

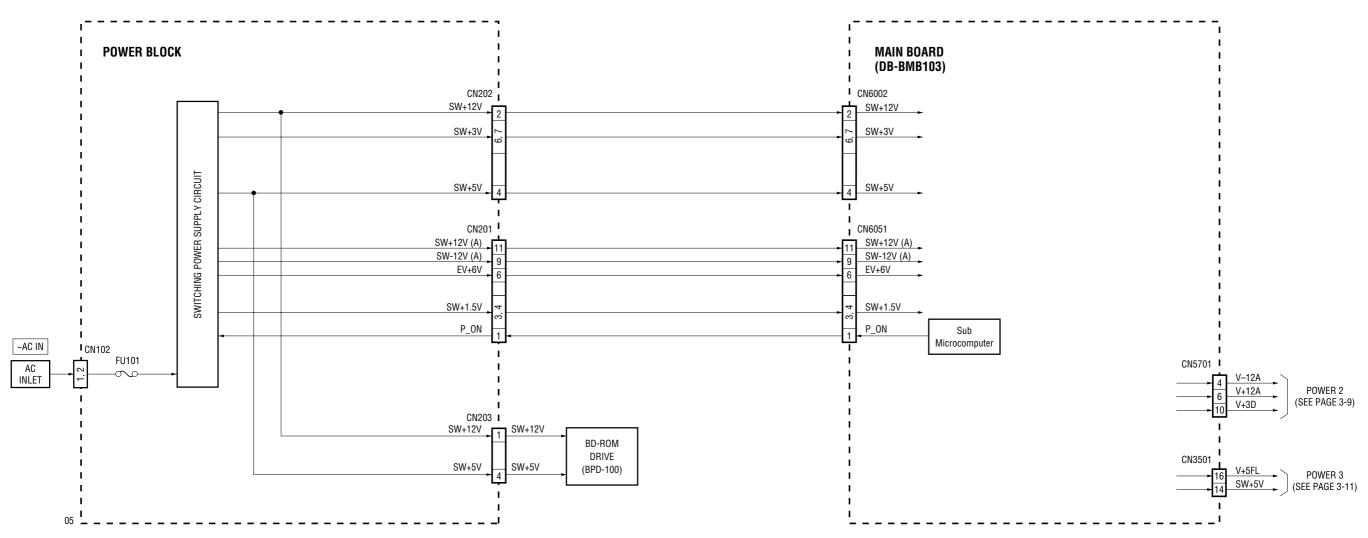

### 3-5. POWER 2 BLOCK DIAGRAM

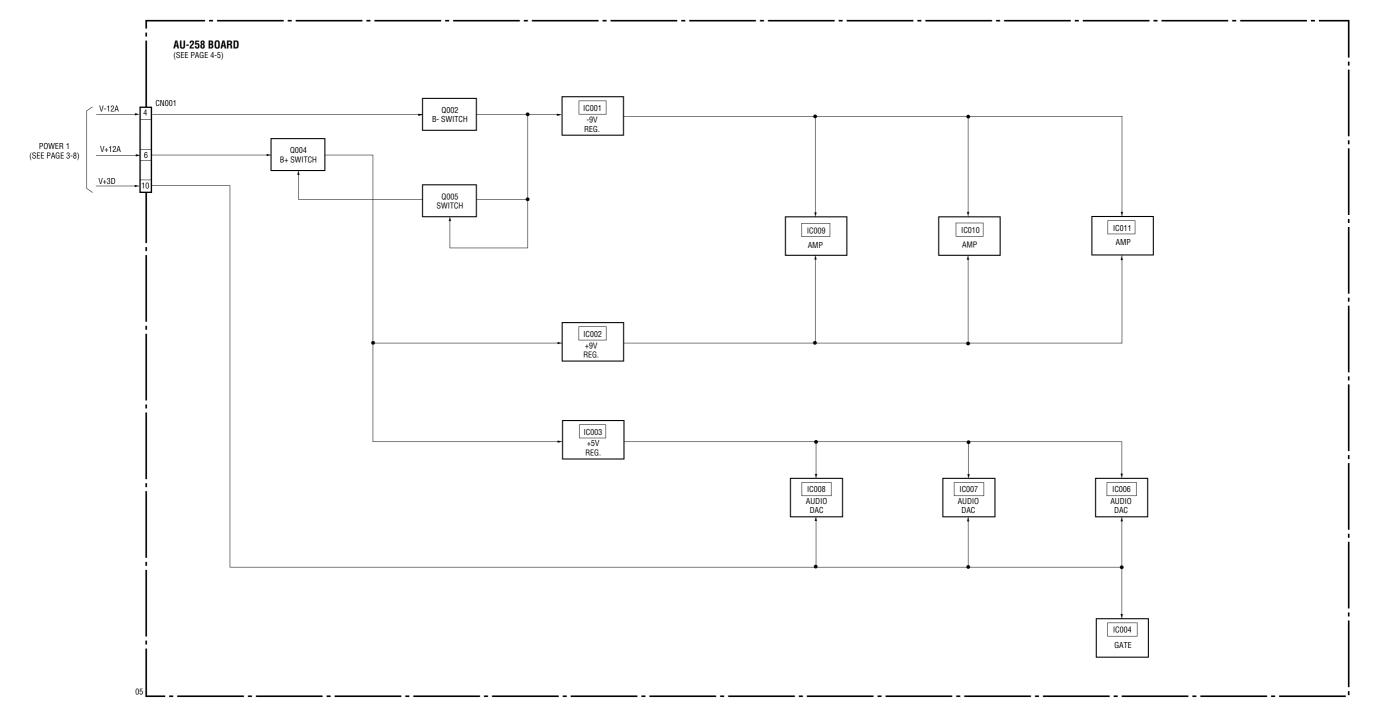

### 3-6. POWER 3 BLOCK DIAGRAM

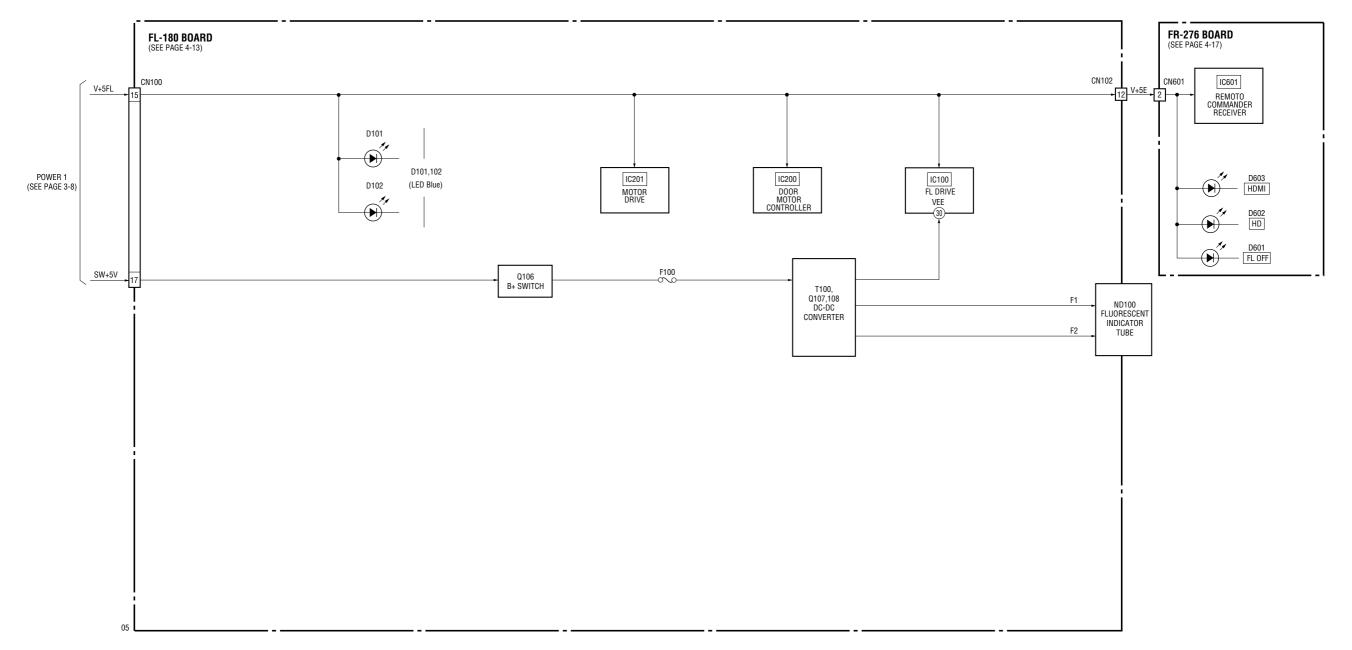

### SECTION 4 SCHEMATIC DIAGRAMS AND PRINTED WIRING BOARDS

### 4-1. FRAME SCHEMATIC DIAGRAM

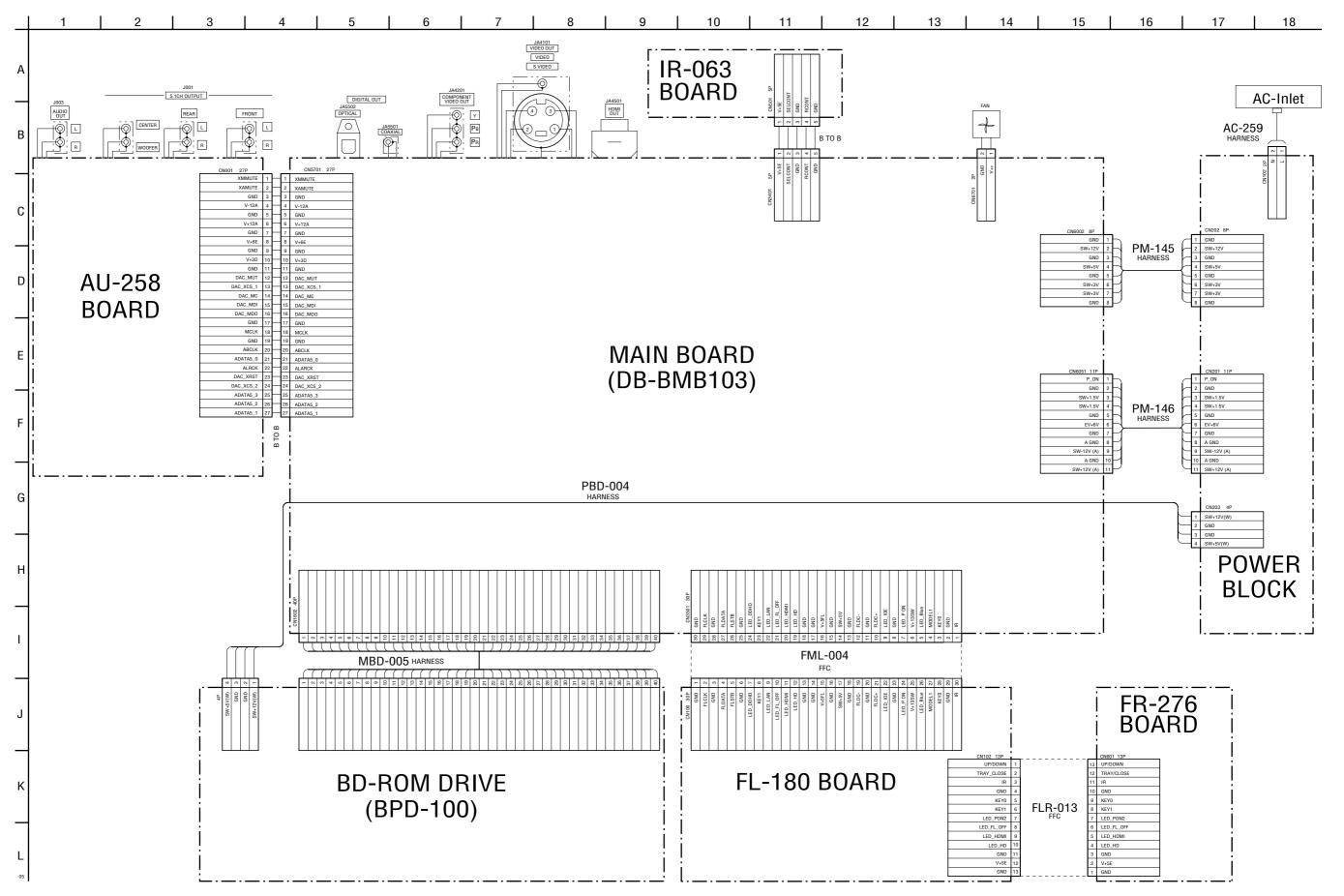

FRAME SCHEMATIC DIAGRAM

4-2

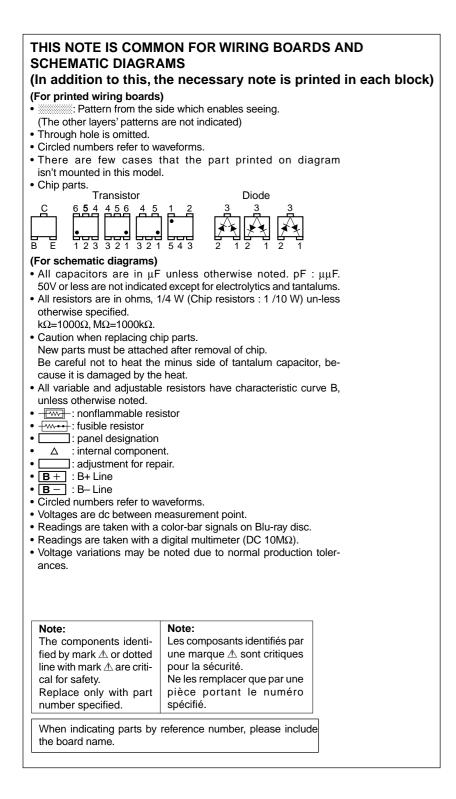

### 4-2. PRINTED WIRING BOARDS AND SCHEMATIC DIAGRAMS

### AU-258 (ANALOG AUDIO) SCHEMATIC DIAGRAM • See page 4-7 for printed wiring board.

- Ref. No. : AU-258 board; 1,000 series -

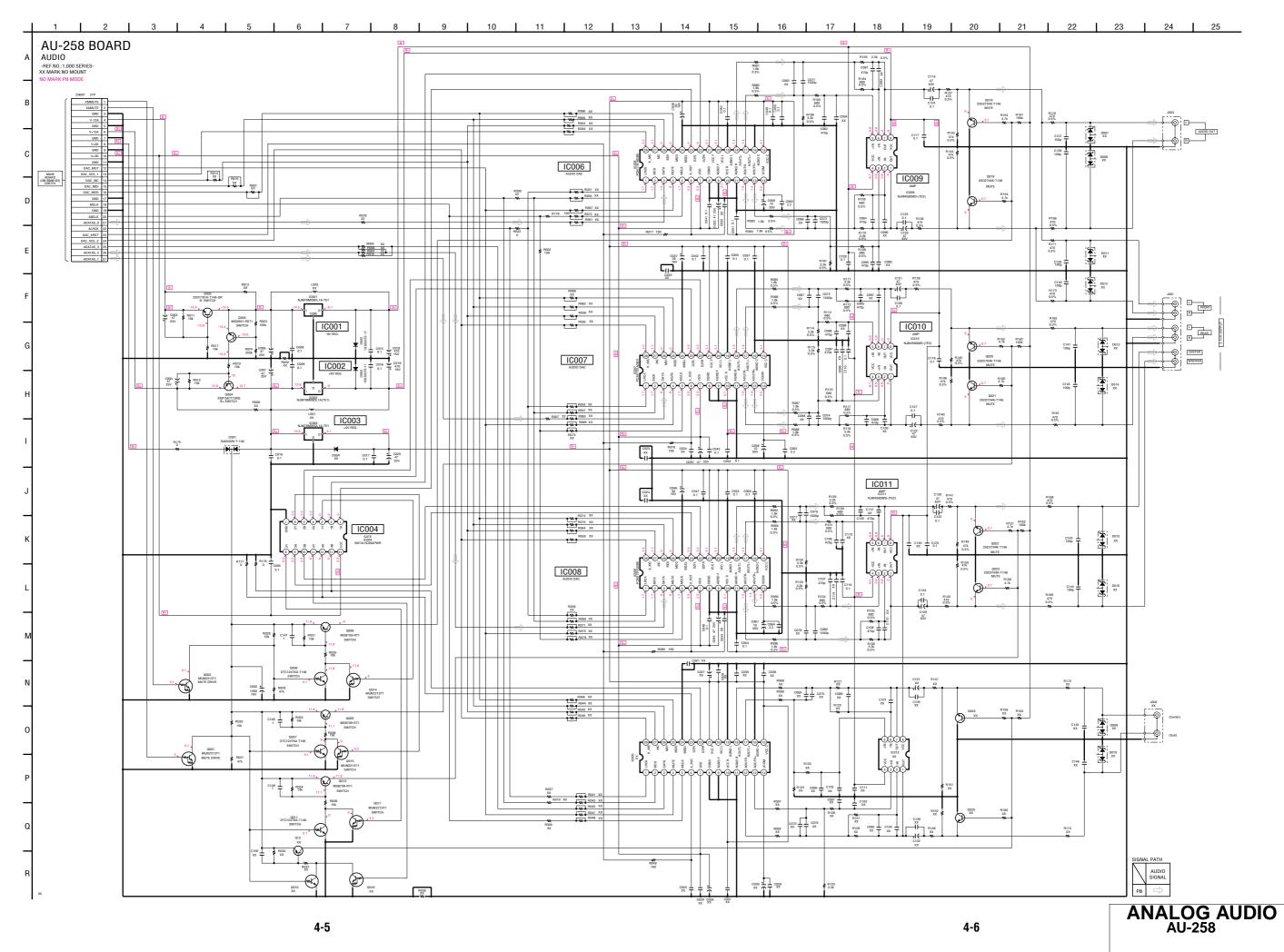

AU-258 BOARD (SIDE A)

H-11 C-7 D-7 F-7

G-11 G-11 I-11 I-11 G-12 H-12

IC004 IC006 IC007 IC008

Q006 Q007 Q008 Q009 Q011 Q013

### AU-258 (ANALOG AUDIO) PRINTED WIRING BOARD

Ref. No. : AU-258 board; 1,000 series –
If: Uses unleaded solder.
See page 2-5 for circuit boards location.

AU-258 BOARD (SIDE A)

There are a few cases that the part isn't mounted in this model is printed on this diagram.

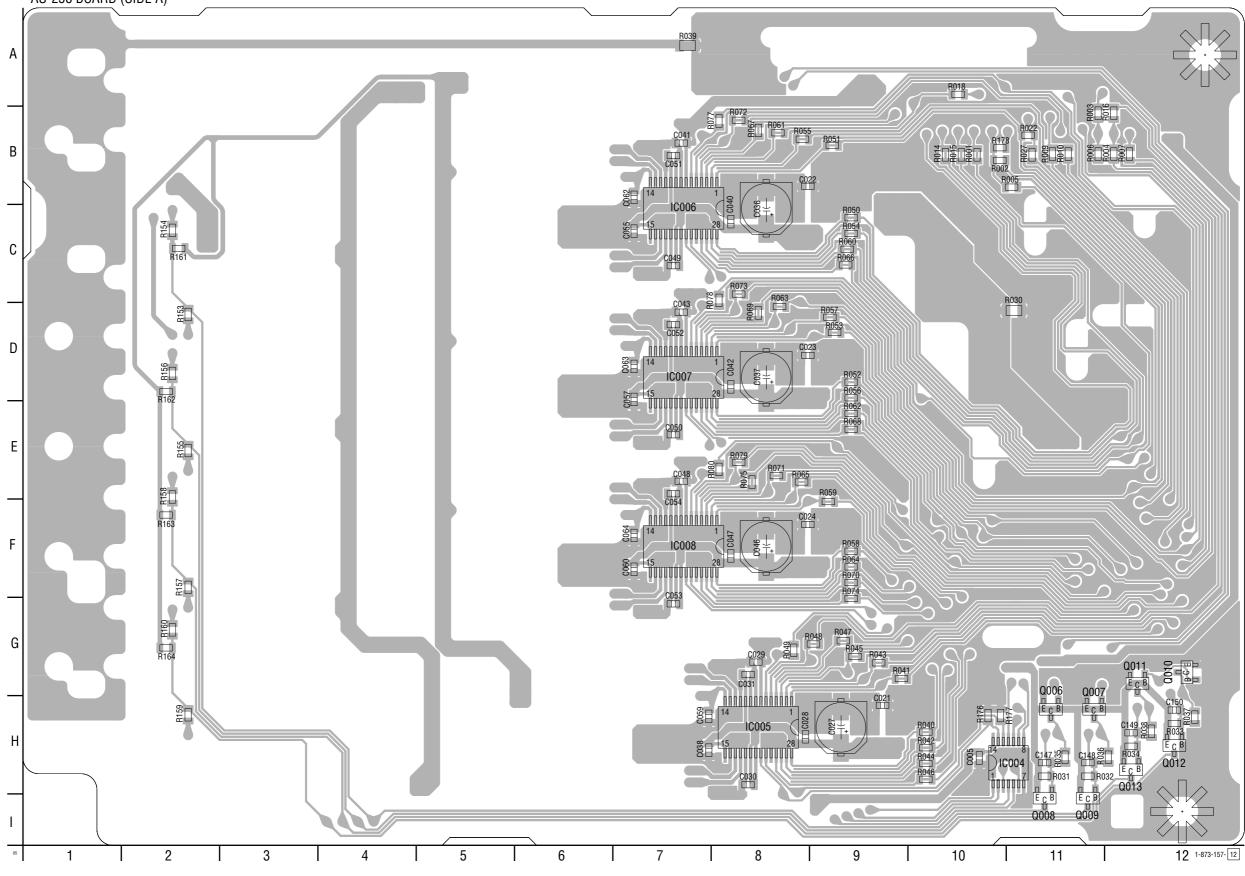

### ANALOG AUDIO AU-258

### AU-258 BOARD (SIDE B)

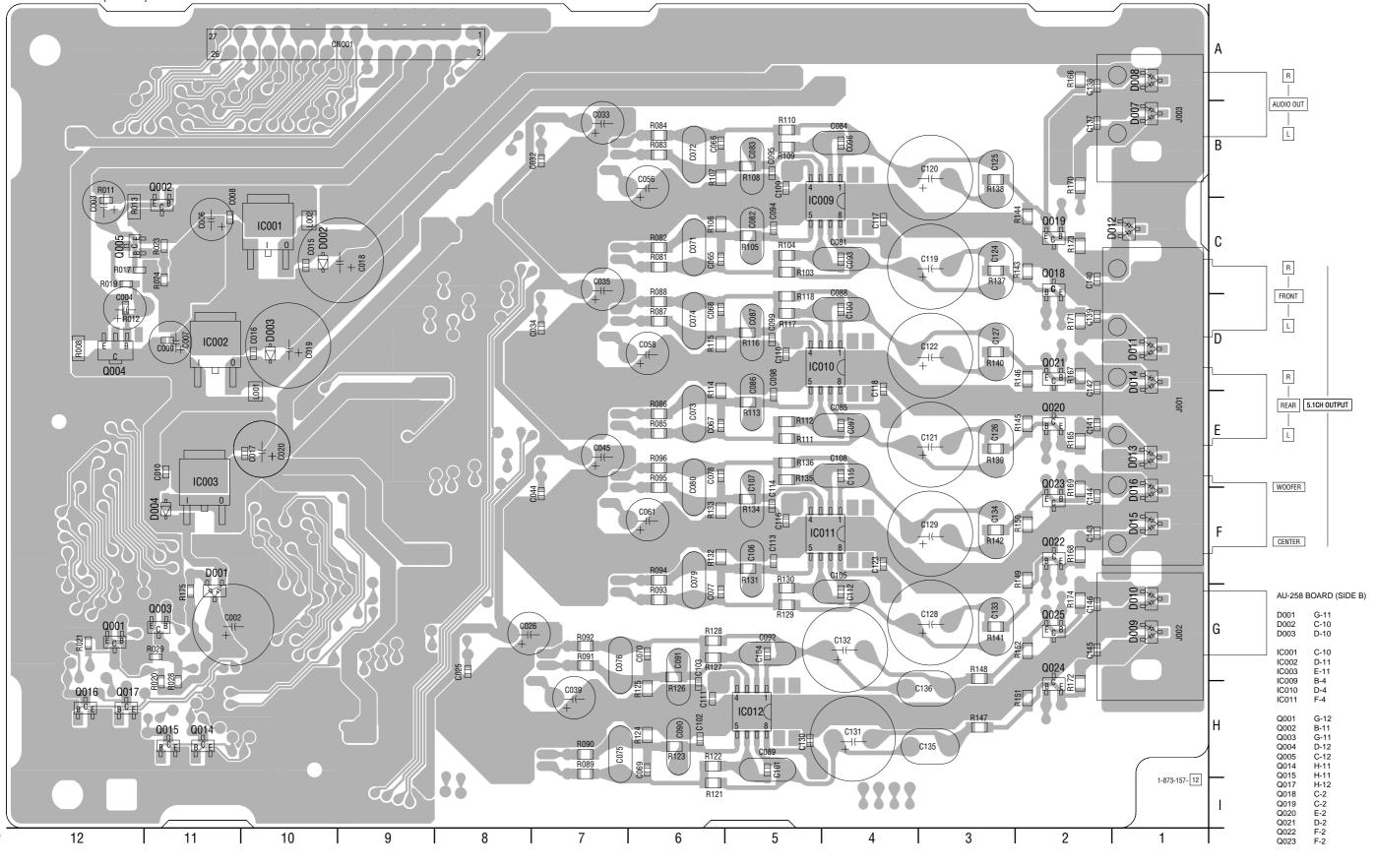

4-10

ANALOG AUDIO AU-258

4-9

FL-180 (1/2) (INDICATOR DRIVE) SCHEMATIC DIAGRAM • See page 4-15 for printed wiring board.

- Ref. No. : FL-180 board; 2,000 series -

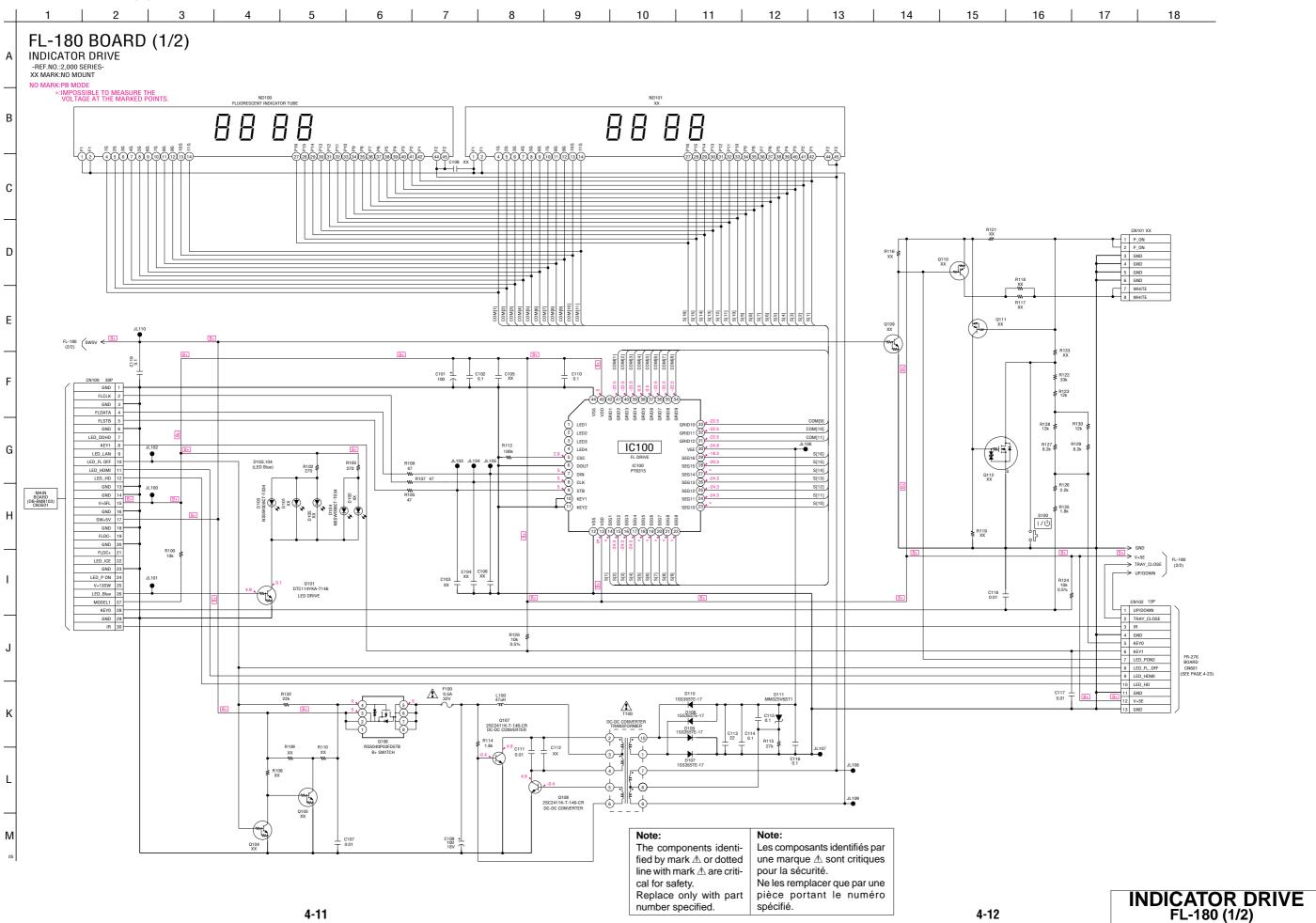

FL-180 (2/2) (DOOR DRIVE) SCHEMATIC DIAGRAM • See page 4-15 for printed wiring board.

- Ref. No. : FL-180 board; 2,000 series -

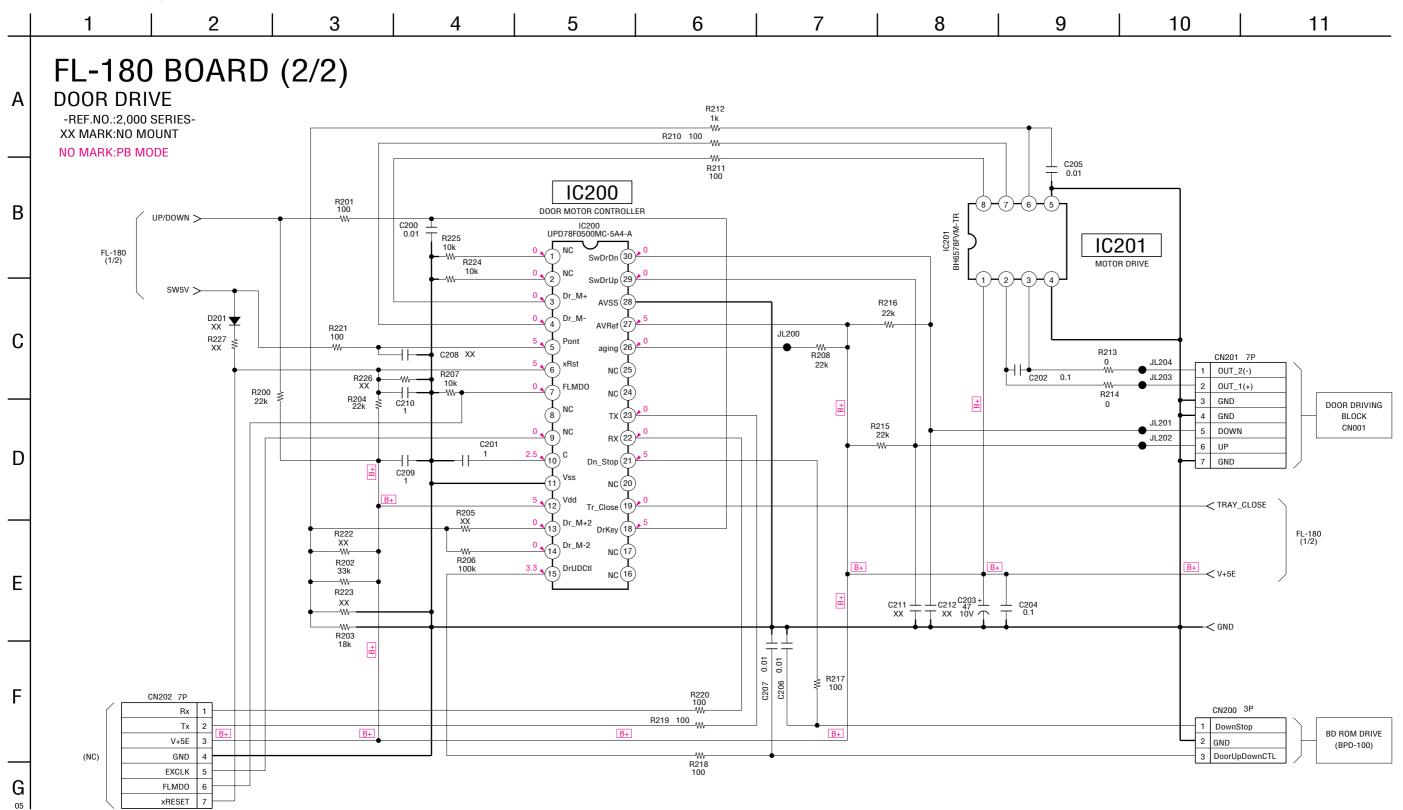

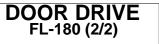

### FL-180 (INDICATOR DRIVE, DOOR DRIVE) PRINTED WIRING BOARD

There are a few cases that the part isn't mounted in this model is printed on this diagram.

Ref. No. : FL-180 board; 2,000 series –
Ises unleaded solder.
See page 2-5 for circuit boards location.

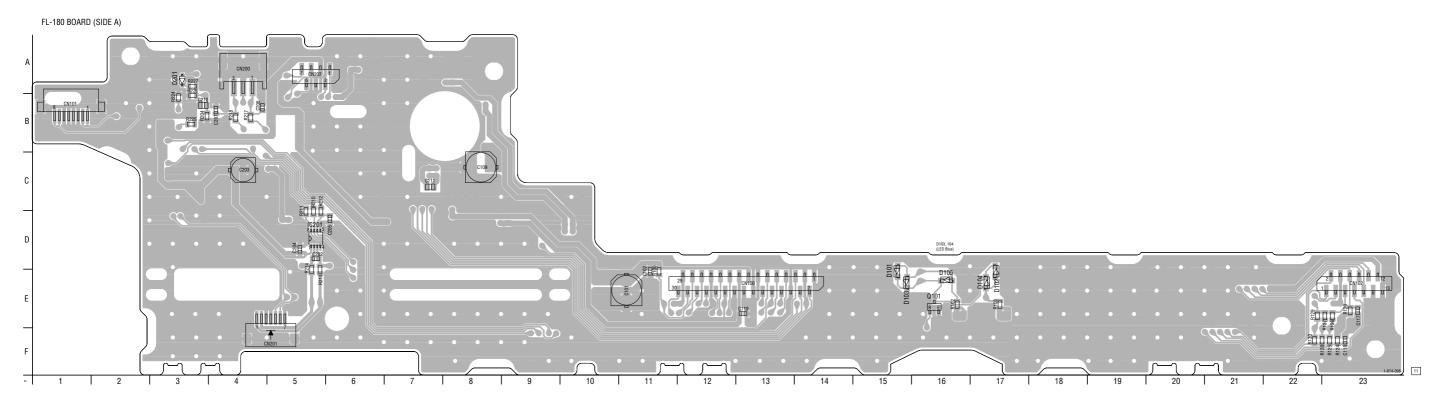

 FL-180 BOARD

 CN100
 E-13

 CN102
 E-23

 CN200
 A-4

 CN201
 F-5

 CN202
 A-5

 D103
 E-15

 D104
 E-5

 Q101
 D-5

 Q101
 E-16

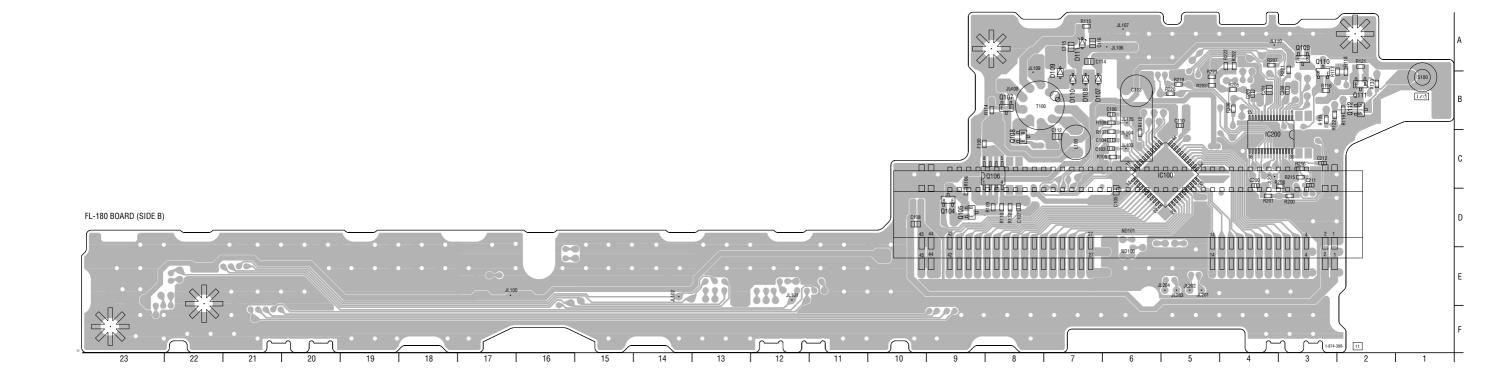

### FL-180 BOARD (SIDE B)

| D1<br>D1<br>D1<br>D1<br>D1<br>D1 | 08<br>09<br>10 | B-7<br>B-7<br>B-7<br>B-7<br>A-7 |
|----------------------------------|----------------|---------------------------------|
| IC1<br>IC2                       |                | C-5<br>C-4                      |
| Q1<br>Q1<br>Q1                   | 07             | C-8<br>B-8<br>C-8               |

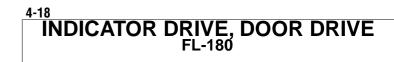

### FR-276 (LED DRIVE, FUNCTION KEY) PRINTED WIRING BOARD

Ref. No. : FR-276 board; 1,000 series –
Ises unleaded solder.
See page 2-5 for circuit boards location.

FR-276 BOARD (SIDE A)

There are a few cases that the part isn't mounted in this model is printed on this diagram.

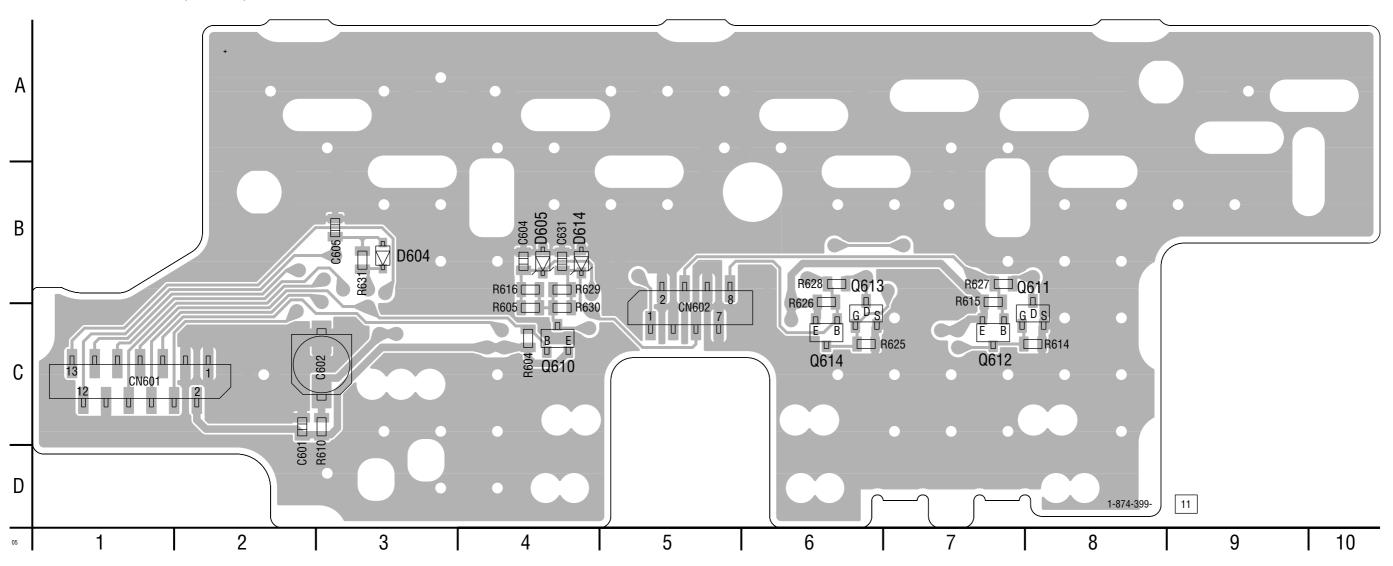

FR-276 BOARD (SIDE A)

CN601 C-1

### FR-276 BOARD (SIDE B)

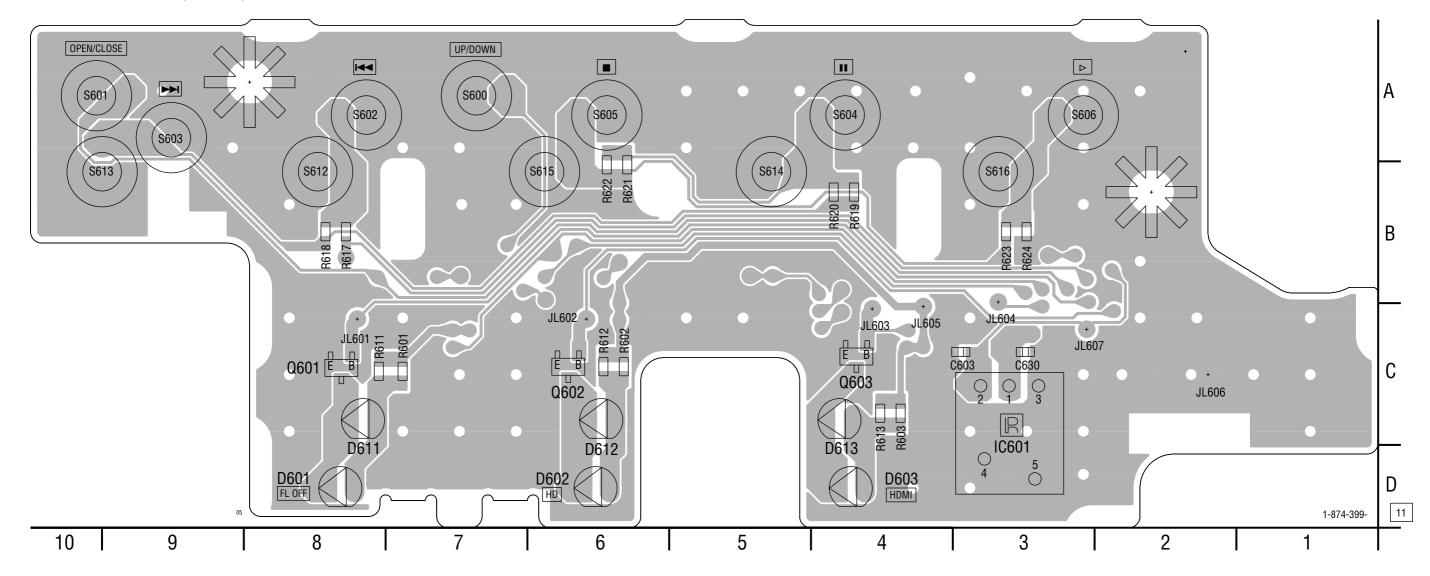

FL-180 BOARD (SIDE B)

 D601
 D-8

 D602
 D-6

 D603
 D-4

 IC601
 C-3

 Q601
 C-8

 Q602
 C-6

 Q603
 C-4

### FR-276 (LED DRIVE, FUNCTION KEY) SCHEMATIC DIAGRAM • See page 4-19 for printed wiring board.

- Ref. No. : FR-276 board; 1,000 series -

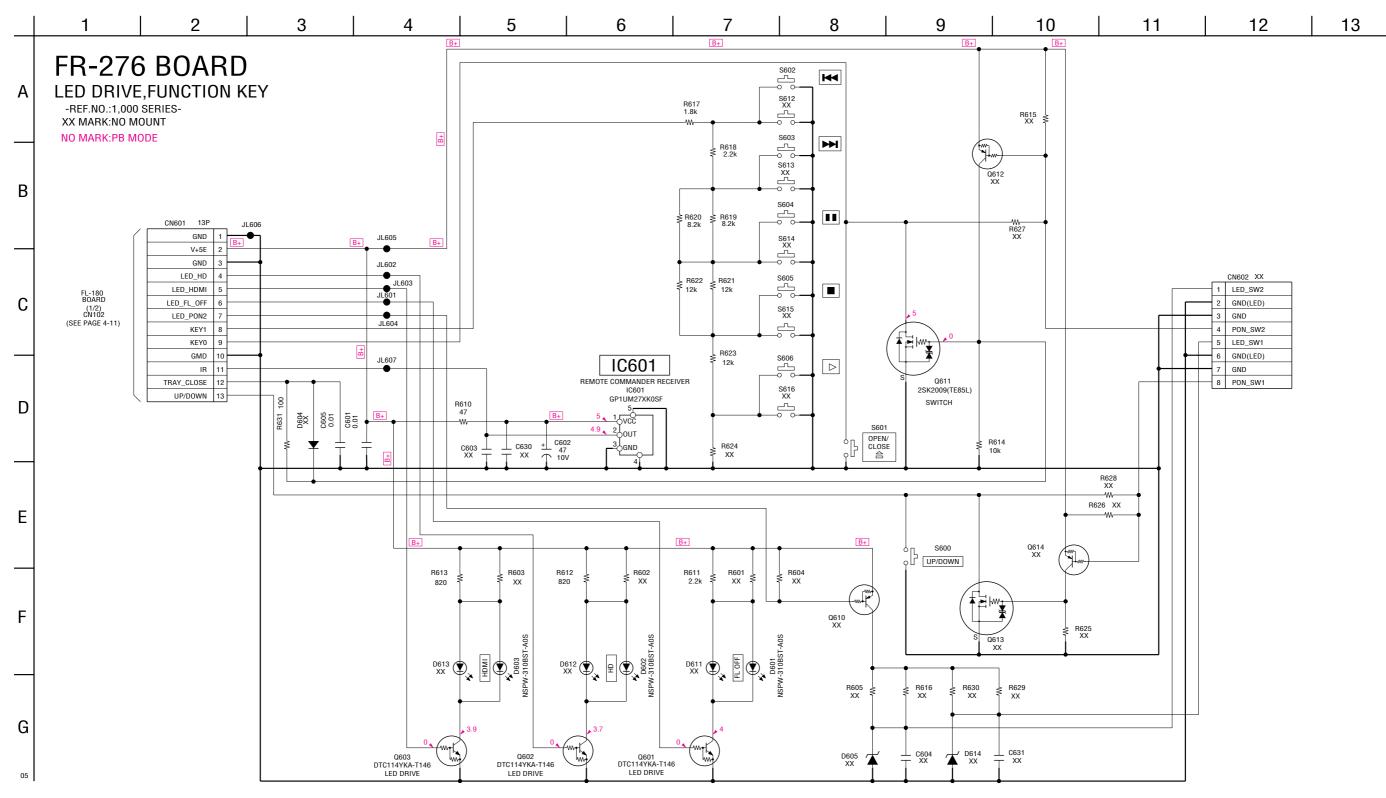

### **IR-063 (CONNECTOR) SCHEMATIC DIAGRAM**

- Ref. No. : IR-063 board; 1,000 series -

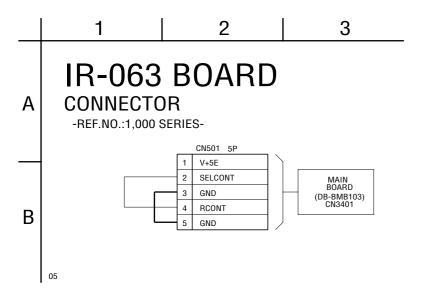

### **IR-063 (CONNECTOR) PRINTED WIRING BOARD**

Ref. No. : IR-063 board; 1,000 series –
Ises unleaded solder. • See page 2-5 for circuit boards location.

IR-063 BOARD

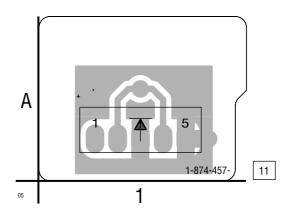

4-26

BDP-S500

<u>MEMO</u>

### SECTION 5 TROUBLESHOOTING

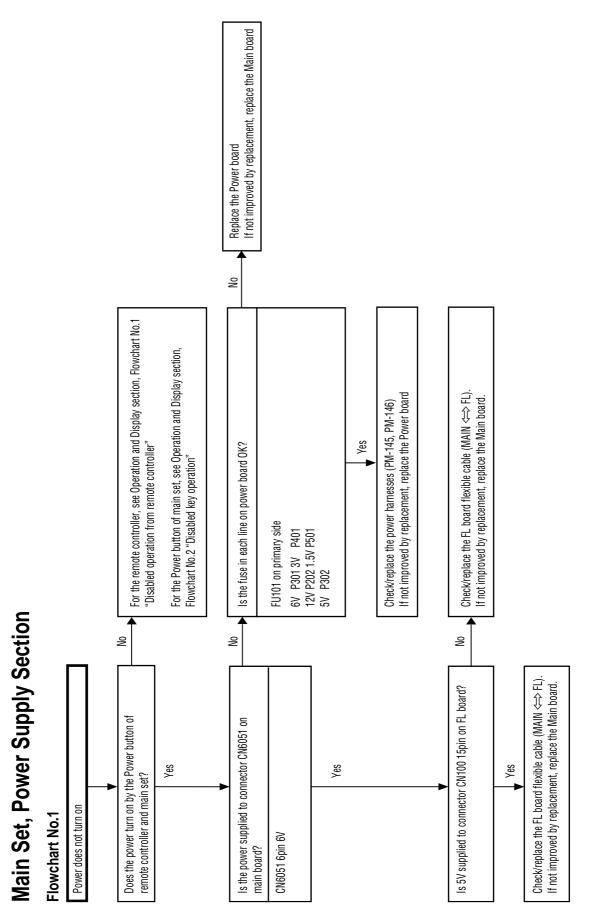

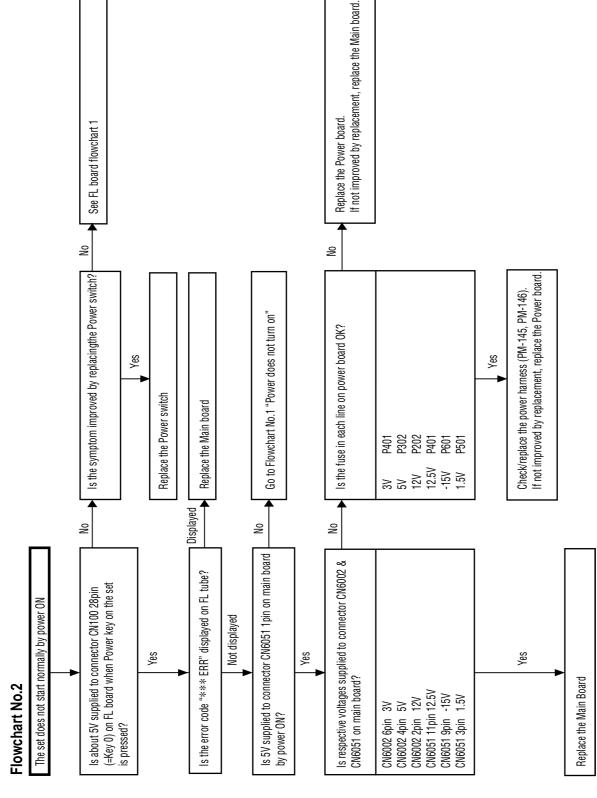

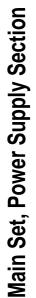

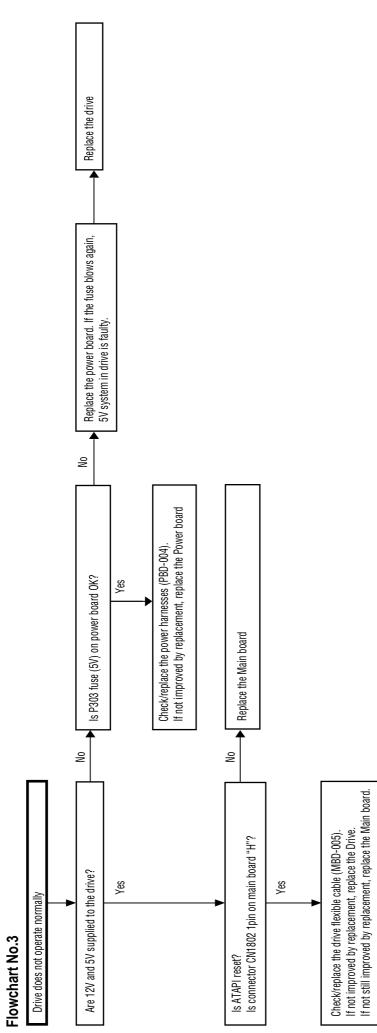

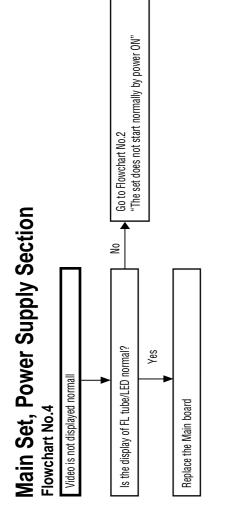

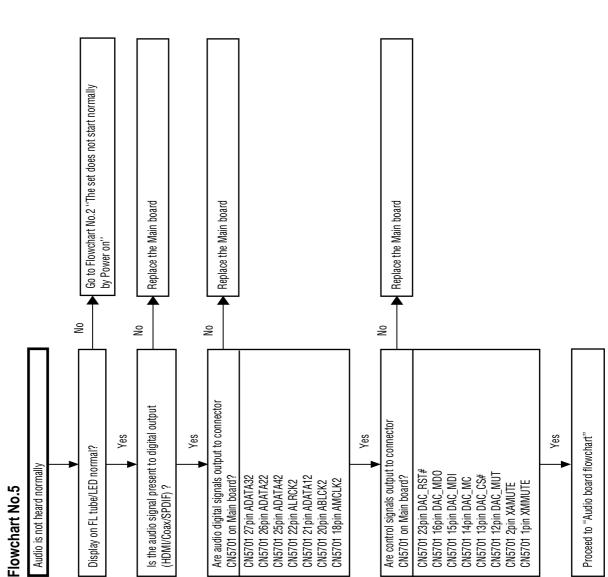

### Flowchart No.6

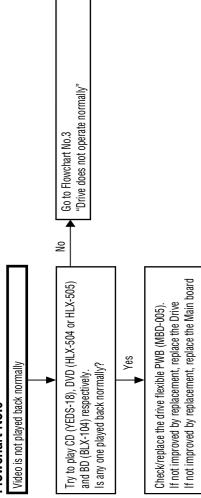

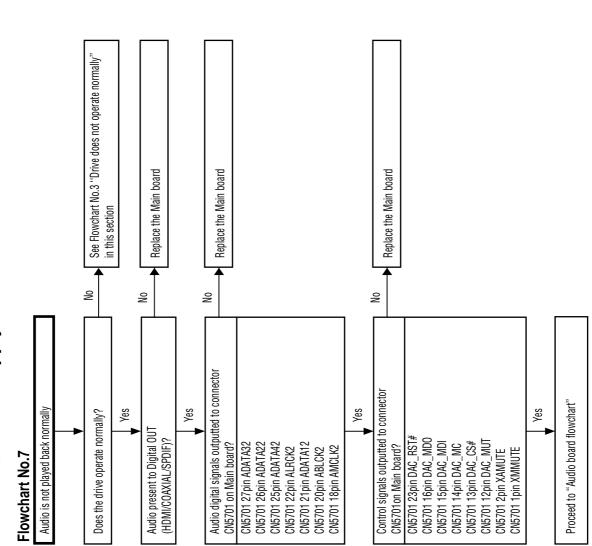

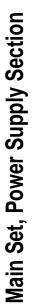

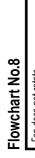

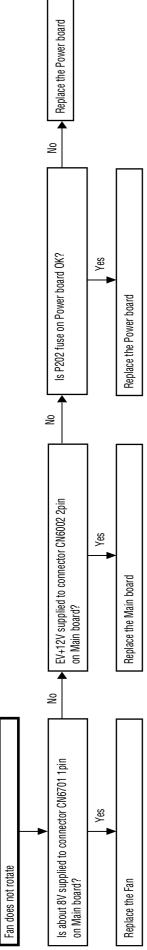

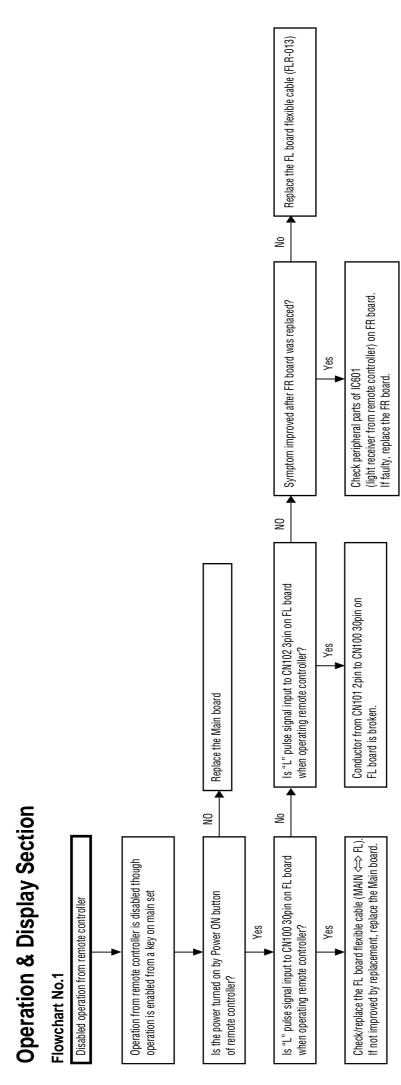

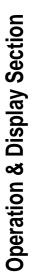

Flowchart No.2

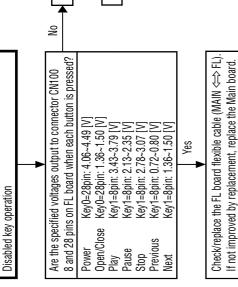

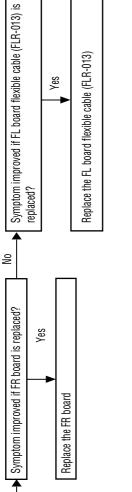

| Yes | loco the El heard flevikle ochic (El D 040) |
|-----|---------------------------------------------|
|     |                                             |
|     | od+ ooo                                     |

FL board flowchart 1

No

Replace the FL board flexible cable (FLR-013)

| volta      |
|------------|
| and        |
| buttons    |
| between    |
| Relation   |
| Reference: |

| Reference: Relation between buttons and voltages | Specified voltages [v] | CENTER | 0 | 0.76      | 1.43              | 2.24      | 2.92      | 3.61      | 4.27      |
|--------------------------------------------------|------------------------|--------|---|-----------|-------------------|-----------|-----------|-----------|-----------|
|                                                  |                        | SPEC   | 0 | 0.72~0.80 | 1.36~1.50         | 2.13~2.35 | 2.78~3.07 | 3.43~3.79 | 4.06~4.49 |
|                                                  | /                      | KEY1   |   | PREVIOUS  | NEXT              | PAUSE     | STOP      | PLAY      |           |
|                                                  | KEY                    | KEYO   |   |           | <b>OPEN/CLOSE</b> |           |           |           | P_ON      |

# **Operation & Display Section**

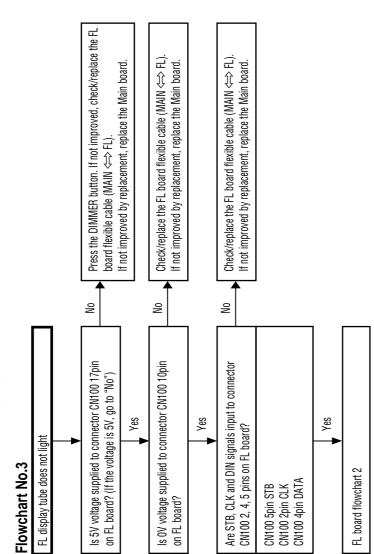

## **Operation & Display Section**

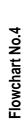

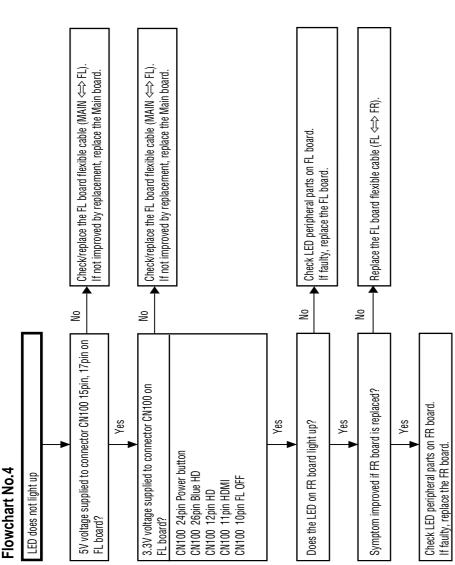

## **Audio Section**

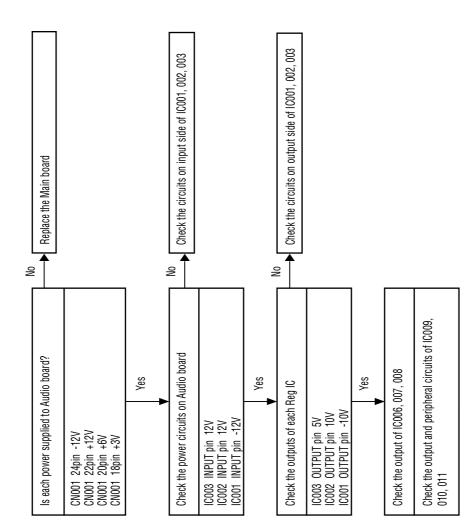

### FL Section

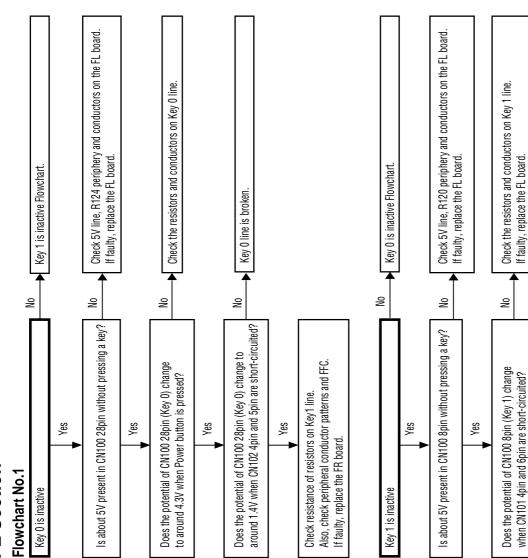

Also, check peripheral conductor patterns and FFC. If faulty, replace the FR board.

Check resistance of resistors on Key1 line.

Yes

### FL Section

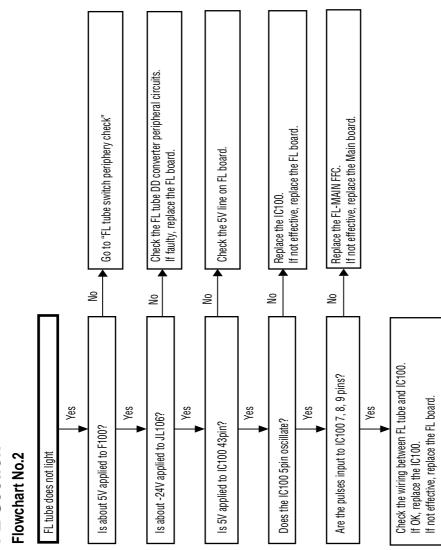

Reference: Relation between buttons and voltages

| Specified voltages [v] | CENTER | 0 | 0.76      | 1.43              | 2.24      | 2.92      | 3.61      | 4.27      |
|------------------------|--------|---|-----------|-------------------|-----------|-----------|-----------|-----------|
| Specified v            | SPEC   | 0 | 0.72~0.80 | 1.36~1.50         | 2.13~2.35 | 2.78~3.07 | 3.43~3.79 | 4.06~4.49 |
| /                      | KEY1   |   | PREVIOUS  | NEXT              | PAUSE     | STOP      | PLAY      |           |
| KEY                    | KEYO   |   |           | <b>OPEN/CLOSE</b> |           |           |           | NO_A      |

## FL Section

### Flowchart No.3

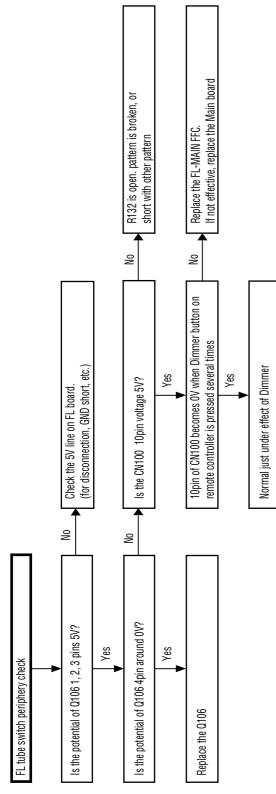

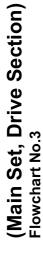

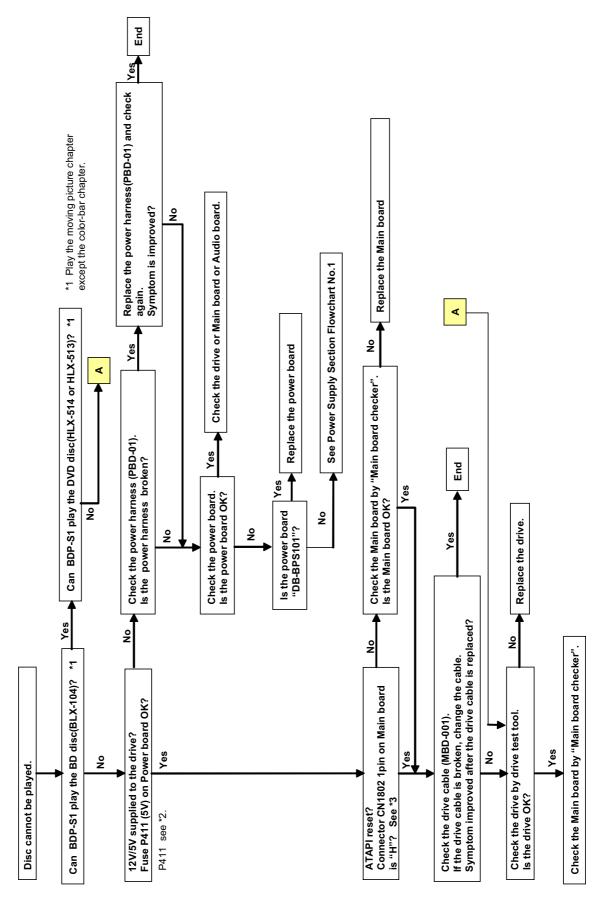

## (Main Set, Drive Section)

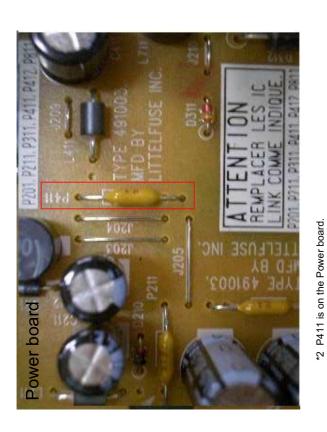

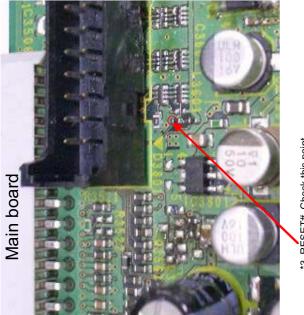

<u>MEMO</u>

\*3 RESET#. Check this point.

### SECTION 6 REPAIR PARTS LIST

### 6-1. EXPLODED VIEWS

NOTE:

- -XX and -X mean standardized parts, so they may have some difference from the original one.
- Color Indication of Appearance Parts Example: KNOB, BALANCE (WHITE) . . . (RED)

↑ ↑ ↑ ↑ ↑

Parts Color Cabinet's Color • Items marked "\*" are not stocked since they are seldom required for routine service. Some delay should be anticipated when ordering these items.

### 6-1-1. CASE ASSY

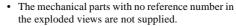

- Accessories and packing materials are given in the last of the electrical parts list.
- Abbreviation
- AUS : Australian model
- CND : Canadian model
- RUS : Russian model

- The components identified by mark  $\triangle$  or dotted line with mark  $\triangle$  are critical for safety. Replace only with part number specified. Les composants identifiés par une marque  $\triangle$  sont critiquens pour la sécurité.
- Ne les remplacer que par une pièce portant le numéro spécifié.

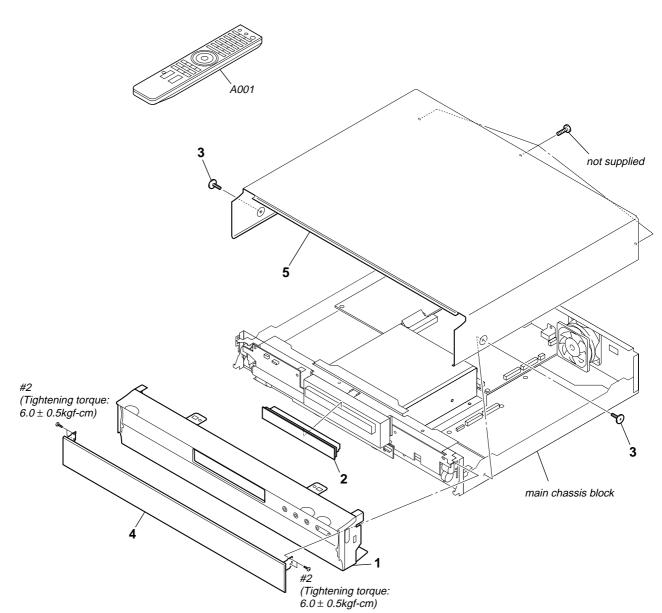

| <u>Ref. No.</u> | <u>Part No.</u> | <u>Description</u>            | <u>Remark</u> | <u>Ref. No.</u> | <u>Part No.</u> | <u>Description</u>               | <u>Remark</u> |
|-----------------|-----------------|-------------------------------|---------------|-----------------|-----------------|----------------------------------|---------------|
| 1               | X-2178-990-1    | FRONT PANEL ASSY (EXCEPT UK)  |               | A001            | 1-479-848-31    | REMOTE COMMANDER (RMT-B101       | A)            |
| 1               | X-2187-783-1    | FRONT PANEL ASSY (UK)         |               |                 |                 |                                  | (US, CND)     |
| 2               | X-2178-991-1    | COVER TRAY ASSY               |               | A001            | 1-480-207-21    | REMOTE COMMANDER (RMT-B101       | P)            |
| 3               | 3-070-883-71    | SCREW, TAPPING                |               |                 |                 | (AEP, UK                         | , RUS, AUS)   |
| 4               | A-1436-998-A    | DISPLAY FRONT BLOCK (SERVICE) |               | #2              | 7-682-145-01    | SCREW +P 3X4 (Tightening torque: | ,             |
|                 |                 |                               |               |                 |                 | 6.0                              | ±0.5kgf-cm)   |
| 5               | A-1436-999-A    | CASE BLOCK (SERVICE USE SOEM) |               |                 |                 |                                  | - /           |

### 6-1-2. MAIN CHASSIS BLOCK

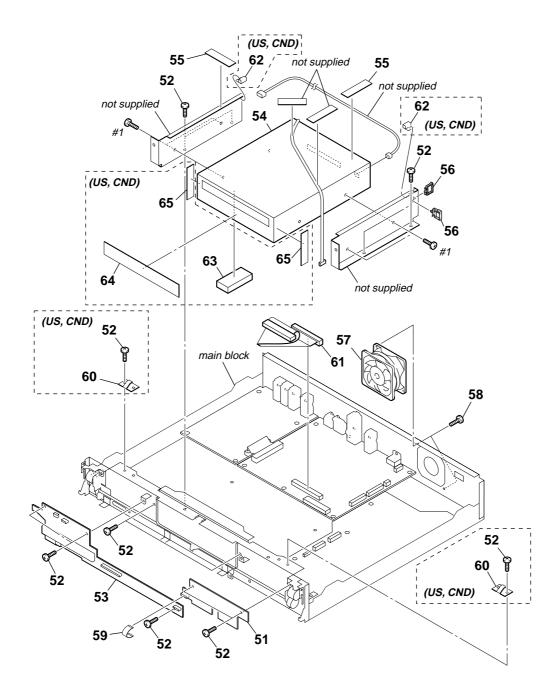

| <u>Ref. No.</u> | <u>Part No.</u> | <u>Description</u>              | <u>Remark</u> | <u>Ref. No.</u> | <u>Part No.</u> | <u>Description</u>              | <u>Remark</u> |
|-----------------|-----------------|---------------------------------|---------------|-----------------|-----------------|---------------------------------|---------------|
| 51              | A-1334-394-A    | FR-276 BOARD, COMPLETE          |               | 58              | 3-077-331-31    | +BV3 (3-CR)                     |               |
| 52              | 3-077-331-01    | +BV3 (3-CR)                     |               | * 59            | 1-834-510-11    | CABLE, FLEXIBLE FLAT (FLR-013)  |               |
| 53              | A-1334-392-A    | FL-180 (S) BOARD, COMPLETE      |               | 60              | 2-348-685-11    | SPRING, EARTH (FRONT) (US, CND) |               |
| 54              | A-1337-676-A    | DRIVE (SOEM (SERVICE USE R1)) ( | US, CND)      | * 61            | 1-965-671-11    | HARNESS (MBD-005) (US, CND)     |               |
| 54              | A-1337-677-A    | DRIVE (SOEM (SERVICE USE R2)) ( | AEP, UK)      | * 61            | 1-965-672-11    | HARNESS (MBD-006) (AEP, UK, RUS | , AUS)        |
| 54              | A-1337-678-A    | DRIVE (SOEM (SERVICE USE R4)) ( | AUS)          | 62              | 3-282-212-01    | GASKET (BRAKET) (US, CND)       |               |
| 54              | A-1382-236-A    | DRIVE (SOEM (SERVICE USE R5)) ( | RUS)          | 63              | 3-283-907-01    | BLOCK, FCC (US, CND)            |               |
| 55              | 3-087-220-01    | TAPE, NON-HALOGENE              |               | 64              | 3-282-487-01    | TAPE (D), SHIELD (US, CND)      |               |
| * 56            | 4-099-553-01    | REUSE CLAMP                     |               | 65              | 3-283-864-01    | TAPE (D-WH), SHIELD (US, CND)   |               |
| 57              | 1-787-625-21    | FAN, DC                         |               | #1              | 7-682-544-09    | +B 3X3                          |               |

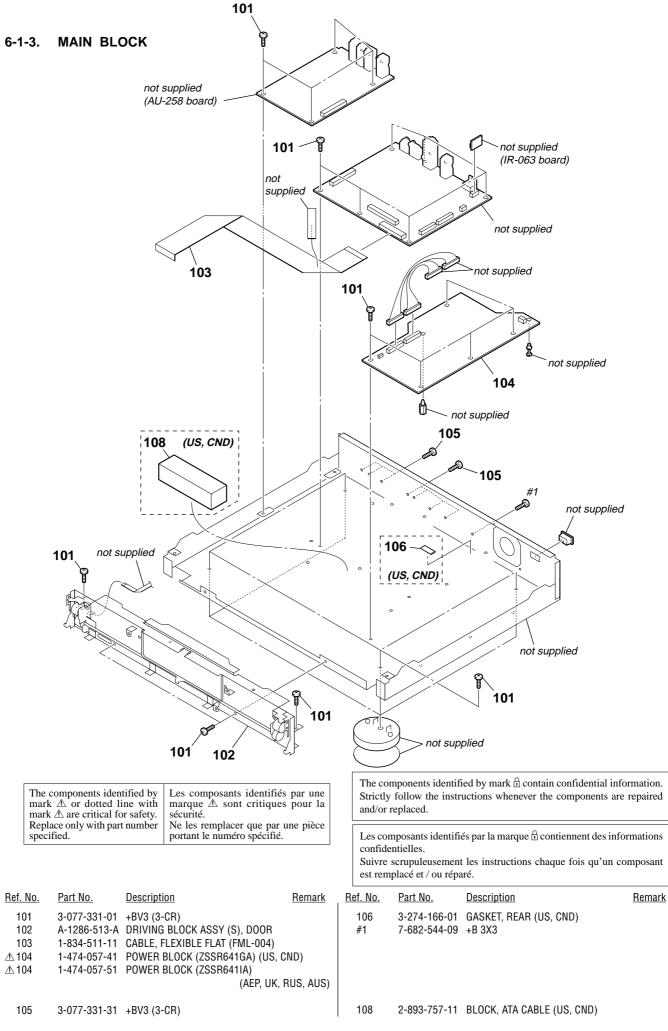

### 6-2. ELECTRICAL PARTS LIST

### NOTE:

- Due to standardization, replacements in the parts list may be different from the parts specified in the diagrams or the components used on the set.
- -XX and -X mean standardized parts, so they may have some difference from the original one.
- RESISTORS
  - All resistors are in ohms. METAL: Metal-film resistor. METAL OXIDE: Metal oxide-film resistor. F: nonflammable
- Items marked "\*" are not stocked since they are seldom required for routine service. Some delay should be anticipated when ordering these items.
- SEMICONDUCTORS
- In each case, u: μ, for example: uA...:μA...uPA...:μPA.. uPB...:μPB...uPC...:μPC.. uPD...:μPD.. • CAPACITORS uF:μF
- COUS
- COILS uH: μH

Ne les remplacer que par une pièce portant le numéro spécifié.

When indicating parts by reference number, please include the board.

| <u>Ref. No.</u> | <u>Part No.</u> | <b>Description</b> |        |             | <u>Remark</u> | <u>Ref. No.</u> | Part No.     | <b>Description</b> |          |     | <u>Remark</u> |
|-----------------|-----------------|--------------------|--------|-------------|---------------|-----------------|--------------|--------------------|----------|-----|---------------|
|                 |                 | AU-258 BOARD       |        |             |               | C057            | 1-107-826-11 | CERAMIC CHIP       | 0.1uF    | 10% | 16V           |
|                 |                 |                    | (F     | Ref. No. 10 | 000 Series)   | C058            | 1-126-964-11 | ELECT              | 10uF     | 20% | 50V           |
|                 |                 | *****              | ,      |             | ,             |                 |              |                    |          |     |               |
|                 |                 |                    |        |             |               | C060            | 1-107-826-11 | CERAMIC CHIP       | 0.1uF    | 10% | 16V           |
|                 |                 | < CAPACITOR >      |        |             |               | C061            | 1-126-964-11 | ELECT              | 10uF     | 20% | 50V           |
|                 |                 |                    |        |             |               | C062            | 1-165-884-91 | CERAMIC CHIP       | 2.2uF    | 10% | 6.3V          |
| C002            | 1-126-767-11    | ELECT              | 1000uF | 20%         | 16V           | C063            | 1-165-884-91 | CERAMIC CHIP       | 2.2uF    | 10% | 6.3V          |
| C003            | 1-126-947-11    | ELECT              | 47uF   | 20%         | 35V           | C064            | 1-165-884-91 | CERAMIC CHIP       | 2.2uF    | 10% | 6.3V          |
| C004            | 1-126-947-11    | ELECT              | 47uF   | 20%         | 35V           |                 |              |                    |          |     |               |
| C005            | 1-107-826-11    | CERAMIC CHIP       | 0.1uF  | 10%         | 16V           | C071            | 1-130-473-00 | MYLAR              | 0.0015uF | 5%  | 50V           |
| C006            | 1-126-947-11    | ELECT              | 47uF   | 20%         | 35V           | C072            | 1-130-473-00 | MYLAR              | 0.0015uF | 5%  | 50V           |
|                 |                 |                    |        |             |               | C073            | 1-130-473-00 | MYLAR              | 0.0015uF | 5%  | 50V           |
| C007            | 1-126-947-11    | ELECT              | 47uF   | 20%         | 35V           | C074            | 1-130-473-00 | MYLAR              | 0.0015uF | 5%  | 50V           |
| C008            | 1-107-826-11    | CERAMIC CHIP       | 0.1uF  | 10%         | 16V           | C079            | 1-130-473-00 | MYLAR              | 0.0015uF | 5%  | 50V           |
| C009            | 1-107-826-11    | CERAMIC CHIP       | 0.1uF  | 10%         | 16V           |                 |              |                    |          |     |               |
| C010            | 1-107-826-11    | CERAMIC CHIP       | 0.1uF  | 10%         | 16V           | C080            | 1-130-473-00 | MYLAR              | 0.0015uF | 5%  | 50V           |
| C015            | 1-107-826-11    | CERAMIC CHIP       | 0.1uF  | 10%         | 16V           | C081            | 1-130-467-00 | MYLAR              | 470PF    | 5%  | 50V           |
|                 |                 |                    |        |             |               | C082            | 1-130-467-00 | MYLAR              | 470PF    | 5%  | 50V           |
| C016            | 1-107-826-11    | CERAMIC CHIP       | 0.1uF  | 10%         | 16V           | C083            | 1-130-467-00 | MYLAR              | 470PF    | 5%  | 50V           |
| C017            | 1-107-826-11    | CERAMIC CHIP       | 0.1uF  | 10%         | 16V           | C084            | 1-130-467-00 | MYLAR              | 470PF    | 5%  | 50V           |
| C018            | 1-128-528-11    | ELECT              | 470uF  | 20%         | 25V           |                 |              |                    |          |     |               |
| C019            | 1-128-528-11    | ELECT              | 470uF  | 20%         | 25V           | C085            | 1-130-467-00 | MYLAR              | 470PF    | 5%  | 50V           |
| C020            | 1-126-967-11    | ELECT              | 47uF   | 20%         | 50V           | C086            | 1-130-467-00 | MYLAR              | 470PF    | 5%  | 50V           |
|                 |                 |                    |        |             |               | C087            | 1-130-467-00 | MYLAR              | 470PF    | 5%  | 50V           |
| C022            | 1-164-230-11    | CERAMIC CHIP       | 220PF  | 5%          | 50V           | C088            | 1-130-467-00 | MYLAR              | 470PF    | 5%  | 50V           |
| C023            | 1-164-230-11    | CERAMIC CHIP       | 220PF  | 5%          | 50V           | C105            | 1-130-467-00 | MYLAR              | 470PF    | 5%  | 50V           |
| C024            | 1-164-230-11    | CERAMIC CHIP       | 220PF  | 5%          | 50V           |                 |              |                    |          |     |               |
| C033            | 1-126-947-11    | ELECT              | 47uF   | 20%         | 35V           | C106            | 1-130-467-00 | MYLAR              | 470PF    | 5%  | 50V           |
| C035            | 1-126-947-11    | ELECT              | 47uF   | 20%         | 35V           | C107            | 1-130-467-00 | MYLAR              | 470PF    | 5%  | 50V           |
|                 |                 |                    |        |             |               | C108            | 1-130-467-00 | MYLAR              | 470PF    | 5%  | 50V           |
| C036            | 1-100-388-21    | ELECT CHIP         | 39uF   | 20%         | 16V           | C109            | 1-107-826-11 | CERAMIC CHIP       | 0.1uF    | 10% | 16V           |
| C037            | 1-100-388-21    | ELECT CHIP         | 39uF   | 20%         | 16V           | C110            | 1-107-826-11 | CERAMIC CHIP       | 0.1uF    | 10% | 16V           |
| C040            | 1-107-826-11    | CERAMIC CHIP       | 0.1uF  | 10%         | 16V           |                 |              |                    |          |     |               |
| C041            | 1-107-826-11    | CERAMIC CHIP       | 0.1uF  | 10%         | 16V           | C116            | 1-107-826-11 | CERAMIC CHIP       | 0.1uF    | 10% | 16V           |
| C042            | 1-107-826-11    | CERAMIC CHIP       | 0.1uF  | 10%         | 16V           | C117            | 1-107-826-11 | CERAMIC CHIP       | 0.1uF    | 10% | 16V           |
|                 |                 |                    |        |             |               | C118            | 1-107-826-11 | CERAMIC CHIP       | 0.1uF    | 10% | 16V           |
| C043            | 1-107-826-11    | CERAMIC CHIP       | 0.1uF  | 10%         | 16V           | C119            | 1-128-552-11 | ELECT              | 47uF     | 20% | 63V           |
| C045            | 1-126-947-11    | ELECT              | 47uF   | 20%         | 35V           | C120            | 1-128-552-11 | ELECT              | 47uF     | 20% | 63V           |
| C046            | 1-100-388-21    | ELECT CHIP         | 39uF   | 20%         | 16V           |                 |              |                    |          |     |               |
| C047            | 1-107-826-11    | CERAMIC CHIP       | 0.1uF  | 10%         | 16V           | C121            | 1-128-552-11 | ELECT              | 47uF     | 20% | 63V           |
| C048            | 1-107-826-11    | CERAMIC CHIP       | 0.1uF  | 10%         | 16V           | C122            | 1-128-552-11 | ELECT              | 47uF     | 20% | 63V           |
|                 |                 |                    |        |             |               | C123            | 1-107-826-11 | CERAMIC CHIP       | 0.1uF    | 10% | 16V           |
| C049            | 1-107-826-11    | CERAMIC CHIP       | 0.1uF  | 10%         | 16V           | C124            | 1-136-165-00 | FILM               | 0.1uF    | 5%  | 50V           |
| C050            | 1-107-826-11    | CERAMIC CHIP       | 0.1uF  | 10%         | 16V           | C125            | 1-136-165-00 | FILM               | 0.1uF    | 5%  | 50V           |
| C051            | 1-107-826-11    | CERAMIC CHIP       | 0.1uF  | 10%         | 16V           |                 |              |                    |          |     |               |
| C052            | 1-107-826-11    | CERAMIC CHIP       | 0.1uF  | 10%         | 16V           | C126            | 1-136-165-00 | FILM               | 0.1uF    | 5%  | 50V           |
| C053            | 1-107-826-11    | CERAMIC CHIP       | 0.1uF  | 10%         | 16V           | C127            | 1-136-165-00 | FILM               | 0.1uF    | 5%  | 50V           |
|                 |                 |                    |        |             |               | C128            | 1-128-552-11 | ELECT              | 47uF     | 20% | 63V           |
| C054            | 1-107-826-11    | CERAMIC CHIP       | 0.1uF  | 10%         | 16V           | C129            | 1-128-552-11 | ELECT              | 47uF     | 20% | 63V           |
| C055            | 1-107-826-11    | CERAMIC CHIP       | 0.1uF  | 10%         | 16V           | C133            | 1-136-165-00 | FILM               | 0.1uF    | 5%  | 50V           |
| C056            | 1-126-964-11    | ELECT              | 10uF   | 20%         | 50V           |                 |              |                    |          |     |               |
|                 |                 |                    |        |             |               |                 |              |                    |          |     |               |

### AU-258

| Ref. No.     | Part No.                     | Description                  |                      |            | Remark     | Ref. No.     | Part No.                     | Description              |              |              | Remark         |
|--------------|------------------------------|------------------------------|----------------------|------------|------------|--------------|------------------------------|--------------------------|--------------|--------------|----------------|
| C134         | 1-136-165-00                 | FILM                         | 0.1uF                | 5%         | 50V        | R011         | 1-216-833-11                 | METAL CHIP               | 10K          | 5%           | 1/10W          |
| C137         | 1-162-927-11                 | CERAMIC CHIP                 | 100PF                | 5%         | 50V        |              |                              |                          |              |              |                |
| C138         | 1-162-927-11                 | CERAMIC CHIP                 | 100PF                | 5%         | 50V        | R012         | 1-216-833-11                 | METAL CHIP               | 10K          | 5%           | 1/10W          |
| C139         | 1-162-927-11                 | CERAMIC CHIP                 | 100PF                | 5%         | 50V        | R017         | 1-216-833-11                 | METAL CHIP               | 10K          | 5%           | 1/10W          |
| C140         | 1-162-927-11                 | CERAMIC CHIP                 | 100PF                | 5%         | 50V        | R018<br>R019 | 1-216-801-11<br>1-216-833-11 | METAL CHIP<br>METAL CHIP | 22<br>10K    | 5%<br>5%     | 1/10W<br>1/10W |
| C141         | 1-162-927-11                 | CERAMIC CHIP                 | 100PF                | 5%         | 50V        | R019         | 1-216-833-11                 | METAL CHIP               | 10K          | 5%           | 1/10W          |
| C142         | 1-162-927-11                 | CERAMIC CHIP                 | 100PF                | 5%         | 50V        | 11020        | 1 210 000 11                 |                          | TOIL         | 070          | 1/1011         |
| C143         | 1-162-927-11                 | CERAMIC CHIP                 | 100PF                | 5%         | 50V        | R021         | 1-216-841-11                 | METAL CHIP               | 47K          | 5%           | 1/10W          |
| C144         |                              | CERAMIC CHIP                 | 100PF                | 5%         | 50V        | R022         | 1-216-864-11                 | SHORT CHIP               | 0            |              |                |
| C147         | 1-165-908-11                 | CERAMIC CHIP                 | 1uF                  | 10%        | 10V        | R023         | 1-216-845-11                 | METAL CHIP               | 100K         | 5%           | 1/10W          |
| 0140         | 1 105 000 11                 |                              | 4F                   | 100/       | 101/       | R024         | 1-216-849-11                 | METAL CHIP               | 220K         | 5%           | 1/10W          |
| C148<br>C149 | 1-165-908-11<br>1-165-908-11 | CERAMIC CHIP<br>CERAMIC CHIP | 1uF<br>1uF           | 10%<br>10% | 10V<br>10V | R028         | 1-216-833-11                 | METAL CHIP               | 10K          | 5%           | 1/10W          |
| 0110         | 1 100 000 11                 |                              | Tui                  | 1070       | 100        | R029         | 1-216-841-11                 | METAL CHIP               | 47K          | 5%           | 1/10W          |
|              |                              | < DIODE >                    |                      |            |            | R031         | 1-216-833-11                 | METAL CHIP               | 10K          | 5%           | 1/10W          |
|              |                              |                              |                      |            |            | R032         | 1-216-833-11                 | METAL CHIP               | 10K          | 5%           | 1/10W          |
| D001         | 8-719-914-43                 | DIODE DAN202                 |                      |            |            | R034         | 1-216-833-11                 | METAL CHIP               | 10K          | 5%           | 1/10W          |
| D002         | 8-719-988-61                 | DIODE 1SS355T                |                      |            |            | R035         | 1-216-833-11                 | METAL CHIP               | 10K          | 5%           | 1/10W          |
| D003         | 8-719-988-61                 | DIODE 1SS355T                | E-17                 |            |            | R036         | 1-216-833-11                 | METAL CHIP               | 10K          | 5%           | 1/10W          |
|              |                              | < IC >                       |                      |            |            | R038         | 1-216-833-11                 | METAL CHIP               | 10K          | 5%           | 1/10W          |
|              |                              |                              |                      |            |            | R077         | 1-216-809-11                 | METAL CHIP               | 100          | 5%           | 1/10W          |
| IC001        | 6-702-296-01                 | IC NJM79M09D                 | L1A-TE1              |            |            | R078         | 1-216-809-11                 | METAL CHIP               | 100          | 5%           | 1/10W          |
| IC002        | 6-700-792-01                 | IC NJM78M09D                 | L1A (TE1)            |            |            | R080         | 1-216-809-11                 | METAL CHIP               | 100          | 5%           | 1/10W          |
| IC003        | 8-759-052-52                 | IC L78M05T-FA                |                      |            |            |              |                              |                          |              |              |                |
| IC004        | 8-759-679-55                 | IC SN74LVC08A                |                      |            |            | R081         | 1-216-657-11                 | METAL CHIP               | 1.8K         | 0.5%         | 1/10W          |
| IC006        | 6-707-237-01                 | IC PCM1791ADE                | 5K                   |            |            | R082<br>R083 | 1-216-657-11<br>1-216-657-11 | METAL CHIP<br>METAL CHIP | 1.8K<br>1.8K | 0.5%<br>0.5% | 1/10W<br>1/10W |
| IC007        | 6-707-237-01                 | IC PCM1791ADE                | R                    |            |            | R084         | 1-216-657-11                 | METAL CHIP               | 1.8K         | 0.5%         | 1/10W          |
| IC008        | 6-707-237-01                 | IC PCM1791ADE                |                      |            |            | R085         | 1-216-657-11                 | METAL CHIP               | 1.8K         | 0.5%         | 1/10W          |
| IC009        | 8-759-656-83                 | IC NJM4580MD                 | -(TE2)               |            |            |              |                              |                          |              |              |                |
| IC010        | 8-759-656-83                 | IC NJM4580MD                 |                      |            |            | R086         | 1-216-657-11                 | METAL CHIP               | 1.8K         | 0.5%         | 1/10W          |
| IC011        | 8-759-656-83                 | IC NJM4580MD                 | -(TE2)               |            |            | R087         | 1-216-657-11                 | METAL CHIP               | 1.8K         | 0.5%         | 1/10W          |
|              |                              |                              |                      |            |            | R088         | 1-216-657-11                 | METAL CHIP               | 1.8K         | 0.5%         | 1/10W          |
|              |                              | < JACK >                     |                      |            |            | R093<br>R094 | 1-216-657-11<br>1-216-657-11 | METAL CHIP<br>METAL CHIP | 1.8K<br>1.8K | 0.5%<br>0.5% | 1/10W<br>1/10W |
| J001         | 1-785-489-11                 | JACK, PIN 6P (5.             | ІСН ОПТРП            | T)         |            | 11034        | 1-210-037-11                 |                          | 1.01         | 0.570        | 1/1000         |
| J003         | 1-785-868-21                 | JACK, PIN 2P (AL             |                      |            |            | R095         | 1-216-657-11                 | METAL CHIP               | 1.8K         | 0.5%         | 1/10W          |
|              |                              | · · · ·                      |                      | ,          |            | R096         | 1-216-657-11                 | METAL CHIP               | 1.8K         | 0.5%         | 1/10W          |
|              |                              | < TRANSISTOR >               |                      |            |            | R103         | 1-216-663-11                 | METAL CHIP               | 3.3K         | 0.5%         | 1/10W          |
| 0001         | 0 700 401 10                 | TRANSICTOR                   |                      |            |            | R104         | 1-216-647-11                 |                          | 680          | 0.5%         | 1/10W          |
| Q001<br>Q002 | 8-729-421-19<br>8-729-921-80 |                              | UN2213<br>2SD1781K   | -T1/6-0I   | B          | R105         | 1-216-647-11                 | METAL CHIP               | 680          | 0.5%         | 1/10W          |
| Q002<br>Q003 | 8-729-421-19                 |                              | UN2213               | -1140-01   |            | R106         | 1-216-663-11                 | METAL CHIP               | 3.3K         | 0.5%         | 1/10W          |
| Q004         | 8-729-045-17                 |                              | 2SB1561T             | 100Q       |            | R107         | 1-216-663-11                 | METAL CHIP               | 3.3K         | 0.5%         | 1/10W          |
| Q005         | 8-729-010-29                 | TRANSISTOR                   | MSD601-F             | RST1       |            | R108         | 1-216-647-11                 | METAL CHIP               | 680          | 0.5%         | 1/10W          |
|              |                              |                              |                      |            |            | R109         | 1-216-647-11                 | METAL CHIP               | 680          | 0.5%         | 1/10W          |
| Q006         |                              | TRANSISTOR                   | DTC124TK             |            |            | R110         | 1-216-663-11                 | METAL CHIP               | 3.3K         | 0.5%         | 1/10W          |
| Q007<br>Q008 |                              | TRANSISTOR<br>TRANSISTOR     | DTC124TK<br>MSB709-F |            |            | R111         | 1-216-663-11                 | METAL CHIP               | 3.3K         | 0.5%         | 1/10W          |
| Q008<br>Q009 |                              | TRANSISTOR                   | MSB709-F             |            |            | R112         | 1-216-647-11                 | METAL CHIP               | 680          | 0.5%         | 1/10W          |
| Q011         |                              | TRANSISTOR                   | DTC124TK             |            |            | R113         | 1-216-647-11                 | METAL CHIP               | 680          | 0.5%         | 1/10W          |
|              |                              |                              |                      |            |            | R114         | 1-216-663-11                 | METAL CHIP               | 3.3K         | 0.5%         | 1/10W          |
| Q013         |                              | TRANSISTOR                   | MSB709-F             | RT1        |            | R115         | 1-216-663-11                 | METAL CHIP               | 3.3K         | 0.5%         | 1/10W          |
| Q014         | 8-729-421-19                 |                              | UN2213               |            |            | Dite         | 1 010 017 11                 |                          | 000          | 0 50/        | 4 /4 01 1/     |
| Q015<br>Q017 | 8-729-421-19<br>8-729-421-19 | TRANSISTOR                   | UN2213<br>UN2213     |            |            | R116<br>R117 | 1-216-647-11<br>1-216-647-11 | METAL CHIP<br>METAL CHIP | 680<br>680   | 0.5%<br>0.5% | 1/10W<br>1/10W |
| Q017<br>Q018 | 6-551-287-01                 |                              | 2SD2704K             | -T146      |            | R117         | 1-216-663-11                 | METAL CHIP               | 3.3K         | 0.5%         | 1/10W          |
| 0010         | 0 001 207 01                 |                              | LODEIOIN             |            |            | R129         | 1-216-663-11                 | METAL CHIP               | 3.3K         | 0.5%         | 1/10W          |
| Q019         | 6-551-287-01                 | TRANSISTOR                   | 2SD2704K             | -T146      |            | R130         | 1-216-647-11                 | METAL CHIP               | 680          | 0.5%         | 1/10W          |
| Q020         | 6-551-287-01                 | TRANSISTOR                   | 2SD2704K             | -T146      |            |              |                              |                          |              |              |                |
| Q021         | 6-551-287-01                 | TRANSISTOR                   | 2SD2704K             |            |            | R131         | 1-216-647-11                 | METAL CHIP               | 680          | 0.5%         | 1/10W          |
| Q022         | 6-551-287-01                 | TRANSISTOR                   | 2SD2704K             |            |            | R132         | 1-216-663-11                 | METAL CHIP               | 3.3K         | 0.5%         | 1/10W          |
| Q023         | 6-551-287-01                 | TRANSISTOR                   | 2SD2704K             | -1140      |            | R133<br>R134 | 1-216-663-11<br>1-216-647-11 | METAL CHIP<br>METAL CHIP | 3.3K<br>680  | 0.5%<br>0.5% | 1/10W<br>1/10W |
|              |                              | < RESISTOR >                 |                      |            |            | R134         | 1-216-647-11                 | METAL CHIP               | 680          | 0.5%         | 1/10W          |
|              |                              |                              |                      |            |            |              |                              |                          |              |              |                |
| R002         | 1-216-809-11                 | METAL CHIP                   | 100                  | 5%         | 1/10W      | R136         | 1-216-663-11                 | METAL CHIP               | 3.3K         | 0.5%         | 1/10W          |
| R004         | 1-216-801-11                 | METAL CHIP                   | 22                   | 5%         | 1/10W      | R137         | 1-208-774-11                 | METAL CHIP               | 470          | 0.5%         | 1/10W          |
| R007         | 1-216-801-11                 | METAL CHIP                   | 22                   | 5%<br>5%   | 1/10W      | R138         | 1-208-774-11                 | METAL CHIP               | 470<br>470   | 0.5%         | 1/10W          |
| R009         | 1-216-801-11                 | METAL CHIP                   | 22                   | 5%         | 1/10W      | R139         | 1-208-774-11                 | METAL CHIP               | 470          | 0.5%         | 1/10W          |
|              |                              |                              |                      |            |            |              |                              |                          |              |              |                |

### AU-258 FL-180

| <u>Ref. No.</u>                                                                                                    | Part No.                                                                                                    | Description                                                                                                    |                                                                                                    |                                                                                                    | Remark                                                                                                    | Ref. No.                                                                                                    | Part No.                                                                                                    | Descriptio                                                                                                    | on                                                                                                    |                                                                                                    |                                                                                                    | Remark                                                                                                    |
|----------------------------------------------------------------------------------------------------|----------------------------------------------------------------------------------------------------|----------------------------------------------------------------------------------------------------|----------------------------------------------------------------------------------------------------|----------------------------------------------------------------------------------------------------|----------------------------------------------------------------------------------------------------|----------------------------------------------------------------------------------------------------|----------------------------------------------------------------------------------------------------|----------------------------------------------------------------------------------------------------|----------------------------------------------------------------------------------------------------|----------------------------------------------------------------------------------------------------|----------------------------------------------------------------------------------------------------|----------------------------------------------------------------------------------------------------|
| R140                                                                                                    | <u>1-208-774-11</u>                                                                                                    |                                                                                                    | 470                                                                                                    | 0.5%                                                                                                    | 1/10W                                                                                                    |                                                                                                    | <u></u>                                                                                                    | < CONNE(                                                                                                    |                                                                                                    |                                                                                                    |                                                                                                    | <u></u>                                                                                                    |
| 11140                                                                                                    | 1 200 774 11                                                                                                    |                                                                                                    | 110                                                                                                    | 0.070                                                                                                    | 1/1000                                                                                                    |                                                                                                    |                                                                                                    |                                                                                                    | 010112                                                                                                    |                                                                                                    |                                                                                                    |                                                                                                    |
| R141                                                                                                    | 1-208-774-11                                                                                                    |                                                                                                    | 470                                                                                                    | 0.5%                                                                                                    | 1/10W                                                                                                    | CN102                                                                                                    | 1-785-468-41                                                                                                    |                                                                                                    |                                                                                                    |                                                                                                    |                                                                                                    |                                                                                                    |
| R142                                                                                                    | 1-208-774-11                                                                                                    |                                                                                                    | 470                                                                                                    | 0.5%                                                                                                    | 1/10W                                                                                                    | CN200                                                                                                    | 1-774-730-21                                                                                                    |                                                                                                    |                                                                                                    |                                                                                                    | RD) 3P                                                                                                    |                                                                                                    |
| R143                                                                                                    | 1-208-822-11                                                                                                    |                                                                                                    | 47K                                                                                                    | 0.5%                                                                                                    | 1/10W                                                                                                    | CN202                                                                                                    | 1-785-466-41                                                                                                    | CONNECT                                                                                                    | OR, FFC                                                                                                    | ;/FPC /P                                                                                                    |                                                                                                    |                                                                                                    |
| R144<br>R145                                                                                                    | 1-208-822-11<br>1-208-822-11                                                                                                    |                                                                                                    | 47K<br>47K                                                                                                    | 0.5%<br>0.5%                                                                                                    | 1/10W<br>1/10W                                                                                                    |                                                                                                    |                                                                                                    | < DIODE >                                                                                                    |                                                                                                    |                                                                                                    |                                                                                                    |                                                                                                    |
| 11145                                                                                                    | 1-200-022-11                                                                                                    |                                                                                                    | 47 K                                                                                                    | 0.5 /6                                                                                                    | 1/1000                                                                                                    |                                                                                                    |                                                                                                    |                                                                                                    | >                                                                                                    |                                                                                                    |                                                                                                    |                                                                                                    |
| R146                                                                                                    | 1-208-822-11                                                                                                    | METAL CHIP                                                                                                    | 47K                                                                                                    | 0.5%                                                                                                    | 1/10W                                                                                                    | D103                                                                                                    | 6-501-476-01                                                                                                    | DIODE N                                                                                                    | ISSW00                                                                                                    | 8CT-T071                                                                                                    | (LED Blue)                                                                                                    |                                                                                                    |
| R149                                                                                                    | 1-208-822-11                                                                                                    |                                                                                                    | 47K                                                                                                    | 0.5%                                                                                                    | 1/10W                                                                                                    | D104                                                                                                    | 6-501-476-01                                                                                                    |                                                                                                    |                                                                                                    |                                                                                                    |                                                                                                    |                                                                                                    |
| R150                                                                                                    | 1-208-822-11                                                                                                    | METAL CHIP                                                                                                    | 47K                                                                                                    | 0.5%                                                                                                    | 1/10W                                                                                                    | D107                                                                                                    |                                                                                                    | DIODE 1                                                                                                    |                                                                                                    |                                                                                                    |                                                                                                    |                                                                                                    |
| R153                                                                                                    | 1-216-829-11                                                                                                    |                                                                                                    | 4.7K                                                                                                    | 5%                                                                                                    | 1/10W                                                                                                    | D108                                                                                                    | 8-719-988-61                                                                                                    |                                                                                                    |                                                                                                    |                                                                                                    |                                                                                                    |                                                                                                    |
| R154                                                                                                    | 1-216-829-11                                                                                                    | METAL CHIP                                                                                                    | 4.7K                                                                                                    | 5%                                                                                                    | 1/10W                                                                                                    | D109                                                                                                    | 8-719-988-61                                                                                                    | DIODE 1                                                                                                    | SS355T                                                                                                    | E-17                                                                                                    |                                                                                                    |                                                                                                    |
| R155                                                                                                    | 1-216-829-11                                                                                                    |                                                                                                    | 4.7K                                                                                                    | 5%                                                                                                    | 1/10W                                                                                                    | D110                                                                                                    | 8-719-988-61                                                                                                    |                                                                                                    | CC255T                                                                                                    | E_17                                                                                                    |                                                                                                    |                                                                                                    |
| R155                                                                                                    | 1-216-829-11                                                                                                    |                                                                                                    | 4.7K<br>4.7K                                                                                                    | 5%                                                                                                    | 1/10W                                                                                                    | D110                                                                                                    | 8-719-036-94                                                                                                    |                                                                                                    |                                                                                                    |                                                                                                    |                                                                                                    |                                                                                                    |
| R157                                                                                                    | 1-216-829-11                                                                                                    |                                                                                                    | 4.7K                                                                                                    | 5%                                                                                                    | 1/10W                                                                                                    | D201                                                                                                    | 8-719-988-61                                                                                                    |                                                                                                    |                                                                                                    |                                                                                                    |                                                                                                    |                                                                                                    |
| R158                                                                                                    | 1-216-829-11                                                                                                    |                                                                                                    | 4.7K                                                                                                    | 5%                                                                                                    | 1/10W                                                                                                    | DEGI                                                                                                    | 0 / 10 000 01                                                                                                    | DIODE                                                                                                    | 000001                                                                                                    | L 17                                                                                                    |                                                                                                    |                                                                                                    |
| R161                                                                                                    | 1-216-845-11                                                                                                    |                                                                                                    | 100K                                                                                                    | 5%                                                                                                    | 1/10W                                                                                                    |                                                                                                    |                                                                                                    | < FUSE >                                                                                                    |                                                                                                    |                                                                                                    |                                                                                                    |                                                                                                    |
|                                                                                                    |                                                                                                    |                                                                                                    |                                                                                                    |                                                                                                    |                                                                                                    |                                                                                                    |                                                                                                    |                                                                                                    |                                                                                                    |                                                                                                    |                                                                                                    |                                                                                                    |
| R162                                                                                                    | 1-216-845-11                                                                                                    |                                                                                                    | 100K                                                                                                    | 5%                                                                                                    | 1/10W                                                                                                    | ⊥∆F100                                                                                                    | 1-576-863-21                                                                                                    | FUSE 0.5                                                                                                    | A 32V                                                                                                    |                                                                                                    |                                                                                                    |                                                                                                    |
| R163                                                                                                    | 1-216-845-11                                                                                                    |                                                                                                    | 100K                                                                                                    | 5%                                                                                                    | 1/10W                                                                                                    |                                                                                                    |                                                                                                    |                                                                                                    |                                                                                                    |                                                                                                    |                                                                                                    |                                                                                                    |
| R165                                                                                                    | 1-208-774-11                                                                                                    |                                                                                                    | 470                                                                                                    | 0.5%                                                                                                    | 1/10W                                                                                                    |                                                                                                    |                                                                                                    | < IC >                                                                                                    |                                                                                                    |                                                                                                    |                                                                                                    |                                                                                                    |
| R166                                                                                                    | 1-208-774-11                                                                                                    |                                                                                                    | 470                                                                                                    | 0.5%                                                                                                    | 1/10W                                                                                                    |                                                                                                    |                                                                                                    |                                                                                                    |                                                                                                    |                                                                                                    |                                                                                                    |                                                                                                    |
| R167                                                                                                    | 1-208-774-11                                                                                                    | METAL CHIP                                                                                                    | 470                                                                                                    | 0.5%                                                                                                    | 1/10W                                                                                                    | IC100                                                                                                    | 6-701-729-01                                                                                                    |                                                                                                    |                                                                                                    | TD                                                                                                    |                                                                                                    |                                                                                                    |
| R168                                                                                                    | 1-208-774-11                                                                                                    |                                                                                                    | 470                                                                                                    | 0.5%                                                                                                    | 1/10W                                                                                                    | IC201                                                                                                    | 6-703-591-01                                                                                                    | IC BH65                                                                                                    | 78FVIVI-                                                                                                    | IK                                                                                                    |                                                                                                    |                                                                                                    |
| R169                                                                                                    | 1-208-774-11                                                                                                    |                                                                                                    | 470                                                                                                    | 0.5%                                                                                                    | 1/10W                                                                                                    |                                                                                                    |                                                                                                    | < COIL >                                                                                                    |                                                                                                    |                                                                                                    |                                                                                                    |                                                                                                    |
| R170                                                                                                    | 1-208-774-11                                                                                                    |                                                                                                    | 470                                                                                                    | 0.5%                                                                                                    | 1/10W                                                                                                    |                                                                                                    |                                                                                                    | < 001L >                                                                                                    |                                                                                                    |                                                                                                    |                                                                                                    |                                                                                                    |
| R171                                                                                                    | 1-208-774-11                                                                                                    |                                                                                                    | 470                                                                                                    | 0.5%                                                                                                    | 1/10W                                                                                                    | L100                                                                                                    | 1-414-743-21                                                                                                    | INDUCTO                                                                                                    | R                                                                                                    | 47uH                                                                                                    |                                                                                                    |                                                                                                    |
| R173                                                                                                    | 1-208-774-11                                                                                                    |                                                                                                    | 470                                                                                                    | 0.5%                                                                                                    | 1/10W                                                                                                    | 2.00                                                                                                    |                                                                                                    |                                                                                                    |                                                                                                    |                                                                                                    |                                                                                                    |                                                                                                    |
|                                                                                                    |                                                                                                    |                                                                                                    |                                                                                                    |                                                                                                    |                                                                                                    |                                                                                                    |                                                                                                    | < FLUORE                                                                                                    | SCENT                                                                                                    | INDICATO                                                                                                    | r tube >                                                                                                    |                                                                                                    |
| R175                                                                                                    | 1-216-864-11                                                                                                    |                                                                                                    | 0                                                                                                    |                                                                                                    |                                                                                                    |                                                                                                    |                                                                                                    |                                                                                                    |                                                                                                    |                                                                                                    |                                                                                                    |                                                                                                    |
| R176                                                                                                    | 1-216-864-11                                                                                                    |                                                                                                    | 0                                                                                                    |                                                                                                    |                                                                                                    | * ND100                                                                                                    | 1-519-974-11                                                                                                    | INDICATO                                                                                                    | R TUBE                                                                                                    | , FLUORES                                                                                                    | SCENT                                                                                                    |                                                                                                    |
| R177                                                                                                    | 1-216-864-11                                                                                                    |                                                                                                    | 0                                                                                                    | 5%                                                                                                    | 1/1014                                                                                                    |                                                                                                    |                                                                                                    | TDANCI                                                                                                    | OTOD                                                                                                    |                                                                                                    |                                                                                                    |                                                                                                    |
|                                                                                                    |                                                                                                    |                                                                                                    |                                                                                                    |                                                                                                    |                                                                                                    |                                                                                                    |                                                                                                    |                                                                                                    |                                                                                                    |                                                                                                    |                                                                                                    |                                                                                                    |
| R178                                                                                                    | 1-216-809-11                                                                                                    |                                                                                                    | 100                                                                                                    | J /0                                                                                                    | 1/10W                                                                                                    |                                                                                                    |                                                                                                    | < TRANSI                                                                                                    | STOR >                                                                                                    |                                                                                                    |                                                                                                    |                                                                                                    |
| R178                                                                                                    | 1-210-009-11                                                                                                    |                                                                                                    | 100                                                                                                    | J /0                                                                                                    | 1/1000                                                                                                    | Q101                                                                                                    | 8-729-027-46                                                                                                    |                                                                                                    |                                                                                                    | DTC114Y                                                                                                    | ′KA-T146                                                                                                    |                                                                                                    |
| K178                                                                                                    |                                                                                                    | FL-180 BOARD, C                                                                                                    |                                                                                                    | 576                                                                                                    | 1/1000                                                                                                    | Q101<br>Q106                                                                                                    | 8-729-027-46<br>6-551-382-01                                                                                                    | TRANSIS                                                                                                    | TOR                                                                                                    | DTC114Y                                                                                                    | 'KA-T146<br>203FD5TB                                                                                                    |                                                                                                    |
| K178                                                                                                    |                                                                                                    | FL-180 BOARD, C                                                                                                    | COMPLETE<br>(R                                                                                                    |                                                                                                    | 000 Series)                                                                                                    | Q106<br>Q107                                                                                                    | 6-551-382-01<br>8-729-901-88                                                                                                    | TRANSIS <sup>-</sup><br>TRANSIS <sup>-</sup><br>TRANSIS <sup>-</sup>                                                                                                    | TOR<br>TOR<br>TOR                                                                                              | DTC114Y<br>RSS040P<br>2SC2411                                                                                                    | 03FD5TB<br>K-CR                                                                                                    |                                                                                                    |
| K178                                                                                                    |                                                                                                    |                                                                                                    | COMPLETE<br>(R                                                                                                    |                                                                                                    |                                                                                                    | Q106                                                                                                    | 6-551-382-01                                                                                                    | TRANSIS <sup>-</sup><br>TRANSIS <sup>-</sup><br>TRANSIS <sup>-</sup>                                                                                                    | TOR<br>TOR<br>TOR                                                                                              | DTC114Y<br>RSS040P                                                                                                    | 03FD5TB<br>K-CR                                                                                                    |                                                                                                    |
|                                                                                                    |                                                                                                    | FL-180 BOARD, C                                                                                                    | COMPLETE<br>(R                                                                                                    |                                                                                                    |                                                                                                    | Q106<br>Q107                                                                                                    | 6-551-382-01<br>8-729-901-88                                                                                                    | TRANSIS <sup>-</sup><br>TRANSIS <sup>-</sup><br>TRANSIS <sup>-</sup><br>TRANSIS <sup>-</sup>                                                                                                    | TOR<br>TOR<br>TOR<br>TOR                                                                                       | DTC114Y<br>RSS040P<br>2SC2411                                                                                                    | 03FD5TB<br>K-CR                                                                                                    |                                                                                                    |
|                                                                                                    |                                                                                                    | FL-180 BOARD, C                                                                                                    | COMPLETE<br>(R                                                                                                    |                                                                                                    |                                                                                                    | Q106<br>Q107                                                                                                    | 6-551-382-01<br>8-729-901-88                                                                                                    | TRANSIS <sup>-</sup><br>TRANSIS <sup>-</sup><br>TRANSIS <sup>-</sup>                                                                                                    | TOR<br>TOR<br>TOR<br>TOR                                                                                       | DTC114Y<br>RSS040P<br>2SC2411                                                                                                    | 03FD5TB<br>K-CR                                                                                                    |                                                                                                    |
| C101                                                                                                    |                                                                                                    | FL-180 BOARD, C                                                                                                    | COMPLETE<br>(R                                                                                                    |                                                                                                    |                                                                                                    | Q106<br>Q107                                                                                                    | 6-551-382-01<br>8-729-901-88                                                                                                    | TRANSIS <sup>-</sup><br>TRANSIS <sup>-</sup><br>TRANSIS <sup>-</sup><br>TRANSIS <sup>-</sup>                                                                                                    | TOR<br>TOR<br>TOR<br>TOR<br>OR >                                                                               | DTC114Y<br>RSS040P<br>2SC2411                                                                                                    | 03FD5TB<br>K-CR                                                                                                    | 1/10W                                                                                                    |
|                                                                                                    | A-1334-392-A                                                                                                    | FL-180 BOARD, C<br>***************<br>< CAPACITOR >                                                                                                    | COMPLETE<br>(R<br>*******                                                                                                    | ef. No. 20                                                                                                    | 000 Series)                                                                                                    | Q106<br>Q107<br>Q108                                                                                                    | 6-551-382-01<br>8-729-901-88<br>8-729-901-88                                                                                                    | TRANSIS<br>TRANSIS<br>TRANSIS<br>TRANSIS<br>< RESIST                                                                                                    | TOR<br>TOR<br>TOR<br>TOR<br>OR ><br>HIP                                                                        | DTC114Y<br>RSS040P<br>2SC2411<br>2SC2411                                                                                                    | 203FD5TB<br>K-CR<br>K-CR                                                                                                    | 1/10W<br>1/10W                                                                                                    |
| C101                                                                                                    | A-1334-392-A<br>1-117-681-11                                                                                                    | FL-180 BOARD, C<br>**************<br>< CAPACITOR ><br>ELECT CHIP                                                                                                    | COMPLETE<br>(R<br>*********<br>100uF                                                                                                    | ef. No. 20<br>20%                                                                                                 | 000 Series)<br>16V                                                                                                    | Q106<br>Q107<br>Q108<br>R100                                                                                                    | 6-551-382-01<br>8-729-901-88<br>8-729-901-88<br>1-216-833-11                                                                                                    | TRANSIS<br>TRANSIS<br>TRANSIS<br>TRANSIS<br>< RESIST                                                                                                    | TOR<br>TOR<br>TOR<br>TOR<br>OR ><br>HIP<br>HIP                                                                 | DTC114Y<br>RSS040P<br>2SC2411<br>2SC2411<br>10K                                                                                                    | 03FD5TB<br>K-CR<br>K-CR<br>5%                                                                                                    |                                                                                                    |
| C101<br>C102                                                                                                    | A-1334-392-A<br>1-117-681-11<br>1-107-826-11                                                                                                    | FL-180 BOARD, C<br>**************<br>< CAPACITOR ><br>ELECT CHIP<br>CERAMIC CHIP<br>CERAMIC CHIP                                                                                                    | COMPLETE<br>(R<br>*********<br>100uF<br>0.1uF                                                                                                    | ef. No. 20<br>20%<br>10%                                                                                          | 16V<br>16V                                                                                                    | Q106<br>Q107<br>Q108<br>R100<br>R102                                                                                                    | 6-551-382-01<br>8-729-901-88<br>8-729-901-88<br>1-216-833-11<br>1-216-814-11                                                                                                    | TRANSIS<br>TRANSIS<br>TRANSIS<br>TRANSIS<br>< RESIST<br>METAL CH<br>METAL CH                                                                                                    | TOR<br>TOR<br>TOR<br>TOR<br>OR ><br>HIP<br>HIP<br>HIP                                                          | DTC114Y<br>RSS040P<br>2SC2411<br>2SC2411<br>10K<br>270                                                                                                    | 03FD5TB<br>K-CR<br>K-CR<br>5%<br>5%                                                                                                    | 1/10W                                                                                                    |
| C101<br>C102<br>C107                                                                                                    | A-1334-392-A<br>1-117-681-11<br>1-107-826-11<br>1-107-726-91                                                                                                    | FL-180 BOARD, C<br>**************<br>< CAPACITOR ><br>ELECT CHIP<br>CERAMIC CHIP<br>ELECT CHIP<br>ELECT CHIP                                                                                                    | COMPLETE<br>(R<br>*********<br>100uF<br>0.1uF<br>0.01uF                                                                                                    | ef. No. 20<br>20%<br>10%<br>10%                                                                                   | 16V<br>16V<br>16V<br>16V                                                                                                    | Q106<br>Q107<br>Q108<br>R100<br>R102<br>R103                                                                                                    | 6-551-382-01<br>8-729-901-88<br>8-729-901-88<br>1-216-833-11<br>1-216-814-11<br>1-216-814-11                                                                                                    | TRANSIS<br>TRANSIS<br>TRANSIS<br>TRANSIS<br>< RESIST<br>METAL CH<br>METAL CH<br>METAL CH                                                                                                    | TOR<br>TOR<br>TOR<br>TOR<br>OR ><br>HIP<br>HIP<br>HIP<br>HIP                                                   | DTC114Y<br>RSS040P<br>2SC2411<br>2SC2411<br>10K<br>270<br>270                                                                                                    | 03FD5TB<br>K-CR<br>K-CR<br>5%<br>5%<br>5%                                                                                                    | 1/10W<br>1/10W                                                                                                    |
| C101<br>C102<br>C107<br>C109<br>C110                                                                                                    | A-1334-392-A<br>1-117-681-11<br>1-107-826-11<br>1-107-726-91<br>1-117-681-11<br>1-107-826-11                                                                                                    | FL-180 BOARD, C<br>*************<br>< CAPACITOR ><br>ELECT CHIP<br>CERAMIC CHIP<br>ELECT CHIP<br>ELECT CHIP<br>CERAMIC CHIP                                                                                                    | COMPLETE<br>(R<br>********<br>100uF<br>0.1uF<br>0.01uF<br>100uF<br>0.1uF                                                                                                    | 20%<br>10%<br>10%<br>20%<br>10%                                                                                   | 16V<br>16V<br>16V<br>16V<br>16V<br>16V                                                                                                   | Q106<br>Q107<br>Q108<br>R100<br>R102<br>R103<br>R105<br>R107                                                                                                    | 6-551-382-01<br>8-729-901-88<br>8-729-901-88<br>1-216-833-11<br>1-216-814-11<br>1-216-814-11<br>1-216-805-11<br>1-216-805-11                                                                                                    | TRANSIS<br>TRANSIS<br>TRANSIS<br>TRANSIS<br>< RESIST<br>METAL CH<br>METAL CH<br>METAL CH<br>METAL CH                                                                                                    | TOR<br>TOR<br>TOR<br>OR ><br>HIP<br>HIP<br>HIP<br>HIP<br>HIP                                                   | DTC114Y<br>RSS040P<br>2SC2411<br>2SC2411<br>10K<br>270<br>270<br>47<br>47                                                                                                    | 03FD5TB<br>K-CR<br>K-CR<br>5%<br>5%<br>5%<br>5%<br>5%                                                                                         | 1/10W<br>1/10W<br>1/10W<br>1/10W                                                                                                    |
| C101<br>C102<br>C107<br>C109<br>C110<br>C111                                                                                                    | A-1334-392-A<br>1-117-681-11<br>1-107-826-11<br>1-107-726-91<br>1-117-681-11<br>1-107-826-11<br>1-103-021-91                                                                                                    | FL-180 BOARD, C<br>**************<br>< CAPACITOR ><br>ELECT CHIP<br>CERAMIC CHIP<br>ELECT CHIP<br>ELECT CHIP<br>CERAMIC CHIP<br>CERAMIC CHIP                                                                                                    | COMPLETE<br>(R<br>********<br>100uF<br>0.1uF<br>0.01uF<br>100uF<br>0.1uF<br>0.1uF<br>0.01uF                                                                                                    | 20%<br>10%<br>10%<br>20%<br>10%                                                                                   | 16V<br>16V<br>16V<br>16V<br>16V<br>16V<br>16V                                                                                            | Q106<br>Q107<br>Q108<br>R100<br>R102<br>R103<br>R105<br>R107<br>R108                                                                                                    | 6-551-382-01<br>8-729-901-88<br>8-729-901-88<br>1-216-833-11<br>1-216-814-11<br>1-216-814-11<br>1-216-805-11<br>1-216-805-11<br>1-216-805-11                                                                                                    | TRANSIS<br>TRANSIS<br>TRANSIS<br>TRANSIS<br>< RESIST<br>METAL CH<br>METAL CH<br>METAL CH<br>METAL CH<br>METAL CH                                                                                                    | TOR<br>TOR<br>TOR<br>TOR<br>OR ><br>HIP<br>HIP<br>HIP<br>HIP<br>HIP                                            | DTC114Y<br>RSS040P<br>2SC2411<br>2SC2411<br>10K<br>270<br>270<br>47<br>47<br>47                                                                                                    | 03FD5TB<br>K-CR<br>K-CR<br>5%<br>5%<br>5%<br>5%<br>5%                                                                                         | 1/10W<br>1/10W<br>1/10W<br>1/10W<br>1/10W                                                                                                    |
| C101<br>C102<br>C107<br>C109<br>C110<br>C111<br>C113                                                                                                    | A-1334-392-A<br>1-117-681-11<br>1-107-826-11<br>1-107-726-91<br>1-117-681-11<br>1-107-826-11<br>1-107-826-11<br>1-163-021-91<br>1-107-715-11                                                                                                    | FL-180 BOARD, C<br>**************<br>< CAPACITOR ><br>ELECT CHIP<br>CERAMIC CHIP<br>ELECT CHIP<br>CERAMIC CHIP<br>ELECT CHIP<br>ELECT                                                                                                    | COMPLETE<br>(R<br>********<br>100uF<br>0.1uF<br>0.01uF<br>100uF<br>0.1uF<br>0.01uF<br>22uF                                                                                                    | 20%<br>10%<br>10%<br>20%<br>10%<br>10%<br>20%                                                                     | 16V<br>16V<br>16V<br>16V<br>16V<br>16V<br>16V<br>50V<br>50V                                                                              | Q106<br>Q107<br>Q108<br>R100<br>R102<br>R103<br>R105<br>R107<br>R108<br>R112                                                                                                    | 6-551-382-01<br>8-729-901-88<br>8-729-901-88<br>1-216-833-11<br>1-216-814-11<br>1-216-814-11<br>1-216-805-11<br>1-216-805-11<br>1-216-805-11<br>1-216-845-11                                                                                                    | TRANSIS<br>TRANSIS<br>TRANSIS<br>TRANSIS<br>CRESIST<br>METAL CH<br>METAL CH<br>METAL CH<br>METAL CH<br>METAL CH<br>METAL CH                                                                                                    | TOR<br>TOR<br>TOR<br>TOR<br>OR ><br>HIP<br>HIP<br>HIP<br>HIP<br>HIP<br>HIP                                     | DTC114Y<br>RSS040P<br>2SC2411<br>2SC2411<br>10K<br>270<br>270<br>47<br>47<br>47<br>100K                                                                                                    | 03FD5TB<br>K-CR<br>K-CR<br>5%<br>5%<br>5%<br>5%<br>5%<br>5%                                                                                   | 1/10W<br>1/10W<br>1/10W<br>1/10W<br>1/10W<br>1/10W                                                                                                    |
| C101<br>C102<br>C107<br>C109<br>C110<br>C111<br>C113<br>C114                                                                                                    | A-1334-392-A<br>1-117-681-11<br>1-107-826-11<br>1-107-726-91<br>1-117-681-11<br>1-107-826-11<br>1-103-021-91<br>1-107-715-11<br>1-115-339-11                                                                                                    | FL-180 BOARD, C<br>*************<br>< CAPACITOR ><br>ELECT CHIP<br>CERAMIC CHIP<br>ELECT CHIP<br>CERAMIC CHIP<br>ELECT<br>CERAMIC CHIP<br>ELECT<br>CERAMIC CHIP                                                                                                    | COMPLETE<br>(R<br>100uF<br>0.1uF<br>0.01uF<br>100uF<br>0.1uF<br>0.01uF<br>22uF<br>0.1uF                                                                                                    | 20%<br>10%<br>10%<br>20%<br>10%<br>10%<br>20%<br>10%                                                              | 16V<br>16V<br>16V<br>16V<br>16V<br>16V<br>16V<br>50V<br>50V                                                                              | Q106<br>Q107<br>Q108<br>R100<br>R102<br>R103<br>R105<br>R107<br>R108<br>R112<br>R114                                                                                                    | 6-551-382-01<br>8-729-901-88<br>8-729-901-88<br>1-216-833-11<br>1-216-814-11<br>1-216-814-11<br>1-216-805-11<br>1-216-805-11<br>1-216-805-11<br>1-216-845-11<br>1-216-824-11                                                                                                    | TRANSIS<br>TRANSIS<br>TRANSIS<br>TRANSIS<br>CRESIST<br>METAL CH<br>METAL CH<br>METAL CH<br>METAL CH<br>METAL CH<br>METAL CH<br>METAL CH<br>METAL CH                                                                                                    | TOR<br>TOR<br>TOR<br>TOR<br>OR ><br>HIP<br>HIP<br>HIP<br>HIP<br>HIP<br>HIP<br>HIP                              | DTC114Y<br>RSS040P<br>2SC2411<br>2SC2411<br>10K<br>270<br>270<br>47<br>47<br>47<br>100K<br>1.8K                                                                                                    | 03FD5TB<br>K-CR<br>K-CR<br>5%<br>5%<br>5%<br>5%<br>5%<br>5%<br>5%<br>5%                                                                       | 1/10W<br>1/10W<br>1/10W<br>1/10W<br>1/10W<br>1/10W<br>1/10W                                                                                           |
| C101<br>C102<br>C107<br>C109<br>C110<br>C111<br>C113<br>C114<br>C115                                                                                                    | A-1334-392-A<br>1-117-681-11<br>1-107-826-11<br>1-107-726-91<br>1-117-681-11<br>1-107-826-11<br>1-163-021-91<br>1-107-715-11<br>1-115-339-11<br>1-115-339-11                                                                                                    | FL-180 BOARD, C<br>*************<br>< CAPACITOR ><br>ELECT CHIP<br>CERAMIC CHIP<br>ELECT CHIP<br>CERAMIC CHIP<br>ELECT<br>CERAMIC CHIP<br>ELECT<br>CERAMIC CHIP<br>CERAMIC CHIP                                                                                                    | COMPLETE<br>(R<br>100uF<br>0.1uF<br>0.01uF<br>100uF<br>0.1uF<br>0.01uF<br>22uF<br>0.1uF<br>0.1uF                                                                                                    | ef. No. 20<br>20%<br>10%<br>20%<br>10%<br>10%<br>20%<br>10%                                                       | 16V<br>16V<br>16V<br>16V<br>16V<br>16V<br>16V<br>50V<br>50V<br>50V<br>50V                                                                | Q106<br>Q107<br>Q108<br>R100<br>R102<br>R103<br>R105<br>R107<br>R108<br>R112<br>R114<br>R115                                                                                                    | 6-551-382-01<br>8-729-901-88<br>8-729-901-88<br>1-216-833-11<br>1-216-814-11<br>1-216-814-11<br>1-216-805-11<br>1-216-805-11<br>1-216-805-11<br>1-216-845-11<br>1-216-824-11<br>1-216-838-11                                                                                                    | TRANSIS<br>TRANSIS<br>TRANSIS<br>TRANSIS<br>CRESIST<br>METAL CH<br>METAL CH<br>METAL CH<br>METAL CH<br>METAL CH<br>METAL CH<br>METAL CH<br>METAL CH<br>METAL CH                                                                                                    | TOR<br>TOR<br>TOR<br>TOR<br>OR ><br>HIP<br>HIP<br>HIP<br>HIP<br>HIP<br>HIP<br>HIP<br>HIP                       | DTC114Y<br>RSS040P<br>2SC2411<br>2SC2411<br>10K<br>270<br>270<br>47<br>47<br>47<br>47<br>100K<br>1.8K<br>27K                                                                                                    | 03FD5TB<br>K-CR<br>K-CR<br>5%<br>5%<br>5%<br>5%<br>5%<br>5%<br>5%<br>5%<br>5%                                                                 | 1/10W<br>1/10W<br>1/10W<br>1/10W<br>1/10W<br>1/10W<br>1/10W<br>1/10W                                                                                  |
| C101<br>C102<br>C107<br>C109<br>C110<br>C111<br>C113<br>C114                                                                                                    | A-1334-392-A<br>1-117-681-11<br>1-107-826-11<br>1-107-726-91<br>1-117-681-11<br>1-107-826-11<br>1-103-021-91<br>1-107-715-11<br>1-115-339-11                                                                                                    | FL-180 BOARD, C<br>*************<br>< CAPACITOR ><br>ELECT CHIP<br>CERAMIC CHIP<br>ELECT CHIP<br>CERAMIC CHIP<br>ELECT<br>CERAMIC CHIP<br>ELECT<br>CERAMIC CHIP<br>CERAMIC CHIP                                                                                                    | COMPLETE<br>(R<br>100uF<br>0.1uF<br>0.01uF<br>100uF<br>0.1uF<br>0.01uF<br>22uF<br>0.1uF                                                                                                    | 20%<br>10%<br>10%<br>20%<br>10%<br>10%<br>20%<br>10%                                                              | 16V<br>16V<br>16V<br>16V<br>16V<br>16V<br>16V<br>50V<br>50V                                                                              | Q106<br>Q107<br>Q108<br>R100<br>R102<br>R103<br>R105<br>R107<br>R108<br>R112<br>R114                                                                                                    | 6-551-382-01<br>8-729-901-88<br>8-729-901-88<br>1-216-833-11<br>1-216-814-11<br>1-216-814-11<br>1-216-805-11<br>1-216-805-11<br>1-216-805-11<br>1-216-845-11<br>1-216-824-11                                                                                                    | TRANSIS<br>TRANSIS<br>TRANSIS<br>TRANSIS<br>CRESIST<br>METAL CH<br>METAL CH<br>METAL CH<br>METAL CH<br>METAL CH<br>METAL CH<br>METAL CH<br>METAL CH                                                                                                    | TOR<br>TOR<br>TOR<br>TOR<br>OR ><br>HIP<br>HIP<br>HIP<br>HIP<br>HIP<br>HIP<br>HIP<br>HIP                       | DTC114Y<br>RSS040P<br>2SC2411<br>2SC2411<br>10K<br>270<br>270<br>47<br>47<br>47<br>100K<br>1.8K                                                                                                    | 03FD5TB<br>K-CR<br>K-CR<br>5%<br>5%<br>5%<br>5%<br>5%<br>5%<br>5%<br>5%                                                                       | 1/10W<br>1/10W<br>1/10W<br>1/10W<br>1/10W<br>1/10W<br>1/10W                                                                                           |
| C101<br>C102<br>C107<br>C109<br>C110<br>C111<br>C113<br>C114<br>C115<br>C116                                                                                                    | A-1334-392-A<br>1-117-681-11<br>1-107-826-11<br>1-107-726-91<br>1-117-681-11<br>1-107-826-11<br>1-163-021-91<br>1-107-715-11<br>1-115-339-11<br>1-115-339-11                                                                                                    | FL-180 BOARD, C<br>**************<br>< CAPACITOR ><br>ELECT CHIP<br>CERAMIC CHIP<br>ELECT CHIP<br>CERAMIC CHIP<br>ELECT<br>CERAMIC CHIP<br>ELECT<br>CERAMIC CHIP<br>CERAMIC CHIP<br>CERAMIC CHIP                                                                                                    | COMPLETE<br>(R<br>********<br>0.1uF<br>0.01uF<br>0.01uF<br>0.1uF<br>0.01uF<br>22uF<br>0.1uF<br>0.1uF<br>0.1uF                                                                                              | ef. No. 20<br>20%<br>10%<br>20%<br>10%<br>20%<br>10%<br>10%<br>10%                                                | 16V<br>16V<br>16V<br>16V<br>16V<br>16V<br>16V<br>50V<br>50V<br>50V<br>50V<br>50V                                                         | Q106<br>Q107<br>Q108<br>R100<br>R102<br>R103<br>R105<br>R107<br>R108<br>R112<br>R114<br>R115<br>R120                                                                                                  | 6-551-382-01<br>8-729-901-88<br>8-729-901-88<br>1-216-833-11<br>1-216-814-11<br>1-216-814-11<br>1-216-805-11<br>1-216-805-11<br>1-216-805-11<br>1-216-845-11<br>1-216-824-11<br>1-216-838-11<br>1-218-871-11                                                                                                    | TRANSIS<br>TRANSIS<br>TRANSIS<br>TRANSIS<br>CRESIST<br>METAL CH<br>METAL CH<br>METAL CH<br>METAL CH<br>METAL CH<br>METAL CH<br>METAL CH<br>METAL CH<br>METAL CH                                                                                                    | TOR<br>TOR<br>TOR<br>TOR<br>OR ><br>HIP<br>HIP<br>HIP<br>HIP<br>HIP<br>HIP<br>HIP<br>HIP<br>HIP                | DTC114Y<br>RSS040P<br>2SC2411<br>2SC2411<br>2SC2411<br>10K<br>270<br>270<br>47<br>47<br>47<br>100K<br>1.8K<br>27K<br>10K                                                                                                    | 03FD5TB<br>K-CR<br>K-CR<br>5%<br>5%<br>5%<br>5%<br>5%<br>5%<br>5%<br>5%<br>5%<br>0.5%                                                         | 1/10W<br>1/10W<br>1/10W<br>1/10W<br>1/10W<br>1/10W<br>1/10W<br>1/10W<br>1/10W                                                                         |
| C101<br>C102<br>C107<br>C109<br>C110<br>C111<br>C113<br>C114<br>C115                                                                                                    | A-1334-392-A<br>1-117-681-11<br>1-107-826-11<br>1-107-726-91<br>1-117-681-11<br>1-107-826-11<br>1-163-021-91<br>1-107-715-11<br>1-115-339-11<br>1-115-339-11                                                                                                    | FL-180 BOARD, C<br>*************<br>< CAPACITOR ><br>ELECT CHIP<br>CERAMIC CHIP<br>ELECT CHIP<br>CERAMIC CHIP<br>ELECT<br>CERAMIC CHIP<br>ELECT<br>CERAMIC CHIP<br>CERAMIC CHIP                                                                                                    | COMPLETE<br>(R<br>100uF<br>0.1uF<br>0.01uF<br>100uF<br>0.1uF<br>0.01uF<br>22uF<br>0.1uF<br>0.1uF                                                                                                    | ef. No. 20<br>20%<br>10%<br>20%<br>10%<br>10%<br>20%<br>10%                                                       | 16V<br>16V<br>16V<br>16V<br>16V<br>16V<br>16V<br>50V<br>50V<br>50V<br>50V                                                                | Q106<br>Q107<br>Q108<br>R100<br>R102<br>R103<br>R105<br>R107<br>R108<br>R112<br>R114<br>R115                                                                                                    | 6-551-382-01<br>8-729-901-88<br>8-729-901-88<br>1-216-833-11<br>1-216-814-11<br>1-216-814-11<br>1-216-805-11<br>1-216-805-11<br>1-216-805-11<br>1-216-845-11<br>1-216-824-11<br>1-216-838-11                                                                                                    | TRANSIS<br>TRANSIS<br>TRANSIS<br>TRANSIS<br>CRESIST<br>METAL CH<br>METAL CH<br>METAL CH<br>METAL CH<br>METAL CH<br>METAL CH<br>METAL CH<br>METAL CH<br>METAL CH                                                                                                    | TOR<br>TOR<br>TOR<br>TOR<br>OR ><br>HIP<br>HIP<br>HIP<br>HIP<br>HIP<br>HIP<br>HIP<br>HIP<br>HIP<br>HIP         | DTC114Y<br>RSS040P<br>2SC2411<br>2SC2411<br>10K<br>270<br>270<br>47<br>47<br>47<br>47<br>100K<br>1.8K<br>27K                                                                                                    | 03FD5TB<br>K-CR<br>K-CR<br>5%<br>5%<br>5%<br>5%<br>5%<br>5%<br>5%<br>5%<br>5%                                                                 | 1/10W<br>1/10W<br>1/10W<br>1/10W<br>1/10W<br>1/10W<br>1/10W<br>1/10W                                                                                  |
| C101<br>C102<br>C107<br>C109<br>C110<br>C111<br>C113<br>C114<br>C115<br>C116<br>C117                                                                                                 | A-1334-392-A<br>1-117-681-11<br>1-107-826-11<br>1-107-726-91<br>1-117-681-11<br>1-107-826-11<br>1-163-021-91<br>1-107-715-11<br>1-115-339-11<br>1-115-339-11<br>1-107-726-91                                                                                                    | FL-180 BOARD, C<br>*************<br>< CAPACITOR ><br>ELECT CHIP<br>CERAMIC CHIP<br>ELECT CHIP<br>ELECT CHIP<br>ELECT<br>CERAMIC CHIP<br>ELECT<br>CERAMIC CHIP<br>CERAMIC CHIP<br>CERAMIC CHIP<br>CERAMIC CHIP                                                                                                    | COMPLETE<br>(R<br>********<br>0.1uF<br>0.1uF<br>0.01uF<br>0.1uF<br>0.1uF<br>0.1uF<br>0.1uF<br>0.1uF<br>0.1uF<br>0.1uF                                                                                      | ef. No. 20<br>20%<br>10%<br>20%<br>10%<br>20%<br>10%<br>10%<br>10%<br>10%                                         | 16V<br>16V<br>16V<br>16V<br>16V<br>16V<br>16V<br>50V<br>50V<br>50V<br>50V<br>50V<br>50V                                                  | Q106<br>Q107<br>Q108<br>R100<br>R102<br>R103<br>R105<br>R107<br>R108<br>R112<br>R114<br>R115<br>R120<br>R122                                                                                          | 6-551-382-01<br>8-729-901-88<br>8-729-901-88<br>1-216-833-11<br>1-216-814-11<br>1-216-814-11<br>1-216-805-11<br>1-216-805-11<br>1-216-805-11<br>1-216-845-11<br>1-216-838-11<br>1-216-838-11<br>1-216-839-11                                                                                                    | TRANSIS<br>TRANSIS<br>TRANSIS<br>TRANSIS<br>CRESIST<br>METAL CH<br>METAL CH<br>METAL CH<br>METAL CH<br>METAL CH<br>METAL CH<br>METAL CH<br>METAL CH<br>METAL CH                                                                                                    | TOR<br>TOR<br>TOR<br>TOR<br>OR ><br>HIP<br>HIP<br>HIP<br>HIP<br>HIP<br>HIP<br>HIP<br>HIP<br>HIP<br>HIP         | DTC114Y<br>RSS040P<br>2SC2411<br>2SC2411<br>2SC2411<br>10K<br>270<br>270<br>47<br>47<br>47<br>100K<br>1.8K<br>27K<br>10K<br>33K                                                                                                    | 03FD5TB<br>K-CR<br>K-CR<br>5%<br>5%<br>5%<br>5%<br>5%<br>5%<br>5%<br>5%<br>5%<br>5%<br>5%<br>5%                                               | 1/10W<br>1/10W<br>1/10W<br>1/10W<br>1/10W<br>1/10W<br>1/10W<br>1/10W<br>1/10W<br>1/10W                                                                |
| C101<br>C102<br>C107<br>C109<br>C110<br>C111<br>C113<br>C114<br>C115<br>C116<br>C117<br>C118<br>C119<br>C200                                                                         | A-1334-392-A<br>1-117-681-11<br>1-107-826-11<br>1-107-726-91<br>1-107-826-11<br>1-107-826-11<br>1-107-715-11<br>1-115-339-11<br>1-115-339-11<br>1-115-339-11<br>1-107-726-91<br>1-107-726-91<br>1-107-826-11<br>1-107-726-91                                                                                                    | FL-180 BOARD, C<br>**************<br>< CAPACITOR ><br>ELECT CHIP<br>CERAMIC CHIP<br>ELECT CHIP<br>ELECT CHIP<br>ELECT<br>CERAMIC CHIP<br>ELECT<br>CERAMIC CHIP<br>CERAMIC CHIP<br>CERAMIC CHIP<br>CERAMIC CHIP<br>CERAMIC CHIP<br>CERAMIC CHIP<br>CERAMIC CHIP<br>CERAMIC CHIP<br>CERAMIC CHIP                       | COMPLETE<br>(R<br>********<br>0.1uF<br>0.1uF<br>0.01uF<br>0.1uF<br>0.1uF<br>0.1uF<br>0.1uF<br>0.1uF<br>0.1uF<br>0.1uF<br>0.1uF                                                                             | ef. No. 20<br>20%<br>10%<br>20%<br>10%<br>20%<br>10%<br>10%<br>10%<br>10%<br>10%                                  | 16V<br>16V<br>16V<br>16V<br>16V<br>16V<br>50V<br>50V<br>50V<br>50V<br>50V<br>50V<br>50V<br>50V<br>50V<br>50                              | Q106<br>Q107<br>Q108<br>R100<br>R102<br>R103<br>R105<br>R107<br>R108<br>R112<br>R114<br>R115<br>R120<br>R122<br>R123<br>R124<br>R125                                                                  | 6-551-382-01<br>8-729-901-88<br>8-729-901-88<br>1-216-833-11<br>1-216-814-11<br>1-216-814-11<br>1-216-805-11<br>1-216-805-11<br>1-216-805-11<br>1-216-835-11<br>1-216-838-11<br>1-216-838-11<br>1-216-839-11<br>1-216-834-11<br>1-218-871-11<br>1-216-824-11                                                                                                    | TRANSIS<br>TRANSIS<br>TRANSIS<br>TRANSIS<br>TRANSIS<br>CRESIST<br>METAL CH<br>METAL CH<br>METAL CH<br>METAL CH<br>METAL CH<br>METAL CH<br>METAL CH<br>METAL CH<br>METAL CH<br>METAL CH<br>METAL CH<br>METAL CH                                                                                                    | TOR<br>TOR<br>TOR<br>TOR<br>OR ><br>HIP<br>HIP<br>HIP<br>HIP<br>HIP<br>HIP<br>HIP<br>HIP<br>HIP<br>HIP         | DTC114Y<br>RSS040P<br>2SC2411<br>2SC2411<br>2SC2411<br>10K<br>270<br>270<br>47<br>47<br>47<br>100K<br>1.8K<br>27K<br>10K<br>33K<br>12K<br>10K<br>1.8K                                                                                                    | 03FD5TB<br>K-CR<br>K-CR<br>5%<br>5%<br>5%<br>5%<br>5%<br>5%<br>5%<br>0.5%<br>5%<br>0.5%<br>5%<br>0.5%<br>5%                                   | 1/10W<br>1/10W<br>1/10W<br>1/10W<br>1/10W<br>1/10W<br>1/10W<br>1/10W<br>1/10W<br>1/10W<br>1/10W                                                       |
| C101<br>C102<br>C107<br>C109<br>C110<br>C111<br>C113<br>C114<br>C115<br>C116<br>C117<br>C118<br>C119                                                                                 | A-1334-392-A<br>1-117-681-11<br>1-107-826-11<br>1-107-726-91<br>1-107-826-11<br>1-107-826-11<br>1-107-715-11<br>1-115-339-11<br>1-115-339-11<br>1-115-339-11<br>1-107-726-91<br>1-107-726-91<br>1-107-726-91<br>1-107-826-11                                                                                                    | FL-180 BOARD, C<br>**************<br>< CAPACITOR ><br>ELECT CHIP<br>CERAMIC CHIP<br>ELECT CHIP<br>ELECT CHIP<br>ELECT<br>CERAMIC CHIP<br>ELECT<br>CERAMIC CHIP<br>CERAMIC CHIP<br>CERAMIC CHIP<br>CERAMIC CHIP<br>CERAMIC CHIP<br>CERAMIC CHIP<br>CERAMIC CHIP<br>CERAMIC CHIP<br>CERAMIC CHIP                       | COMPLETE<br>(R<br>********<br>0.1uF<br>0.1uF<br>0.01uF<br>0.1uF<br>0.1uF<br>0.1uF<br>0.1uF<br>0.1uF<br>0.1uF<br>0.1uF<br>0.01uF<br>0.01uF<br>0.01uF<br>0.01uF                                              | ef. No. 20<br>20%<br>10%<br>20%<br>10%<br>20%<br>10%<br>10%<br>10%<br>10%<br>10%<br>10%                           | 16V<br>16V<br>16V<br>16V<br>16V<br>16V<br>50V<br>50V<br>50V<br>50V<br>50V<br>50V<br>50V<br>50V<br>50V<br>50                              | Q106<br>Q107<br>Q108<br>R100<br>R102<br>R103<br>R105<br>R107<br>R108<br>R112<br>R114<br>R115<br>R120<br>R122<br>R123<br>R124                                                                          | 6-551-382-01<br>8-729-901-88<br>8-729-901-88<br>1-216-833-11<br>1-216-814-11<br>1-216-814-11<br>1-216-805-11<br>1-216-805-11<br>1-216-805-11<br>1-216-835-11<br>1-216-838-11<br>1-216-839-11<br>1-216-834-11<br>1-218-871-11                                                                                                    | TRANSIS<br>TRANSIS<br>TRANSIS<br>TRANSIS<br>TRANSIS<br>CRESIST<br>METAL CH<br>METAL CH<br>METAL CH<br>METAL CH<br>METAL CH<br>METAL CH<br>METAL CH<br>METAL CH<br>METAL CH<br>METAL CH<br>METAL CH<br>METAL CH                                                                                                    | TOR<br>TOR<br>TOR<br>TOR<br>OR ><br>HIP<br>HIP<br>HIP<br>HIP<br>HIP<br>HIP<br>HIP<br>HIP<br>HIP<br>HIP         | DTC114Y<br>RSS040P<br>2SC2411<br>2SC2411<br>2SC2411<br>10K<br>270<br>270<br>47<br>47<br>47<br>100K<br>1.8K<br>27K<br>10K<br>33K<br>12K<br>10K                                                                                                    | 03FD5TB<br>K-CR<br>K-CR<br>5%<br>5%<br>5%<br>5%<br>5%<br>5%<br>5%<br>0.5%<br>5%<br>0.5%<br>5%<br>0.5%                                         | 1/10W<br>1/10W<br>1/10W<br>1/10W<br>1/10W<br>1/10W<br>1/10W<br>1/10W<br>1/10W<br>1/10W<br>1/10W<br>1/10W                                              |
| C101<br>C102<br>C107<br>C109<br>C110<br>C111<br>C113<br>C114<br>C115<br>C116<br>C117<br>C118<br>C119<br>C200<br>C201                                                                 | A-1334-392-A<br>1-117-681-11<br>1-107-826-11<br>1-107-726-91<br>1-107-826-11<br>1-107-826-11<br>1-107-715-11<br>1-115-339-11<br>1-115-339-11<br>1-107-726-91<br>1-107-726-91<br>1- | FL-180 BOARD, C<br>*************<br>< CAPACITOR ><br>ELECT CHIP<br>CERAMIC CHIP<br>ELECT CHIP<br>ELECT CHIP<br>CERAMIC CHIP<br>ELECT<br>CERAMIC CHIP<br>CERAMIC CHIP<br>CERAMIC CHIP<br>CERAMIC CHIP<br>CERAMIC CHIP<br>CERAMIC CHIP<br>CERAMIC CHIP<br>CERAMIC CHIP<br>CERAMIC CHIP<br>CERAMIC CHIP<br>CERAMIC CHIP | COMPLETE<br>(R<br>********<br>100uF<br>0.1uF<br>0.01uF<br>100uF<br>0.1uF<br>0.1uF<br>0.1uF<br>0.1uF<br>0.1uF<br>0.1uF<br>0.01uF<br>0.01uF<br>0.01uF<br>0.01uF<br>0.01uF<br>0.01uF<br>1uF                   | ef. No. 20<br>20%<br>10%<br>20%<br>10%<br>20%<br>10%<br>10%<br>10%<br>10%<br>10%<br>10%<br>10%<br>10%             | 16V<br>16V<br>16V<br>16V<br>16V<br>16V<br>50V<br>50V<br>50V<br>50V<br>50V<br>50V<br>50V<br>50V<br>50V<br>50                              | Q106<br>Q107<br>Q108<br>R100<br>R102<br>R103<br>R105<br>R107<br>R108<br>R112<br>R114<br>R115<br>R120<br>R122<br>R123<br>R124<br>R125<br>R126                                                          | 6-551-382-01<br>8-729-901-88<br>8-729-901-88<br>8-729-901-88<br>1-216-833-11<br>1-216-814-11<br>1-216-805-11<br>1-216-805-11<br>1-216-805-11<br>1-216-835-11<br>1-216-838-11<br>1-216-839-11<br>1-216-834-11<br>1-216-834-11<br>1-216-824-11<br>1-216-824-11                                                                                                    | TRANSIS<br>TRANSIS<br>TRANSIS<br>TRANSIS<br>TRANSIS<br>CRESIST<br>METAL CH<br>METAL CH<br>METAL CH<br>METAL CH<br>METAL CH<br>METAL CH<br>METAL CH<br>METAL CH<br>METAL CH<br>METAL CH<br>METAL CH<br>METAL CH<br>METAL CH<br>METAL CH<br>METAL CH                                                                                                    | TOR<br>TOR<br>TOR<br>TOR<br>OR ><br>HIP<br>HIP<br>HIP<br>HIP<br>HIP<br>HIP<br>HIP<br>HIP<br>HIP<br>HIP         | DTC114Y<br>RSS040P<br>2SC2411<br>2SC2411<br>2SC2411<br>10K<br>270<br>270<br>47<br>47<br>47<br>100K<br>1.8K<br>27K<br>10K<br>33K<br>12K<br>10K<br>1.8K<br>2.2K                                                                                                   | 03FD5TB<br>K-CR<br>K-CR<br>5%<br>5%<br>5%<br>5%<br>5%<br>5%<br>0.5%<br>5%<br>0.5%<br>5%<br>5%<br>5%                                           | 1/10W<br>1/10W<br>1/10W<br>1/10W<br>1/10W<br>1/10W<br>1/10W<br>1/10W<br>1/10W<br>1/10W<br>1/10W<br>1/10W<br>1/10W                                     |
| C101<br>C102<br>C107<br>C109<br>C110<br>C111<br>C113<br>C114<br>C115<br>C116<br>C117<br>C118<br>C119<br>C200<br>C201<br>C202                                                         | A-1334-392-A<br>1-117-681-11<br>1-107-826-11<br>1-107-726-91<br>1-117-681-11<br>1-107-826-11<br>1-107-715-11<br>1-115-339-11<br>1-115-339-11<br>1-107-726-91<br>1-107-726-91<br>1-107-726-91<br>1-107-726-91<br>1-107-726-91<br>1-107-726-91<br>1-107-826-11                                                                                                    | FL-180 BOARD, C<br>*************<br>< CAPACITOR ><br>ELECT CHIP<br>CERAMIC CHIP<br>ELECT CHIP<br>ELECT CHIP<br>CERAMIC CHIP<br>ELECT<br>CERAMIC CHIP<br>CERAMIC CHIP<br>CERAMIC CHIP<br>CERAMIC CHIP<br>CERAMIC CHIP<br>CERAMIC CHIP<br>CERAMIC CHIP<br>CERAMIC CHIP<br>CERAMIC CHIP                                 | COMPLETE<br>(R<br>********<br>100uF<br>0.1uF<br>0.01uF<br>0.1uF<br>0.1uF<br>0.1uF<br>0.1uF<br>0.1uF<br>0.1uF<br>0.01uF<br>0.01uF<br>0.01uF<br>0.01uF<br>0.01uF<br>0.01uF                                   | ef. No. 20<br>20%<br>10%<br>20%<br>10%<br>20%<br>10%<br>10%<br>10%<br>10%<br>10%<br>10%<br>10%<br>10%             | 16V<br>16V<br>16V<br>16V<br>16V<br>16V<br>50V<br>50V<br>50V<br>50V<br>50V<br>50V<br>50V<br>50V<br>50V<br>50                              | Q106<br>Q107<br>Q108<br>R100<br>R102<br>R103<br>R105<br>R107<br>R108<br>R112<br>R114<br>R115<br>R120<br>R122<br>R123<br>R124<br>R125<br>R126<br>R127                                                  | 6-551-382-01<br>8-729-901-88<br>8-729-901-88<br>8-729-901-88<br>1-216-833-11<br>1-216-814-11<br>1-216-814-11<br>1-216-805-11<br>1-216-805-11<br>1-216-805-11<br>1-216-834-11<br>1-216-838-11<br>1-216-839-11<br>1-216-834-11<br>1-216-824-11<br>1-216-824-11<br>1-216-825-11                                                                                               | TRANSIS<br>TRANSIS<br>TRANSIS<br>TRANSIS<br>TRANSIS<br>CRESIST<br>METAL CH<br>METAL CH<br>METAL CH<br>METAL CH<br>METAL CH<br>METAL CH<br>METAL CH<br>METAL CH<br>METAL CH<br>METAL CH<br>METAL CH<br>METAL CH<br>METAL CH<br>METAL CH                                                                                                    | TOR<br>TOR<br>TOR<br>TOR<br>OR ><br>HIP<br>HIP<br>HIP<br>HIP<br>HIP<br>HIP<br>HIP<br>HIP<br>HIP<br>HIP         | DTC114Y<br>RSS040P<br>2SC2411<br>2SC2411<br>2SC2411<br>10K<br>270<br>270<br>47<br>47<br>47<br>100K<br>1.8K<br>27K<br>10K<br>33K<br>12K<br>10K<br>1.8K<br>2.2K<br>8.2K                                                                                           | 03FD5TB<br>K-CR<br>K-CR<br>5%<br>5%<br>5%<br>5%<br>5%<br>5%<br>0.5%<br>5%<br>0.5%<br>5%<br>5%<br>5%<br>5%<br>5%                               | 1/10W<br>1/10W<br>1/10W<br>1/10W<br>1/10W<br>1/10W<br>1/10W<br>1/10W<br>1/10W<br>1/10W<br>1/10W<br>1/10W<br>1/10W                                     |
| C101<br>C102<br>C107<br>C109<br>C110<br>C111<br>C113<br>C114<br>C115<br>C116<br>C117<br>C118<br>C119<br>C200<br>C201<br>C202<br>C203                                                 | A-1334-392-A<br>1-117-681-11<br>1-107-826-11<br>1-107-726-91<br>1-117-681-11<br>1-107-826-11<br>1-107-715-11<br>1-115-339-11<br>1-115-339-11<br>1-107-726-91<br>1-107-726-91<br>1-107-726-91<br>1-107-726-91<br>1-107-726-91<br>1-107-826-11<br>1-107-826-11<br>1-107-826-11<br>1-107-826-11<br>1-128-994-21                                                                                                    | FL-180 BOARD, C<br>************************************                                                                                                    | COMPLETE<br>(R<br>********<br>100uF<br>0.1uF<br>0.01uF<br>0.1uF<br>0.1uF<br>0.1uF<br>0.1uF<br>0.1uF<br>0.1uF<br>0.1uF<br>0.01uF<br>0.01uF<br>0.01uF<br>0.01uF<br>0.01uF<br>0.01uF<br>0.01uF<br>1uF         | ef. No. 20<br>20%<br>10%<br>20%<br>10%<br>20%<br>10%<br>10%<br>10%<br>10%<br>10%<br>10%<br>10%<br>10%<br>20%      | 16V<br>16V<br>16V<br>16V<br>16V<br>16V<br>16V<br>50V<br>50V<br>50V<br>50V<br>50V<br>50V<br>50V<br>50V<br>50V<br>16V<br>16V<br>16V<br>16V | Q106<br>Q107<br>Q108<br>R100<br>R102<br>R103<br>R105<br>R107<br>R108<br>R112<br>R114<br>R115<br>R120<br>R122<br>R123<br>R124<br>R125<br>R126<br>R127<br>R128                                          | 6-551-382-01<br>8-729-901-88<br>8-729-901-88<br>8-729-901-88<br>1-216-833-11<br>1-216-814-11<br>1-216-805-11<br>1-216-805-11<br>1-216-805-11<br>1-216-805-11<br>1-216-838-11<br>1-216-838-11<br>1-216-834-11<br>1-216-824-11<br>1-216-824-11<br>1-216-825-11<br>1-216-832-11<br>1-216-834-11                                                                               | TRANSIS<br>TRANSIS<br>TRANSIS<br>TRANSIS<br>TRANSIS<br>CRESIST<br>METAL CH<br>METAL CH<br>METAL CH<br>METAL CH<br>METAL CH<br>METAL CH<br>METAL CH<br>METAL CH<br>METAL CH<br>METAL CH<br>METAL CH<br>METAL CH<br>METAL CH<br>METAL CH<br>METAL CH<br>METAL CH                                                                                                    | TOR<br>TOR<br>TOR<br>TOR<br>OR ><br>HIP<br>HIP<br>HIP<br>HIP<br>HIP<br>HIP<br>HIP<br>HIP<br>HIP<br>HIP         | DTC114Y<br>RSS040P<br>2SC2411<br>2SC2411<br>2SC2411<br>10K<br>270<br>270<br>47<br>47<br>47<br>47<br>100K<br>1.8K<br>27K<br>10K<br>33K<br>12K<br>10K<br>1.8K<br>2.2K<br>8.2K<br>12K                                                                              | 03FD5TB<br>K-CR<br>K-CR<br>5%<br>5%<br>5%<br>5%<br>5%<br>5%<br>0.5%<br>5%<br>0.5%<br>5%<br>5%<br>5%<br>5%<br>5%<br>5%<br>5%                   | 1/10W<br>1/10W<br>1/10W<br>1/10W<br>1/10W<br>1/10W<br>1/10W<br>1/10W<br>1/10W<br>1/10W<br>1/10W<br>1/10W<br>1/10W<br>1/10W                            |
| C101<br>C102<br>C107<br>C109<br>C110<br>C111<br>C113<br>C114<br>C115<br>C116<br>C117<br>C118<br>C119<br>C200<br>C201<br>C201<br>C202<br>C203<br>C204                                 | A-1334-392-A<br>1-117-681-11<br>1-107-826-11<br>1-107-726-91<br>1-117-681-11<br>1-107-826-11<br>1-107-715-11<br>1-115-339-11<br>1-115-339-11<br>1-107-726-91<br>1-107-726-91<br>1-107-726-91<br>1-107-726-91<br>1-107-826-11<br>1-107-826-11<br>1-107-826-11                                                                                                    | FL-180 BOARD, C<br>************************************                                                                                                    | COMPLETE<br>(R<br>********<br>100uF<br>0.1uF<br>0.01uF<br>100uF<br>0.1uF<br>0.1uF<br>0.1uF<br>0.1uF<br>0.1uF<br>0.1uF<br>0.01uF<br>0.01uF<br>0.01uF<br>1uF<br>0.1uF<br>1uF<br>0.1uF<br>1uF                 | ef. No. 20<br>20%<br>10%<br>20%<br>10%<br>10%<br>10%<br>10%<br>10%<br>10%<br>10%<br>10%<br>10%<br>1               | 16V<br>16V<br>16V<br>16V<br>16V<br>16V<br>16V<br>50V<br>50V<br>50V<br>50V<br>50V<br>50V<br>50V<br>50V<br>16V<br>16V<br>16V<br>16V<br>16V | Q106<br>Q107<br>Q108<br>R100<br>R102<br>R103<br>R105<br>R107<br>R108<br>R112<br>R114<br>R115<br>R120<br>R122<br>R123<br>R124<br>R125<br>R126<br>R127<br>R128<br>R129                                  | 6-551-382-01<br>8-729-901-88<br>8-729-901-88<br>8-729-901-88<br>1-216-833-11<br>1-216-814-11<br>1-216-805-11<br>1-216-805-11<br>1-216-805-11<br>1-216-835-11<br>1-216-838-11<br>1-216-838-11<br>1-216-834-11<br>1-216-824-11<br>1-216-825-11<br>1-216-832-11<br>1-216-832-11                                                                                               | TRANSIS<br>TRANSIS<br>TRANSIS<br>TRANSIS<br>TRANSIS<br>CRESIST<br>METAL CH<br>METAL CH<br>METAL CH<br>METAL CH<br>METAL CH<br>METAL CH<br>METAL CH<br>METAL CH<br>METAL CH<br>METAL CH<br>METAL CH<br>METAL CH<br>METAL CH<br>METAL CH<br>METAL CH<br>METAL CH<br>METAL CH<br>METAL CH                                                                                     | TOR<br>TOR<br>TOR<br>TOR<br>OR ><br>HP<br>HP<br>HP<br>HP<br>HP<br>HP<br>HP<br>HP<br>HP<br>HP<br>HP<br>HP<br>HP | DTC114Y<br>RSS040P<br>2SC2411<br>2SC2411<br>2SC2411<br>10K<br>270<br>270<br>47<br>47<br>47<br>100K<br>1.8K<br>27K<br>10K<br>33K<br>12K<br>10K<br>1.8K<br>2.2K<br>8.2K<br>12K<br>8.2K                                                                            | 03FD5TB<br>K-CR<br>K-CR<br>5%<br>5%<br>5%<br>5%<br>5%<br>5%<br>0.5%<br>5%<br>0.5%<br>5%<br>5%<br>5%<br>5%<br>5%<br>5%<br>5%<br>5%<br>5%<br>5% | 1/10W<br>1/10W<br>1/10W<br>1/10W<br>1/10W<br>1/10W<br>1/10W<br>1/10W<br>1/10W<br>1/10W<br>1/10W<br>1/10W<br>1/10W<br>1/10W<br>1/10W                   |
| C101<br>C102<br>C107<br>C109<br>C110<br>C111<br>C113<br>C114<br>C115<br>C116<br>C117<br>C118<br>C119<br>C200<br>C201<br>C201<br>C202<br>C203<br>C204<br>C205                         | A-1334-392-A<br>1-117-681-11<br>1-107-826-11<br>1-107-726-91<br>1-117-681-11<br>1-107-826-11<br>1-107-715-11<br>1-115-339-11<br>1-115-339-11<br>1-107-726-91<br>1-107-726-91<br>1-107-726-91<br>1-107-826-11<br>1-107-826-11<br>1- | FL-180 BOARD, C<br>************************************                                                                                                    | COMPLETE<br>(R<br>*********<br>100uF<br>0.1uF<br>0.01uF<br>100uF<br>0.1uF<br>0.1uF<br>0.1uF<br>0.1uF<br>0.1uF<br>0.01uF<br>0.01uF<br>0.01uF<br>1uF<br>0.01uF<br>1uF<br>0.1uF<br>0.01uF<br>0.01uF<br>0.01uF | ef. No. 20<br>20%<br>10%<br>20%<br>10%<br>10%<br>10%<br>10%<br>10%<br>10%<br>10%<br>10%<br>10%<br>1               | 16V<br>16V<br>16V<br>16V<br>16V<br>16V<br>16V<br>50V<br>50V<br>50V<br>50V<br>50V<br>50V<br>50V<br>50V<br>16V<br>16V<br>16V<br>16V<br>16V | Q106<br>Q107<br>Q108<br>R100<br>R102<br>R103<br>R105<br>R107<br>R108<br>R112<br>R114<br>R115<br>R120<br>R122<br>R123<br>R124<br>R125<br>R126<br>R127<br>R128                                          | 6-551-382-01<br>8-729-901-88<br>8-729-901-88<br>8-729-901-88<br>1-216-833-11<br>1-216-814-11<br>1-216-805-11<br>1-216-805-11<br>1-216-805-11<br>1-216-805-11<br>1-216-838-11<br>1-216-838-11<br>1-216-834-11<br>1-216-824-11<br>1-216-824-11<br>1-216-825-11<br>1-216-832-11<br>1-216-834-11                                                                               | TRANSIS<br>TRANSIS<br>TRANSIS<br>TRANSIS<br>TRANSIS<br>CRESIST<br>METAL CH<br>METAL CH<br>METAL CH<br>METAL CH<br>METAL CH<br>METAL CH<br>METAL CH<br>METAL CH<br>METAL CH<br>METAL CH<br>METAL CH<br>METAL CH<br>METAL CH<br>METAL CH<br>METAL CH<br>METAL CH                                                                                                    | TOR<br>TOR<br>TOR<br>TOR<br>OR ><br>HP<br>HP<br>HP<br>HP<br>HP<br>HP<br>HP<br>HP<br>HP<br>HP<br>HP<br>HP<br>HP | DTC114Y<br>RSS040P<br>2SC2411<br>2SC2411<br>2SC2411<br>10K<br>270<br>270<br>47<br>47<br>47<br>47<br>100K<br>1.8K<br>27K<br>10K<br>33K<br>12K<br>10K<br>1.8K<br>2.2K<br>8.2K<br>12K                                                                              | 03FD5TB<br>K-CR<br>K-CR<br>5%<br>5%<br>5%<br>5%<br>5%<br>5%<br>0.5%<br>5%<br>0.5%<br>5%<br>5%<br>5%<br>5%<br>5%<br>5%<br>5%                   | 1/10W<br>1/10W<br>1/10W<br>1/10W<br>1/10W<br>1/10W<br>1/10W<br>1/10W<br>1/10W<br>1/10W<br>1/10W<br>1/10W<br>1/10W<br>1/10W                            |
| C101<br>C102<br>C107<br>C109<br>C110<br>C111<br>C113<br>C114<br>C115<br>C116<br>C117<br>C118<br>C119<br>C200<br>C201<br>C201<br>C202<br>C203<br>C204                                 | A-1334-392-A<br>1-117-681-11<br>1-107-826-11<br>1-107-726-91<br>1-117-681-11<br>1-107-826-11<br>1-107-715-11<br>1-115-339-11<br>1-115-339-11<br>1-107-726-91<br>1-107-726-91<br>1-107-726-91<br>1-107-726-91<br>1-107-826-11<br>1-107-826-11<br>1-107-826-11                                                                                                    | FL-180 BOARD, C<br>************************************                                                                                                    | COMPLETE<br>(R<br>********<br>100uF<br>0.1uF<br>0.01uF<br>100uF<br>0.1uF<br>0.1uF<br>0.1uF<br>0.1uF<br>0.1uF<br>0.1uF<br>0.01uF<br>0.01uF<br>0.01uF<br>1uF<br>0.1uF<br>1uF<br>0.1uF<br>1uF                 | ef. No. 20<br>20%<br>10%<br>20%<br>10%<br>10%<br>10%<br>10%<br>10%<br>10%<br>10%<br>10%<br>10%<br>1               | 16V<br>16V<br>16V<br>16V<br>16V<br>16V<br>16V<br>50V<br>50V<br>50V<br>50V<br>50V<br>50V<br>50V<br>50V<br>16V<br>16V<br>16V<br>16V<br>16V | Q106<br>Q107<br>Q108<br>R100<br>R102<br>R103<br>R105<br>R107<br>R108<br>R112<br>R114<br>R115<br>R120<br>R122<br>R123<br>R124<br>R125<br>R126<br>R127<br>R128<br>R129<br>R130                          | 6-551-382-01<br>8-729-901-88<br>8-729-901-88<br>8-729-901-88<br>1-216-833-11<br>1-216-814-11<br>1-216-814-11<br>1-216-805-11<br>1-216-805-11<br>1-216-805-11<br>1-216-839-11<br>1-216-839-11<br>1-216-834-11<br>1-216-832-11<br>1-216-832-11<br>1-216-832-11<br>1-216-832-11<br>1-216-832-11<br>1-216-834-11                                                               | TRANSIS<br>TRANSIS<br>TRANSIS<br>TRANSIS<br>TRANSIS<br>CRESIST<br>METAL CH<br>METAL CH<br>METAL CH<br>METAL CH<br>METAL CH<br>METAL CH<br>METAL CH<br>METAL CH<br>METAL CH<br>METAL CH<br>METAL CH<br>METAL CH<br>METAL CH<br>METAL CH<br>METAL CH<br>METAL CH                                                                                                    | TOR<br>TOR<br>TOR<br>TOR<br>OR ><br>HP<br>HP<br>HP<br>HP<br>HP<br>HP<br>HP<br>HP<br>HP<br>HP<br>HP<br>HP<br>HP | DTC114Y<br>RSS040P<br>2SC2411<br>2SC2411<br>2SC2411<br>10K<br>270<br>270<br>47<br>47<br>47<br>100K<br>1.8K<br>27K<br>10K<br>33K<br>12K<br>10K<br>1.8K<br>2.2K<br>8.2K<br>12K<br>8.2K<br>12K<br>8.2K<br>12K                                                      | 03FD5TB<br>K-CR<br>K-CR<br>5%<br>5%<br>5%<br>5%<br>5%<br>5%<br>5%<br>5%<br>5%<br>5%<br>5%<br>5%<br>5%                                         | 1/10W<br>1/10W<br>1/10W<br>1/10W<br>1/10W<br>1/10W<br>1/10W<br>1/10W<br>1/10W<br>1/10W<br>1/10W<br>1/10W<br>1/10W<br>1/10W<br>1/10W<br>1/10W<br>1/10W |
| C101<br>C102<br>C107<br>C109<br>C110<br>C111<br>C113<br>C114<br>C115<br>C116<br>C117<br>C118<br>C119<br>C200<br>C201<br>C201<br>C202<br>C203<br>C204<br>C205                         | A-1334-392-A<br>1-117-681-11<br>1-107-826-11<br>1-107-726-91<br>1-117-681-11<br>1-107-826-11<br>1-107-715-11<br>1-115-339-11<br>1-115-339-11<br>1-107-726-91<br>1-107-726-91<br>1-107-726-91<br>1-107-826-11<br>1-107-826-11<br>1- | FL-180 BOARD, C<br>************************************                                                                                                    | COMPLETE<br>(R<br>*********<br>100uF<br>0.1uF<br>0.01uF<br>100uF<br>0.1uF<br>0.1uF<br>0.1uF<br>0.1uF<br>0.1uF<br>0.01uF<br>0.01uF<br>0.01uF<br>1uF<br>0.01uF<br>1uF<br>0.1uF<br>0.01uF<br>0.01uF<br>0.01uF | ef. No. 20<br>20%<br>10%<br>20%<br>10%<br>10%<br>10%<br>10%<br>10%<br>10%<br>10%<br>10%<br>10%<br>1               | 16V<br>16V<br>16V<br>16V<br>16V<br>16V<br>16V<br>50V<br>50V<br>50V<br>50V<br>50V<br>50V<br>50V<br>50V<br>16V<br>16V<br>16V<br>16V<br>16V | Q106<br>Q107<br>Q108<br>R100<br>R102<br>R103<br>R105<br>R107<br>R108<br>R112<br>R114<br>R115<br>R120<br>R122<br>R123<br>R124<br>R125<br>R126<br>R127<br>R128<br>R129<br>R130                          | 6-551-382-01<br>8-729-901-88<br>8-729-901-88<br>8-729-901-88<br>1-216-833-11<br>1-216-814-11<br>1-216-805-11<br>1-216-805-11<br>1-216-805-11<br>1-216-805-11<br>1-216-824-11<br>1-216-838-11<br>1-216-834-11<br>1-216-824-11<br>1-216-824-11<br>1-216-825-11<br>1-216-832-11<br>1-216-834-11<br>1-216-834-11                                                               | TRANSIS<br>TRANSIS<br>TRANSIS<br>TRANSIS<br>TRANSIS<br>CRESIST<br>METAL CH<br>METAL CH | TOR<br>TOR<br>TOR<br>TOR<br>OR ><br>HIP<br>HIP<br>HIP<br>HIP<br>HIP<br>HIP<br>HIP<br>HIP<br>HIP<br>HIP         | DTC114Y<br>RSS040P<br>2SC2411<br>2SC2411<br>2SC2411<br>10K<br>270<br>270<br>47<br>47<br>47<br>100K<br>1.8K<br>27K<br>10K<br>33K<br>12K<br>10K<br>1.8K<br>2.2K<br>8.2K<br>12K<br>8.2K                                                                            | 03FD5TB<br>K-CR<br>K-CR<br>5%<br>5%<br>5%<br>5%<br>5%<br>5%<br>5%<br>5%<br>5%<br>5%<br>5%<br>5%<br>5%                                         | 1/10W<br>1/10W<br>1/10W<br>1/10W<br>1/10W<br>1/10W<br>1/10W<br>1/10W<br>1/10W<br>1/10W<br>1/10W<br>1/10W<br>1/10W<br>1/10W<br>1/10W<br>1/10W<br>1/10W |
| C101<br>C102<br>C107<br>C109<br>C110<br>C111<br>C113<br>C114<br>C115<br>C116<br>C117<br>C118<br>C119<br>C200<br>C201<br>C201<br>C202<br>C203<br>C204<br>C205<br>C206<br>C207<br>C209 | A-1334-392-A<br>1-117-681-11<br>1-107-826-11<br>1-107-726-91<br>1-117-681-11<br>1-107-826-11<br>1-107-715-11<br>1-115-339-11<br>1-115-339-11<br>1-107-726-91<br>1-107-726-91<br>1-107-826-11<br>1-107-826-11<br>1-107-826-11<br>1-107-826-11<br>1-107-826-11<br>1-107-826-11<br>1-107-726-91<br>1-107-726-91<br>1-107-726-91<br>1-107-726-91<br>1-107-726-91<br>1-107-726-91                                                                                                    | FL-180 BOARD, C<br>************************************                                                                                                    | COMPLETE<br>(R<br>(R<br>(R<br>(R<br>(R))<br>(R))<br>(R))<br>(R))<br>(R))<br>(                                                                                                    | ef. No. 20<br>20%<br>10%<br>20%<br>10%<br>20%<br>10%<br>10%<br>10%<br>10%<br>10%<br>10%<br>10%<br>10%<br>10%<br>1 | 16V<br>16V<br>16V<br>16V<br>16V<br>16V<br>16V<br>50V<br>50V<br>50V<br>50V<br>50V<br>50V<br>50V<br>50V<br>50V<br>50                       | Q106<br>Q107<br>Q108<br>R100<br>R102<br>R103<br>R105<br>R107<br>R108<br>R112<br>R114<br>R115<br>R120<br>R122<br>R123<br>R124<br>R125<br>R126<br>R127<br>R128<br>R129<br>R130<br>The c<br>mark<br>mark | 6-551-382-01<br>8-729-901-88<br>8-729-901-88<br>8-729-901-88<br>1-216-833-11<br>1-216-814-11<br>1-216-805-11<br>1-216-805-11<br>1-216-805-11<br>1-216-835-11<br>1-216-838-11<br>1-216-838-11<br>1-216-834-11<br>1-216-832-11<br>1-216-832-11<br>1-216-832-11<br>1-216-832-11<br>1-216-832-11<br>1-216-834-11<br>2-216-834-11<br>1-216-834-11<br>1-216-834-11               | TRANSIS<br>TRANSIS<br>TRANSIS<br>TRANSIS<br>TRANSIS<br>CRESIST<br>METAL CH<br>METAL CH<br>METAL CH<br>METAL CH<br>METAL CH<br>METAL CH<br>METAL CH<br>METAL CH<br>METAL CH<br>METAL CH<br>METAL CH<br>METAL CH<br>METAL CH<br>METAL CH<br>METAL CH<br>METAL CH<br>METAL CH<br>METAL CH<br>METAL CH<br>METAL CH                                                             | TOR<br>TOR<br>TOR<br>TOR<br>OR ><br>HIP<br>HIP<br>HIP<br>HIP<br>HIP<br>HIP<br>HIP<br>HIP<br>HIP<br>HIP         | DTC114Y<br>RSS040P<br>2SC2411<br>2SC2411<br>2SC2411<br>10K<br>270<br>270<br>47<br>47<br>47<br>47<br>100K<br>1.8K<br>27K<br>10K<br>1.8K<br>2.7K<br>10K<br>1.8K<br>2.2K<br>8.2K<br>12K<br>8.2K<br>12K<br>8.2K<br>12K<br>8.2K<br>12K<br>8.2K<br>12K<br>8.2K<br>12K | 03FD5TB<br>K-CR<br>K-CR<br>5%<br>5%<br>5%<br>5%<br>5%<br>5%<br>5%<br>5%<br>5%<br>5%<br>5%<br>5%<br>5%                                         | 1/10W<br>1/10W<br>1/10W<br>1/10W<br>1/10W<br>1/10W<br>1/10W<br>1/10W<br>1/10W<br>1/10W<br>1/10W<br>1/10W<br>1/10W<br>1/10W<br>1/10W<br>1/10W<br>1/10W |
| C101<br>C102<br>C107<br>C109<br>C110<br>C111<br>C113<br>C114<br>C115<br>C116<br>C117<br>C118<br>C119<br>C200<br>C201<br>C201<br>C202<br>C203<br>C204<br>C205<br>C206<br>C207         | A-1334-392-A<br>1-117-681-11<br>1-107-826-11<br>1-107-726-91<br>1-117-681-11<br>1-107-826-11<br>1-107-715-11<br>1-115-339-11<br>1-115-339-11<br>1-107-726-91<br>1-107-726-91<br>1-107-826-11<br>1-107-826-11<br>1-107-826-11<br>1-107-826-11<br>1-107-826-11<br>1-107-726-91<br>1-107-726-91<br>1-107-726-91<br>1-107-726-91                                                                                                    | FL-180 BOARD, C<br>************************************                                                                                                    | COMPLETE<br>(R<br>(R<br>(R<br>(R<br>(R))<br>(R))<br>(R))<br>(R))<br>(R))<br>(                                                                                                    | ef. No. 20<br>20%<br>10%<br>20%<br>10%<br>20%<br>10%<br>10%<br>10%<br>10%<br>10%<br>10%<br>10%<br>10%<br>10%<br>1 | 16V<br>16V<br>16V<br>16V<br>16V<br>16V<br>16V<br>50V<br>50V<br>50V<br>50V<br>50V<br>50V<br>50V<br>50V<br>50V<br>50                       | Q106<br>Q107<br>Q108<br>R100<br>R102<br>R103<br>R105<br>R107<br>R108<br>R112<br>R114<br>R115<br>R120<br>R122<br>R123<br>R124<br>R125<br>R126<br>R127<br>R128<br>R129<br>R130<br>The c<br>mark<br>mark | 6-551-382-01<br>8-729-901-88<br>8-729-901-88<br>8-729-901-88<br>1-216-833-11<br>1-216-814-11<br>1-216-805-11<br>1-216-805-11<br>1-216-805-11<br>1-216-839-11<br>1-216-838-11<br>1-216-838-11<br>1-216-834-11<br>1-216-832-11<br>1-216-832-11<br>1-216-832-11<br>1-216-832-11<br>1-216-832-11<br>1-216-832-11<br>1-216-832-11<br>1-216-834-11<br>-216-834-11<br>-216-834-11 | TRANSIS<br>TRANSIS<br>TRANSIS<br>TRANSIS<br>TRANSIS<br>CRESIST<br>METAL CH<br>METAL CH<br>METAL CH<br>METAL CH<br>METAL CH<br>METAL CH<br>METAL CH<br>METAL CH<br>METAL CH<br>METAL CH<br>METAL CH<br>METAL CH<br>METAL CH<br>METAL CH<br>METAL CH<br>METAL CH<br>METAL CH<br>METAL CH<br>METAL CH<br>METAL CH                                                             | TOR<br>TOR<br>TOR<br>TOR<br>TOR<br>TOR<br>TOR<br>TOR<br>TOR<br>TOR                                             | DTC114Y<br>RSS040P<br>2SC2411<br>2SC2411<br>2SC2411<br>10K<br>270<br>270<br>47<br>47<br>47<br>100K<br>1.8K<br>27K<br>10K<br>33K<br>12K<br>10K<br>1.8K<br>2.2K<br>8.2K<br>12K<br>8.2K<br>12K<br>8.2K<br>12K<br>8.2K<br>12K                                       | 03FD5TB<br>K-CR<br>K-CR<br>5%<br>5%<br>5%<br>5%<br>5%<br>5%<br>5%<br>5%<br>5%<br>5%<br>5%<br>5%<br>5%                                         | 1/10W<br>1/10W<br>1/10W<br>1/10W<br>1/10W<br>1/10W<br>1/10W<br>1/10W<br>1/10W<br>1/10W<br>1/10W<br>1/10W<br>1/10W<br>1/10W<br>1/10W<br>1/10W<br>1/10W |

| FL-180 | FR-276 | IR-063 | MAIN |
|--------|--------|--------|------|
|        |        |        |      |

| Ref. No.              | Part No.                           | Description       |                          |            | Remark         | <u>Ref. No.</u> | Part No.                        | Description        |               |           | Remark         |
|-----------------------|------------------------------------|-------------------|--------------------------|------------|----------------|-----------------|---------------------------------|--------------------|---------------|-----------|----------------|
| R132                  | 1-216-837-11                       | METAL CHIP        | 22K                      | 5%         | 1/10W          |                 |                                 | < TRANSISTOR :     | >             |           |                |
| 1110E                 |                                    |                   | LLIN                     | 0,0        | 1,1011         |                 |                                 |                    |               |           |                |
| R200                  | 1-216-837-11                       |                   | 22K                      | 5%         | 1/10W          | Q601            | 8-729-027-46                    |                    | DTC114YKA     |           |                |
| R201                  | 1-216-809-11                       |                   | 100                      | 5%         | 1/10W          | Q602            |                                 | TRANSISTOR         | DTC114YKA     |           |                |
| R202                  | 1-216-839-11                       |                   | 33K                      | 5%         | 1/10W          | Q603            | 8-729-027-46                    |                    | DTC114YKA     |           |                |
| R203                  | 1-216-836-11                       |                   | 18K                      | 5%         | 1/10W          | Q611            | 8-729-028-27                    | TRANSISTOR         | 2SK2009 (T    | E85L)     |                |
| R204                  | 1-216-837-11                       | METAL CHIP        | 22K                      | 5%         | 1/10W          |                 |                                 | < RESISTOR >       |               |           |                |
| R206                  | 1-216-845-11                       | METAL CHIP        | 100K                     | 5%         | 1/10W          |                 |                                 |                    |               |           |                |
| R207                  | 1-216-833-11                       |                   | 10K                      | 5%         | 1/10W          | R601            | 1-216-825-11                    | METAL CHIP         | 2.2K          | 5%        | 1/10W          |
| R208                  | 1-216-837-11                       |                   | 22K                      | 5%         | 1/10W          | R602            | 1-216-822-11                    |                    |               | 5%        | 1/10W          |
| R210                  | 1-216-809-11                       |                   | 100                      | 5%         | 1/10W          | R603            | 1-216-822-11                    |                    |               | 5%        | 1/10W          |
| R211                  | 1-216-809-11                       | METAL CHIP        | 100                      | 5%         | 1/10W          | R610            | 1-216-805-11                    |                    |               | 5%        | 1/10W          |
| R212                  | 1-216-821-11                       |                   | 1K                       | 5%         | 1/10W          | R614            | 1-216-833-11                    | METAL CHIP         | 10K           | 5%        | 1/10W          |
| R212                  | 1-216-864-11                       |                   | 0                        | J /0       | 1/1000         | R617            | 1-216-824-11                    | METAL CHIP         | 1.8K          | 5%        | 1/10W          |
| R214                  | 1-216-864-11                       |                   | 0                        |            |                | R618            | 1-216-825-11                    |                    |               | 5%        | 1/10W          |
| R215                  | 1-216-837-11                       |                   | 22K                      | 5%         | 1/10W          | R619            | 1-216-832-11                    |                    |               | 5%        | 1/10W          |
| R216                  | 1-216-837-11                       |                   | 22K                      | 5%         | 1/10W          | R620            | 1-216-832-11                    | METAL CHIP         |               | 5%        | 1/10W          |
|                       |                                    |                   |                          |            |                | R621            | 1-216-834-11                    | METAL CHIP         | 12K           | 5%        | 1/10W          |
| R217                  | 1-216-809-11                       |                   | 100                      | 5%         | 1/10W          |                 |                                 |                    |               |           |                |
| R218                  | 1-216-809-11                       |                   | 100                      | 5%         | 1/10W          | R622            | 1-216-834-11                    |                    |               | 5%        | 1/10W          |
| R219<br>R220          | 1-216-809-11<br>1-216-809-11       |                   | 100<br>100               | 5%<br>5%   | 1/10W<br>1/10W | R623<br>R631    | 1-216-834-11<br>1-216-809-11    |                    |               | 5%<br>5%  | 1/10W<br>1/10W |
| R220                  | 1-216-809-11                       | METAL CHIP        | 100                      | 5 %        | 1/10W          | 1001            | 1-210-009-11                    |                    | 100           | J /0      | 1/1000         |
| 11221                 | 1 210 000 11                       |                   | 100                      | 0 /0       | 1/1000         |                 |                                 | < SWITCH >         |               |           |                |
| R224                  | 1-216-833-11                       | METAL CHIP        | 10K                      | 5%         | 1/10W          |                 |                                 |                    |               |           |                |
| R225                  | 1-216-833-11                       | METAL CHIP        | 10K                      | 5%         | 1/10W          | S600            |                                 | SWITCH, TACTIL     |               |           |                |
| R226                  | 1-216-857-11                       |                   | 1M                       | 5%         | 1/10W          | S601            |                                 | SWITCH, TACTIL     |               | E)        |                |
| R227                  | 1-216-809-11                       | METAL CHIP        | 100                      | 5%         | 1/10W          | S602            |                                 | SWITCH, TACTIL     |               |           |                |
|                       |                                    |                   |                          |            |                | S603            |                                 | SWITCH, TACTIL     |               |           |                |
|                       |                                    | < SWITCH >        |                          |            |                | S604            | 1-771-410-21                    | SWITCH, TACTIL     | . (X)         |           |                |
| S100                  | 1-771-410-21                       | SWITCH, TACTI     | L (I/1)                  |            |                | S605            | 1-771-410-21                    | SWITCH, TACTIL     | . (x)         |           |                |
|                       |                                    | , -               |                          |            |                | S606            |                                 | SWITCH, TACTIL     | ()            |           |                |
|                       |                                    | < TRANSFORME      | R >                      |            |                |                 |                                 |                    |               |           |                |
| *∆T100                | 1_445_202_11                       | TRANSFORMER       |                          |            | 2              |                 |                                 | IR-063 BOARD       |               |           |                |
|                       | 1-443-303-11                       | TRANSFORMER       | , 00-00 00               |            | 1              |                 |                                 | IN-003 DOAND       | (Ref          | . No. 10  | 00 Series)     |
|                       |                                    |                   |                          |            |                |                 |                                 | *****              | Υ. ·          |           | ,              |
|                       | A-1334-394-A                       | FR-276 BOARD,     |                          |            |                |                 |                                 |                    |               |           |                |
|                       |                                    | ***               |                          |            | 000 Series)    |                 |                                 | < CONNECTOR >      | •             |           |                |
|                       |                                    | **********        | ****                     | *          |                | CN501           | 1-770-502-41                    | CONNECTOR, BO      |               |           |                |
|                       |                                    | < CAPACITOR >     |                          |            |                | 010001          | 1-110-333-41                    | CONNECTOR, DC      |               |           |                |
|                       |                                    |                   |                          |            |                |                 |                                 |                    |               |           |                |
| C601                  | 1-107-726-91                       |                   | 0.01uF                   | 10%        | 16V            |                 |                                 |                    |               |           |                |
| C602                  | 1-128-994-21                       |                   | 47uF                     | 20%        | 10V            |                 |                                 |                    |               |           |                |
| C605                  | 1-10/-/26-91                       | CERAMIC CHIP      | 0.01uF                   | 10%        | 16V            |                 |                                 |                    |               |           |                |
|                       |                                    | < CONNECTOR :     | >                        |            |                |                 |                                 |                    |               |           |                |
| CN601                 | 1-785-468-41                       | CONNECTOR, FI     | C/FPC 13F                | ,          |                |                 |                                 |                    |               |           |                |
|                       |                                    | < DIODE >         |                          |            |                |                 |                                 |                    |               |           |                |
|                       |                                    |                   |                          |            |                |                 |                                 |                    |               |           |                |
| * D601                | 6-501-546-11                       | DIODE NSPW-       |                          |            | )              |                 |                                 |                    |               |           |                |
| * D602                |                                    | DIODE NSPW-       |                          |            |                |                 |                                 |                    |               |           |                |
| * D603                | 6-501-546-11                       | DIODE NSPW-       | 310BS1-A0                | S (HDIVII) |                |                 |                                 |                    |               |           |                |
|                       |                                    | < IC >            |                          |            |                |                 |                                 |                    |               |           |                |
|                       |                                    |                   |                          |            |                |                 |                                 |                    |               |           |                |
| IC601                 | 6-600-392-01                       | IC GP1UM27X       | KOSF                     |            |                |                 |                                 |                    |               |           |                |
|                       |                                    |                   |                          |            |                |                 |                                 | ied by mark 🗄 con  |               |           |                |
|                       |                                    |                   |                          |            |                |                 |                                 | ructions whenever  | the compone   | ents are  | repaired       |
|                       |                                    |                   |                          |            |                | and/or          | replaced.                       |                    |               |           |                |
| T1                    | accounts 1.1                       | d by T            |                          | ntif t     |                | Т               | mmooont-11 //**                 | áo mon 1 0         |               | las in C  | ma ot :        |
| mark A                | onents identifie<br>or dotted line |                   | osants ide<br>∆ sont cri |            |                |                 | mposants identifi<br>entielles. | és par la marque 🗄 | contiennent c | ies intoi | mations        |
| mark \land a          | are critical for sa                | fety. sécurité.   |                          |            |                |                 |                                 | t les instructions | chaque fois a | u'un co   | mposant        |
| Replace of specified. | only with part nur                 | nber   Ne les rei | nplacer qu<br>numéro sp  | e par une  | pièce          |                 | placé et / ou répa              |                    | 1             | 20        | 1              |
| specified             | •                                  | portant le        | numero sp                | cente.     |                |                 | -                               |                    |               |           |                |

| <u>Ref.</u>                        | <u>No.</u>   | <u>Part No.</u>                                                                                    |                                     | <u>on</u><br>Aneous parts<br>******                                                         | <u>Remark</u>                                                        |
|------------------------------------|--------------|----------------------------------------------------------------------------------------------------|-------------------------------------|---------------------------------------------------------------------------------------------|----------------------------------------------------------------------|
| 10<br>10<br>10                     |              | 1-474-057-41<br>1-474-057-51                                                                       |                                     | BLOCK (ZSSR641<br>BLOCK (ZSSR641                                                            |                                                                      |
| 57<br>* 59<br>10                   | 9            | 1-787-625-21<br>1-834-510-11<br>1-834-511-11                                                       |                                     | LEXIBLE FLAT (FI<br>LEXIBLE FLAT (FI                                                        |                                                                      |
| 54<br>54<br>54<br>54<br>84<br>* 61 | 1<br>1<br>1  | A-1337-676-A<br>A-1337-677-A<br>A-1337-678-A<br>A-1382-236-A<br>1-965-671-11                       | DRIVE (S<br>DRIVE (S<br>DRIVE (S    |                                                                                             | JSE R5)) (RUS)                                                       |
| * 61                               |              | 1-965-672-11                                                                                       | HARNES                              | S (MBD-006) (AE                                                                             | P, UK, RUS, AUS)                                                     |
|                                    |              |                                                                                                    |                                     | DRIES & PACKING                                                                             |                                                                      |
|                                    |              | 1-479-848-31                                                                                       | REMOTE                              | COMMANDER (R                                                                                | ,                                                                    |
|                                    |              | 1-480-207-21                                                                                       | REMOTE                              | Commander (P                                                                                | (US, CND)<br>MT-B101P)<br>(AEP, UK, RUS, AUS)                        |
| <u>∧</u><br>∧                      |              | 1-555-074-52<br>1-575-131-82<br>1-776-263-22                                                       | CORD, P                             | OWER (AUS)<br>OWER (AEP, RUS<br>ONNECTION                                                   | , , , , , , , , , , , , , , , , , , ,                                |
| <u>∧</u>                           |              | 1-823-701-11<br>1-827-269-12<br>3-270-909-11<br>3-270-909-21<br>3-270-910-11                       | CORD, P<br>MANUAL<br>MANUAL         | , INSTRUCTION (                                                                             | ENGLISH) (US, CND)                                                   |
|                                    |              | 3-270-910-21<br>3-270-910-31<br>3-270-910-41<br>3-270-910-51<br>3-270-910-61                       | MANUAL<br>MANUAL<br>MANUAL          | , INSTRUCTION (<br>, INSTRUCTION (<br>, INSTRUCTION (<br>, INSTRUCTION (<br>, INSTRUCTION ( | GERMAN) (AEP)<br>ITALIAN) (AEP)<br>SPANISH) (AEP)                    |
|                                    |              | 3-270-910-71<br>3-270-910-81                                                                       |                                     |                                                                                             | SWEDISH) (AEP)<br>RUSSIAN) (RUS)                                     |
|                                    | mark<br>mark | components iden<br>$\triangle$ or dotted li<br>$\triangle$ are critical for<br>the conly with part | tified by<br>ine with<br>or safety. | Les composant<br>marque $\triangle$ sor<br>sécurité.                                        | s identifiés par une<br>nt critiques pour la<br>er que par une pièce |

**BDP-S500** 

### **REVISION HISTORY**

| Ver. | Date    | Description of Revision |
|------|---------|-------------------------|
| 1.0  | 2007.10 | New                     |
|      |         |                         |
|      |         |                         |
|      |         |                         |
|      |         |                         |
|      |         |                         |
|      |         |                         |
|      |         |                         |
|      |         |                         |
|      |         |                         |
|      |         |                         |
|      |         |                         |
|      |         |                         |
|      |         |                         |
|      |         |                         |
|      |         |                         |
|      |         |                         |
|      |         |                         |
|      |         |                         |
|      |         |                         |
|      |         |                         |
|      |         |                         |
|      |         |                         |
|      |         |                         |
|      |         |                         |
|      |         |                         |
|      |         |                         |
|      |         |                         |
|      |         |                         |
|      |         |                         |
|      |         |                         |
|      |         |                         |
|      |         |                         |
|      |         |                         |